### AUTOMATED ANALYSIS OF ECONOMIC AGENT-BASED MODELS *BY (STATISTICAL) MODEL CHECKING*

### Andrea Vandin

Associate Professor in Computer Science

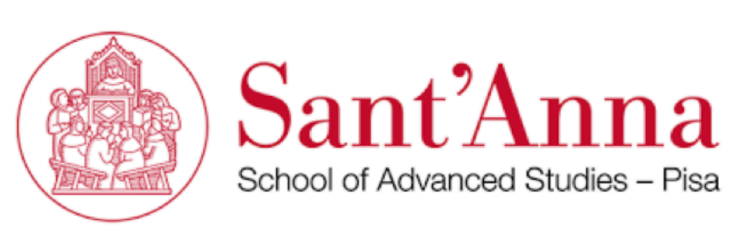

Institute of Economics

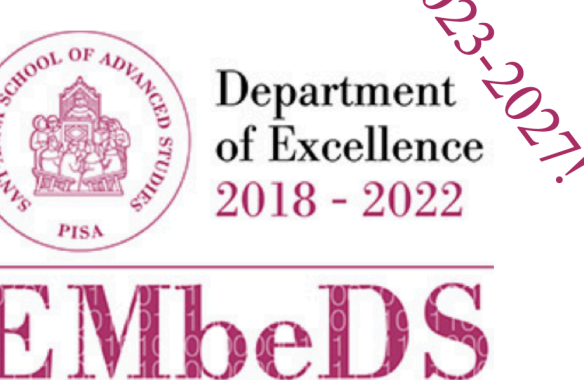

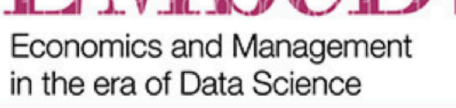

Adjoint Associate Professor

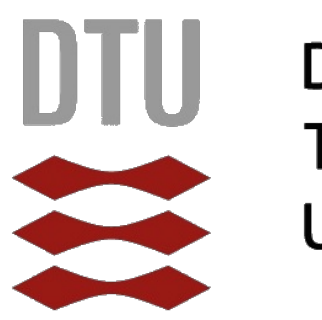

**Danmarks Tekniske** Universitet

Classes 21t-22t, Software Validation and Verification, Unipi, 04-05/12/2023 Class 21t 04/12/2023

# **ABOUT ME**

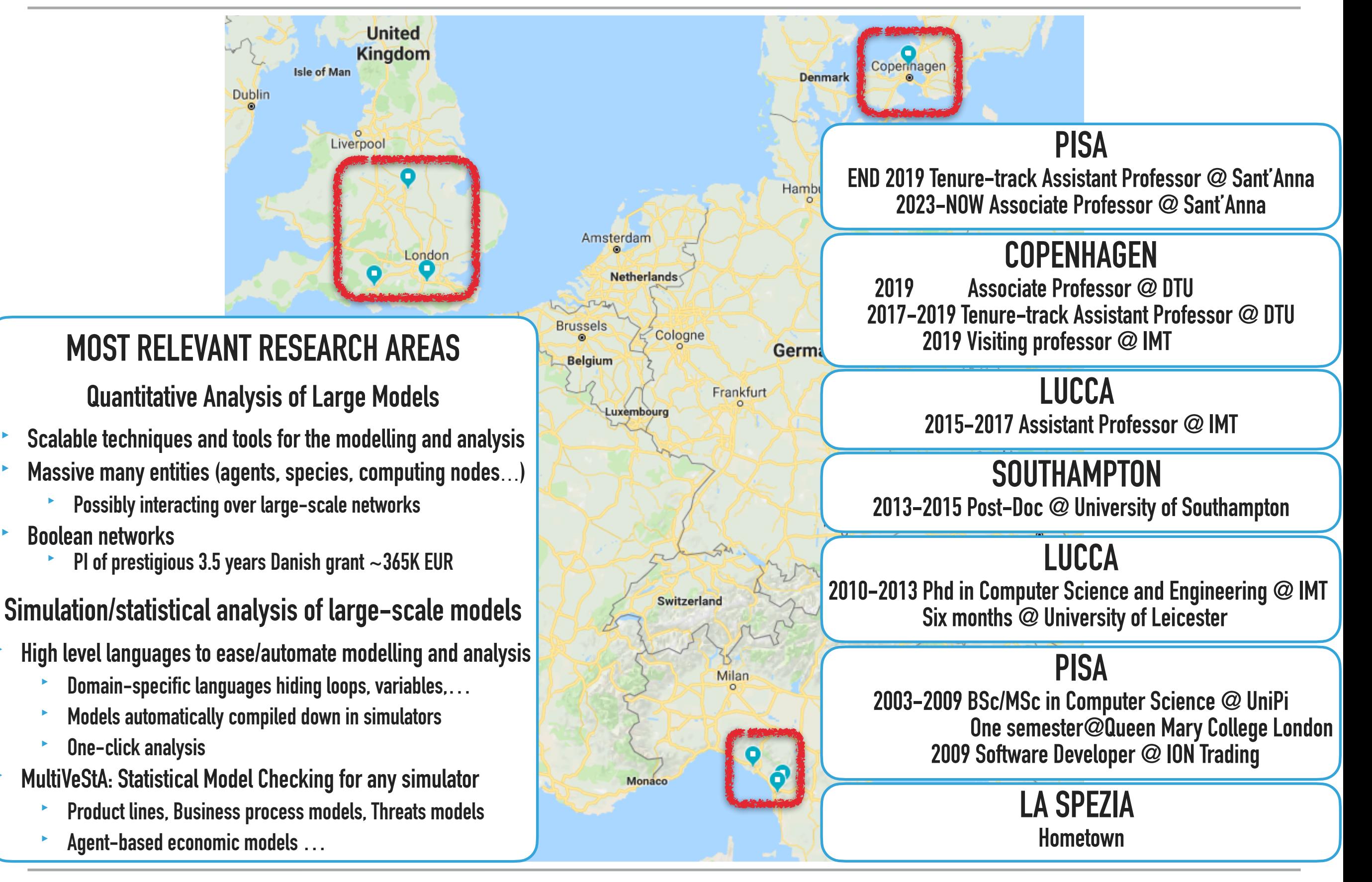

#### **http://bit.ly/ERODE https://www.santannapisa.it/en/andrea-vandin**

# **ABOUT ME**

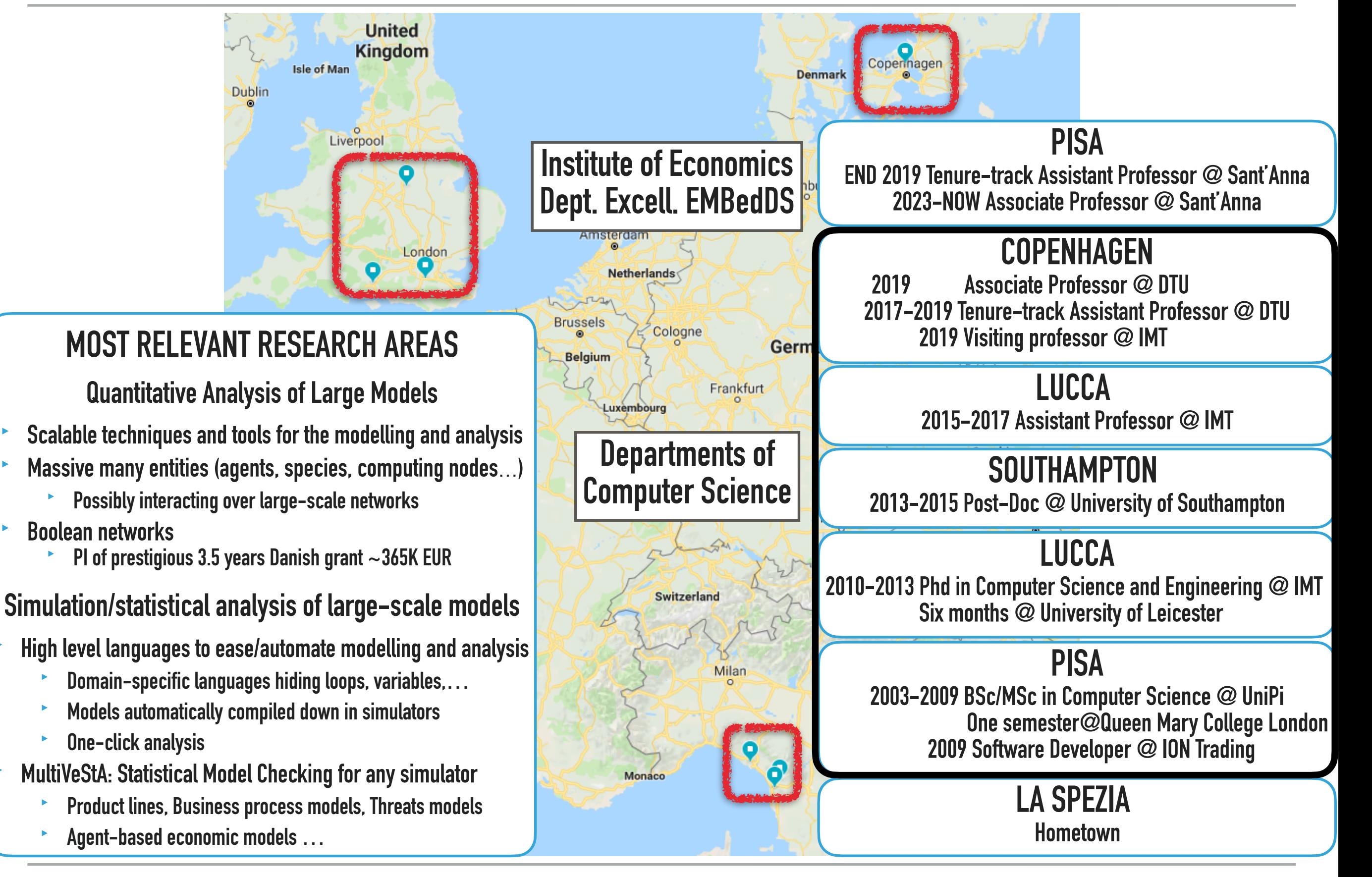

**http://bit.ly/ERODE https://www.santannapisa.it/en/andrea-vandin**

Large funding as 'Department of Excellence' 2018-2022 -> 2023-2027

- Led by Prof. Francesca Chiaromonte
	- Statistician, also working at PennState University, USA
- Involves a wide range of profiles: economics, management, law, statistics, computer science

The mission of L'EMbeDS is to

‣ Foster data-driven statistical and computational approaches in the Social Sciences

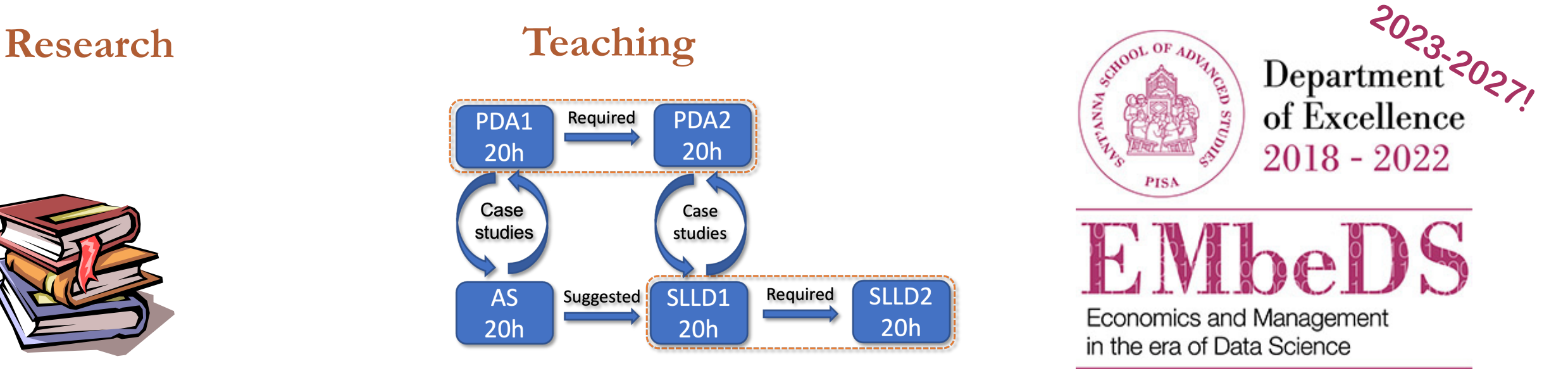

# **ABOUT INSTITUTE OF ECONOMICS**

### **Research Areas**

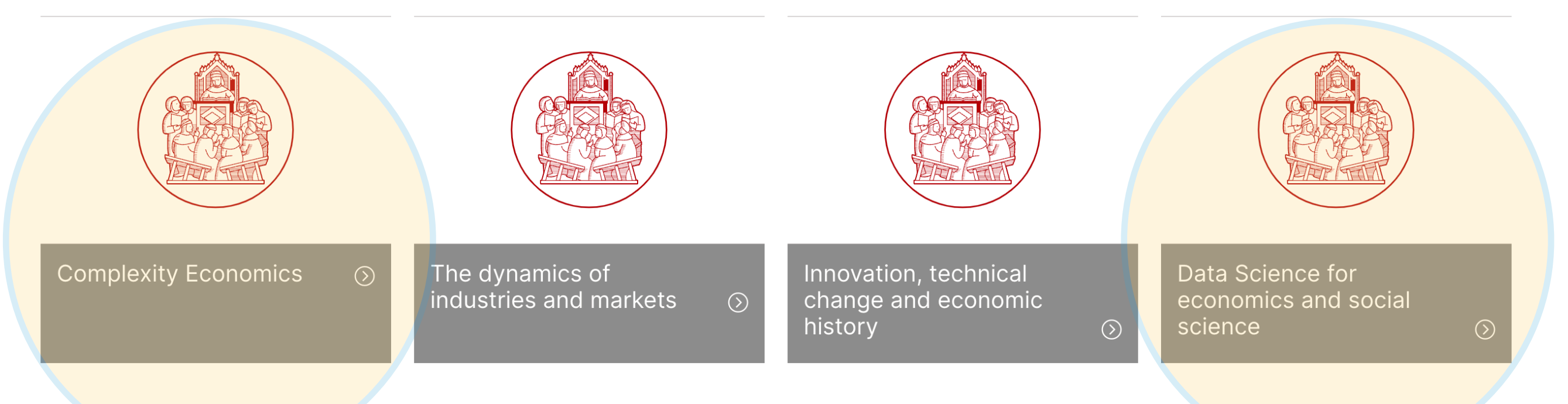

### Data Science for economics and social science

Statistical learning; analysis and methods for big & complex data; data mining; patterns of causality in economic data; statistical model checking; calibration and validation of economic models

### Automated and Distributed Statistical Analysis of Economic Agent-Based Models

Andrea Vandin<sup>a</sup>, Daniele Giachini<sup>a</sup>, Francesco Lamperti<sup>a,c</sup>, Francesca Chiaromonte<sup>a,b</sup><br><sup>a</sup>Institute of Economics and EMbeDS, Sant'Anna School of Advanced Studies, Pisa, Italy.

<sup>b</sup>Dept. of Statistics and Huck Institutes of the Life Sciences, Penn State University, USA<br><sup>c</sup>RFF-CMCC European Institute on Economics and the Environment, Milan, Italy.

**PUBLISHED AT HIGH-QUALITY ECONOMIC VENUE JEDC!**

Andrea Vandin

#### **Abstract**

We propose a novel approach to the statistical analysis of simulation models and, especially, agent-based models (ABMs). Our main goal is to provide a fully automated and model-independent tool-kit to inspect simulations and perform counter-factual analysis. Our approach: (i) is easy-to-use by the modeller, (ii) improves reproducibility of results, (iii) optimizes running time given the modeller's machine, (iv) automatically chooses the number of required simulations and simulation steps to reach user-specified statistical confidence, and (v) automatically performs a variety of statistical tests. In particular, our framework is designed to distinguish the transient dynamics of the model from<br>its steady state behaviour (if any), estimate properties of the model in both "phases", and provide ind ergodic (or non-ergodic) nature of the simulated processes - which, in turns allows one to gauge the reliability of a steady state analysis. Estimates are equipped with statistical guarantees, allowing for robust comparisons across<br>computational experiments. To demonstrate the effectiveness of our approach, we apply it to two models fro literature: a large scale macro-financial ABM and a small scale prediction market model. Compared to prior analyses  $\mathcal{L}$  and  $\mathcal{L}$  at  $\mathcal{L}$  at  $\mathcal{L}$  at  $\mathcal{L}$  at  $\mathcal{L}$  at  $\mathcal{L}$  at  $\mathcal{L}$  at  $\mathcal{L}$ 

ABM, Statistical Model Checking, Ergodicity and teady state analysis, Transient analy

## AUTOMATED and DISTRIBUTED STATISTICAL ANALYSIS of ECONOMIC AGENT-BASED MODELS

### Andrea Vandin

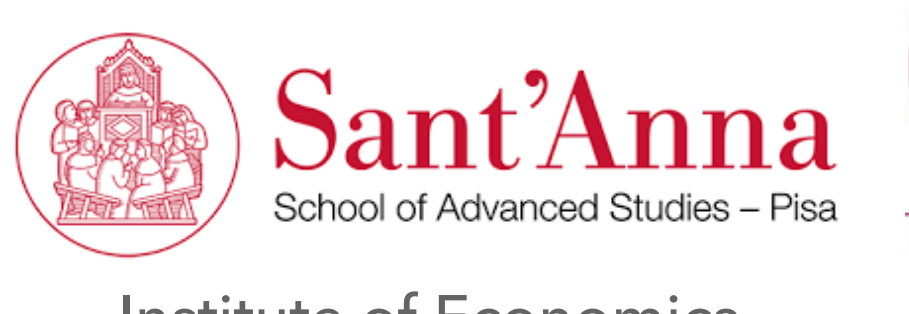

Institute of Economics

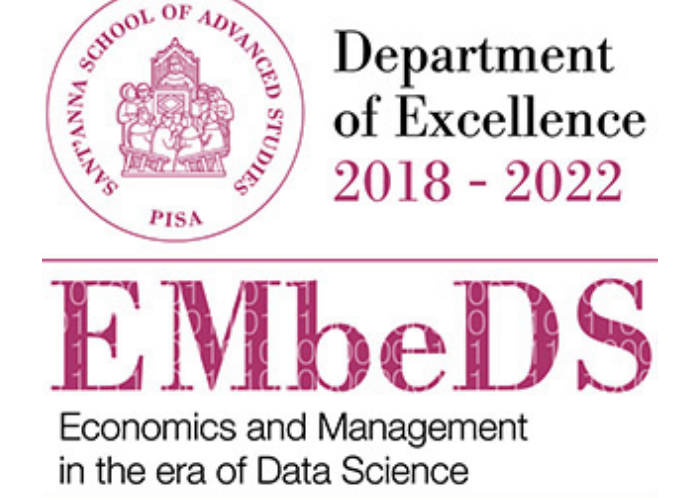

Joint work with

### Daniele Giachini, Francesco Lamperti, Francesca Chiaromonte

Paper, tool and models available at: <https://bit.ly/MultiVeStATool>

Classes 21t 22t, Software Validation and Verification, Unipi, 04-05/12/2023

# **OUTLINE**

- 1. Motivation, vision, and proposal
	- 1. Automated analysis with statistical guarantees for ABMs
	- 2. The MultiVeStA Statistical Model Checker
- 2. Transient Analysis of a large-scale financial macro ABM
	- 1. Estimation of expected outcome and Confidence Interval
	- 2. Counterfactual analysis for different model configurations
- 3. Steady-state analysis of a prediction market model
	- 1. Steady-state analysis by Replication and Deletion (RD)
	- 2. Warmup estimation
	- 3. Steady-state analysis by Batch Means (BM)
	- 4. A methodology for ergodicity analysis based on RD and BM
- 4. Conclusions & Future works

## **OUTLINE**

### **1. Motivation, vision, and proposal**

- 1. Automated analysis with statistical guarantees for ABMs
- 2. The MultiVeStA Statistical Model Checker
- 2. Transient Analysis of a large-scale financial macro ABM
	- 1. Estimation of expected outcome and Confidence Interval
	- 2. Counterfactual analysis for different model configurations
- 3. Steady-state analysis of a prediction market model
	- 1. Steady-state analysis by Replication and Deletion (RD)
	- 2. Warmup estimation
	- 3. Steady-state analysis by Batch Means (BM)
	- 4. A methodology for ergodicity analysis based on RD and BM
- 4. Conclusions & Future works

# **What is an Economic Agent-Based Model?**

### **NON ABMs**

- 'Mainstream economists' tend to reason in terms of models that
	- ‣ Are given as a unique monolithic model
		- ‣ Do not have focus on their single components, but on the overall dynamics of the model
		- ‣ *What* the system does, rather than *how* the system does
	- ‣ Have explicit representations of the laws governing the economic system
	- ‣ **Can be analysed analytically**

### **ABMs**

- ‣ Some economists are getting interested in modeling an economic system in terms of its components
	- ‣ The **agents** that operate in it: firms, households, banks…
- ‣ The modeller does specify explicitly the laws governing the model.
- ‣ It describes explicitly
	- ‣ The behaviour of every agent
	- ‣ The interactions among the agents
	- ‣ **The laws governing the model then** *emerge* **from these behaviours and interactions**
- ‣ These types of models are often denoted as ABMs.
	- ‣ These are typically too difficult to be solved analytically
	- ‣ We need to do simulations
		- ‣ My message: **we need to do simulations well!**
		- ‣ A variant of model checking, statistical model checking, can help on this

**The Model Checking problems**

- ‣ **Model Checking (MC)**:
	- ‣ To decide whether a **non-deterministic** model satisfies a temporal logic property
- ‣ **Probabilistic MC (PMC)**:
	- ‣ To decide whether a **stochastic** model satisfies a temporal logic property with a probability greater than a certain threshold

### ‣ **Statistical MC (SMC):**

- ‣ Simulation-based technique to **statistically approximate the PMC problem**
- ‣ Only requires independent and identically distributed samplings (simulations)
	- ‣ Highly parallelizable
- ‣ Many tools supporting it. E.g.
	- ‣ MultiVeStA, PRISM, UPPAAL, APMC, COSMOS, YMER, SAM, BIP,(P)VeStA...
- ‣ Two main approaches: Probability estimation VS Hypothesis testing
	- ‣ Probability estimation **→** Real-valued property estimation

### **'Quality' of Statistical Analysis on 55 ABM from Management & Organisational Research**

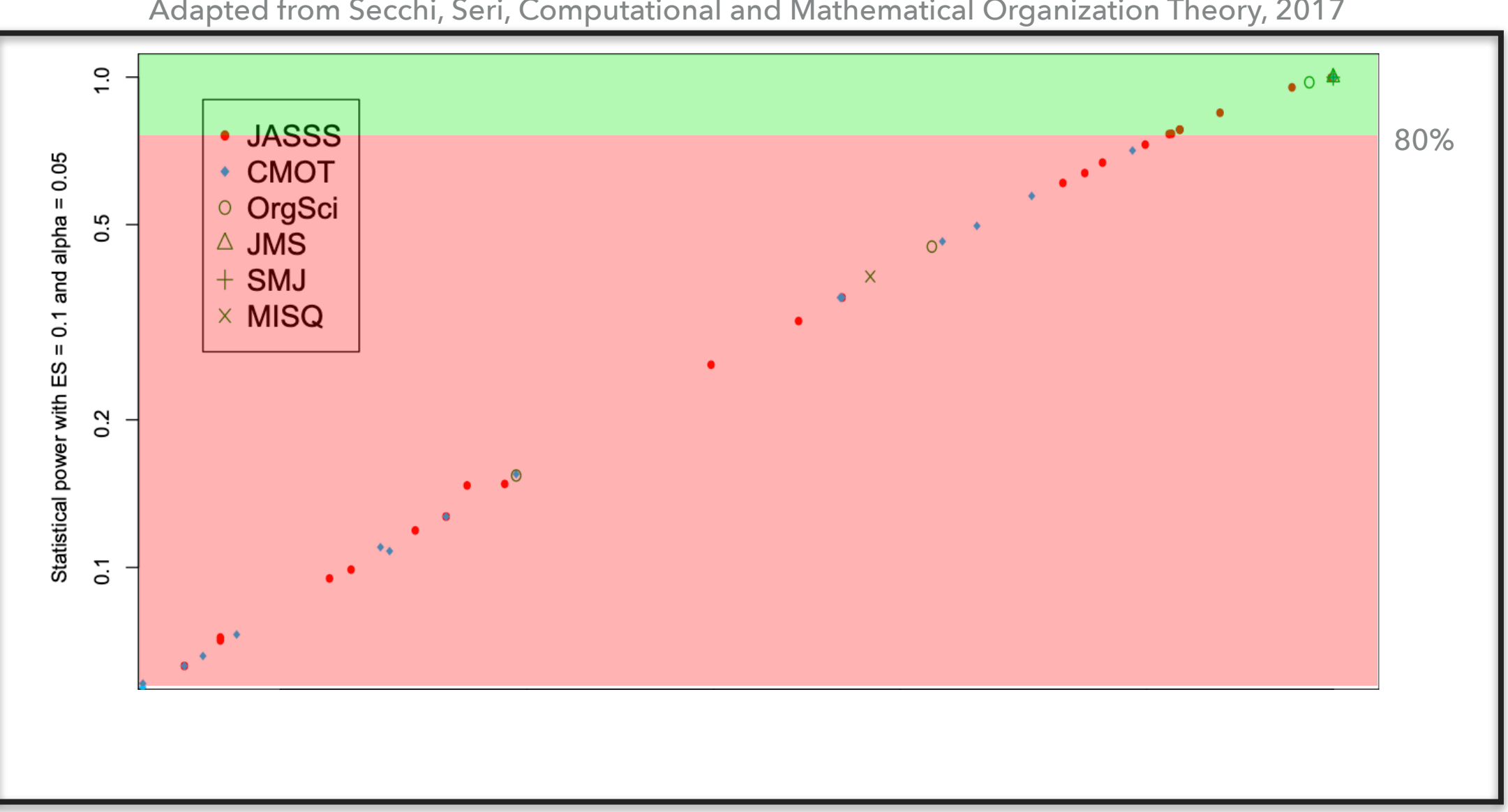

Adapted from Secchi, Seri, Computational and Mathematical Organization Theory, 2017

- ‣ The importance of designing well simulation-based analysis.
	- ‣ Power analysis on 'are the expected outcomes of different configurations of parameters the same'?
- ‣ Power is 1 P(Type II error)
	- ‣ Roughly, P(test='outcomes are different' | outcomes are different)
	- ‣ "The value that seems to be more commonly accepted is 80%"
- ‣ "We need to encourage researchers to be more precise in the determination of the number of runs"

### **Similar studies can be found also in other communities**

### A systematic review of statistical power in software engineering experiments

Tore Dybå<sup>a,b,\*</sup>, Vigdis By Kampenes<sup>a</sup>, Dag I.K. Sjøberg<sup>a</sup>

<sup>a</sup> Simula Research Laboratory, P.O. Box 134, NO-1325 Lysaker, Norway <sup>b</sup> SINTEF ICT, NO-7465 Trondheim, Norway

Received 11 May 2005; revised 24 August 2005; accepted 31 August 2005 Available online 3 November 2005

#### Abstract

Statistical power is an inherent part of empirical studies that employ significance testing and is essential for the planning of studies, for the interpretation of study results, and for the validity of study conclusions. This paper reports a quantitative assessment of the statistical power of empirical software engineering research based on the 103 papers on controlled experiments (of a total of 5,453 papers) published in nine major software engineering journals and three conference proceedings in the decade 1993–2002. The results show that the statistical power of software engineering experiments falls substantially below accepted norms as well as the levels found in the related discipline of information systems research. Given this study's findings, additional attention must be directed to the adequacy of sample sizes and research designs to ensure acceptable levels of statistical power. Furthermore, the current reporting of significance tests should be enhanced by also reporting effect sizes and confidence intervals.

### **The Class in 3 Slides: Statistically Meaningful Counterfactual Analysis**

97.5% CI **100** Simulations

 $8.0$ 

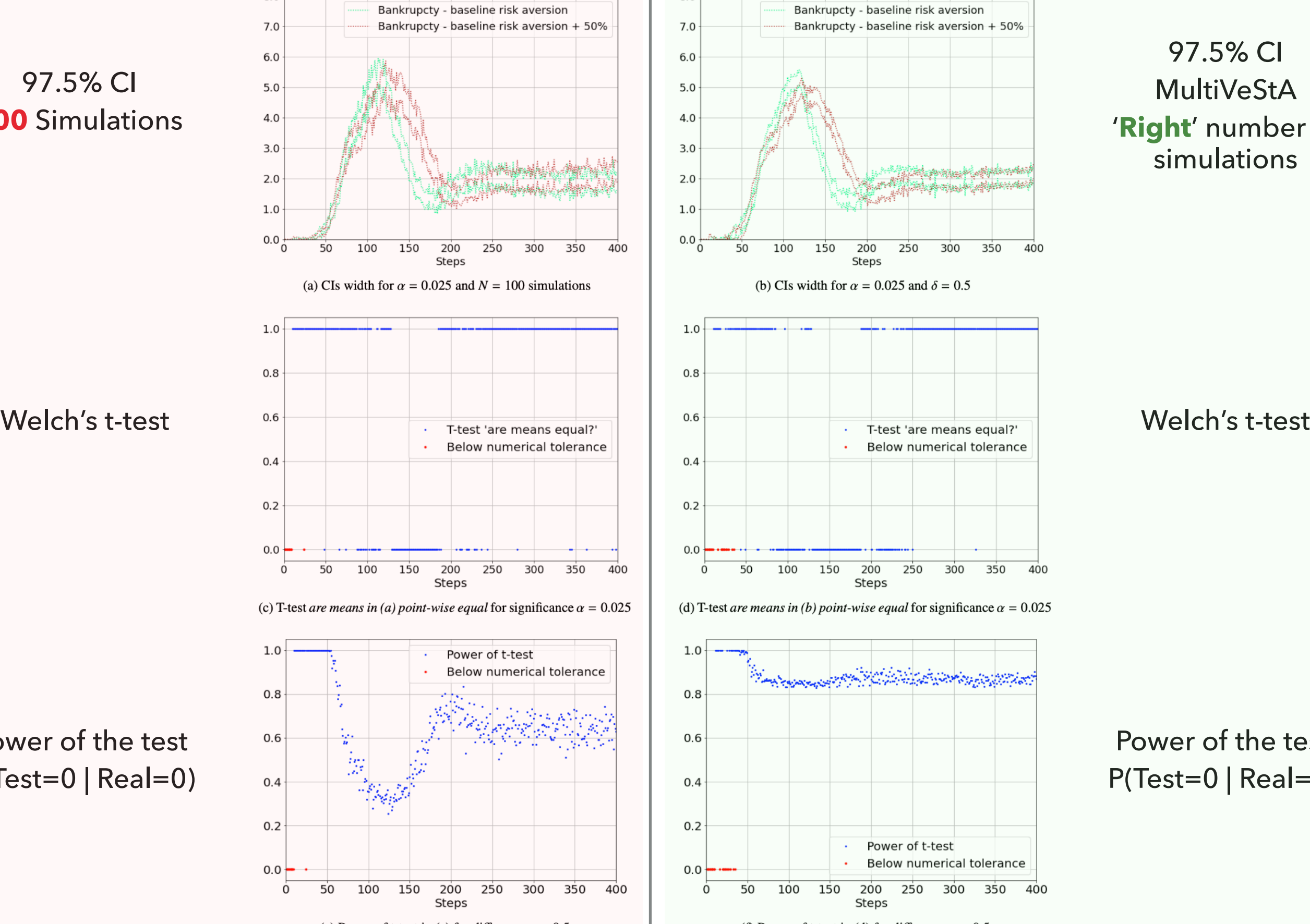

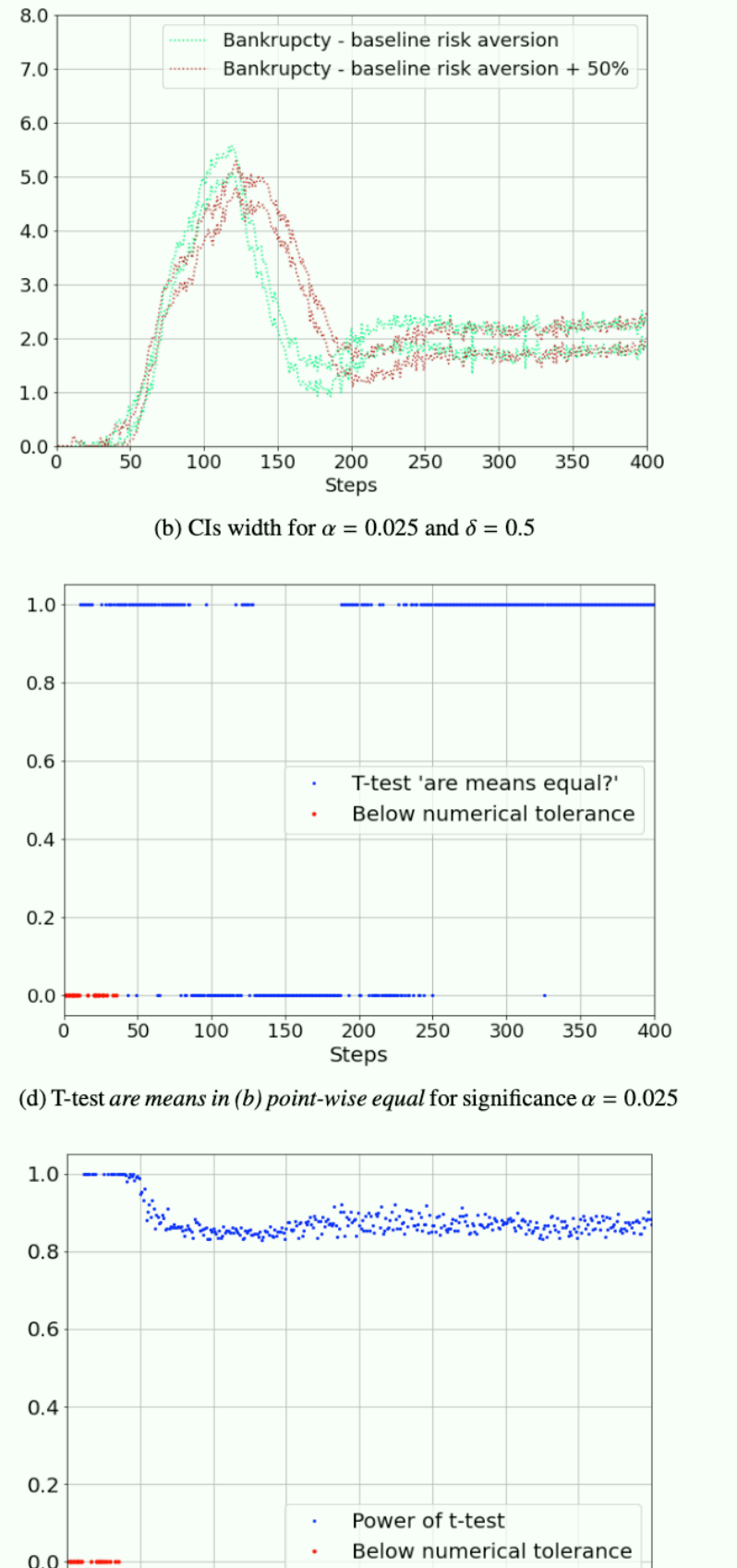

Steps (e) Power of t-test in (c) for difference  $\varepsilon = 0.5$  (f) Power of t-test in (d) for difference  $\varepsilon = 0.5$ 

200

250

300

350

400

50

100

150

97.5% CI

MultiVeStA

'**Right**' number of simulations

Power of the test P(Test=0 | Real=0)

Power of the test P(Test=0 | Real=0)

# **The Class in 3 Slides: Steady-State Analysis: Market Selection**

### **Arbitrary** choice of

- Number of sims
- Warmup period
- Time horizon
- from [Kets et al2014]

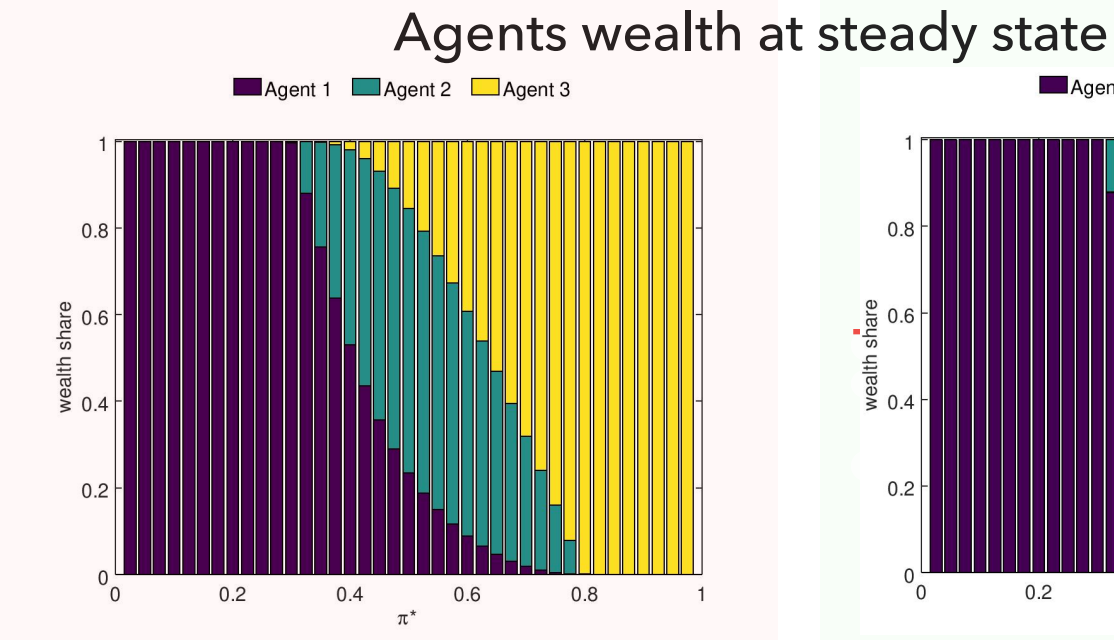

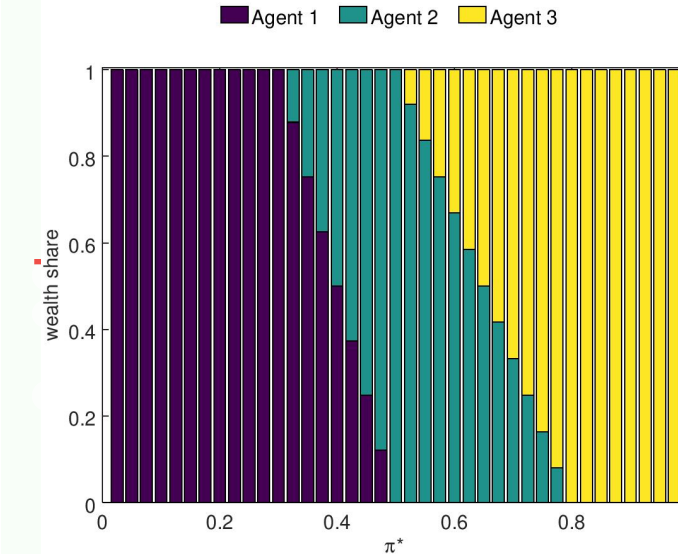

### Does the market price match *π*\*?

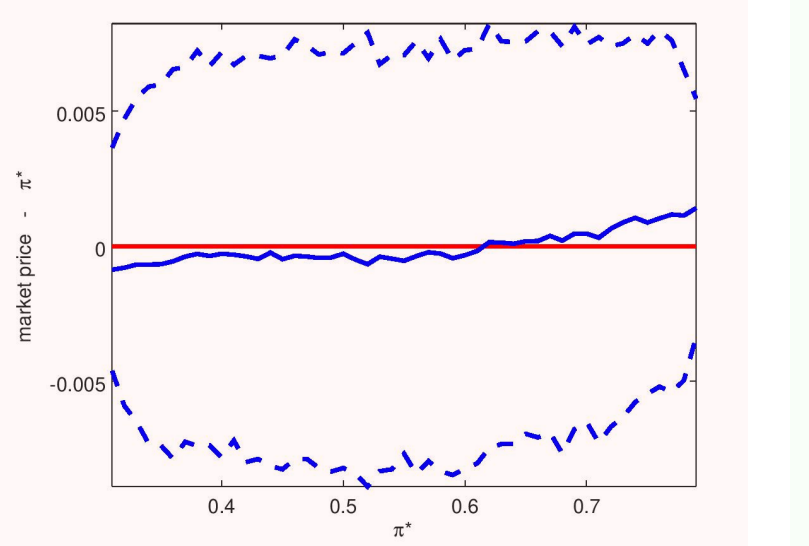

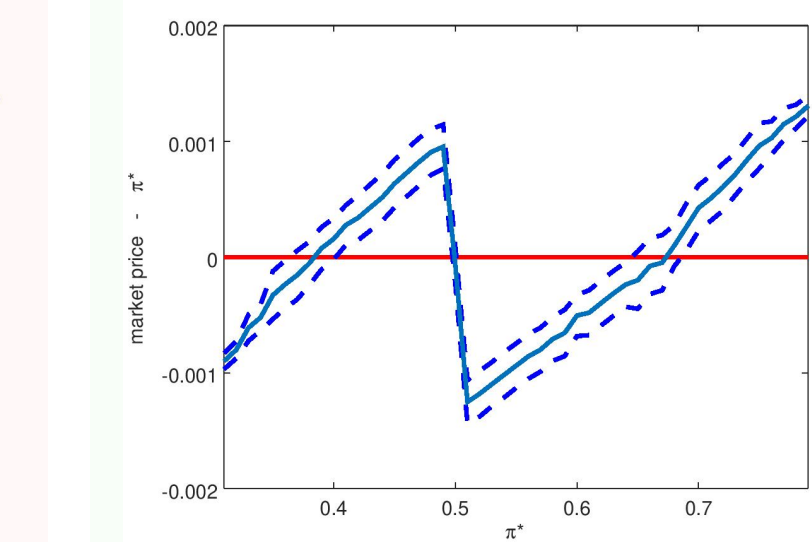

#### **Automated** choice of

- Number of sims
- Warmup period
- Time horizon
	- MultiVeStA

#### **Same as analytical solution**

from [Bottazzi,Giachini2019]

# **The Class in 3 Slides: a Methodology for Ergodicity Diagnostics**

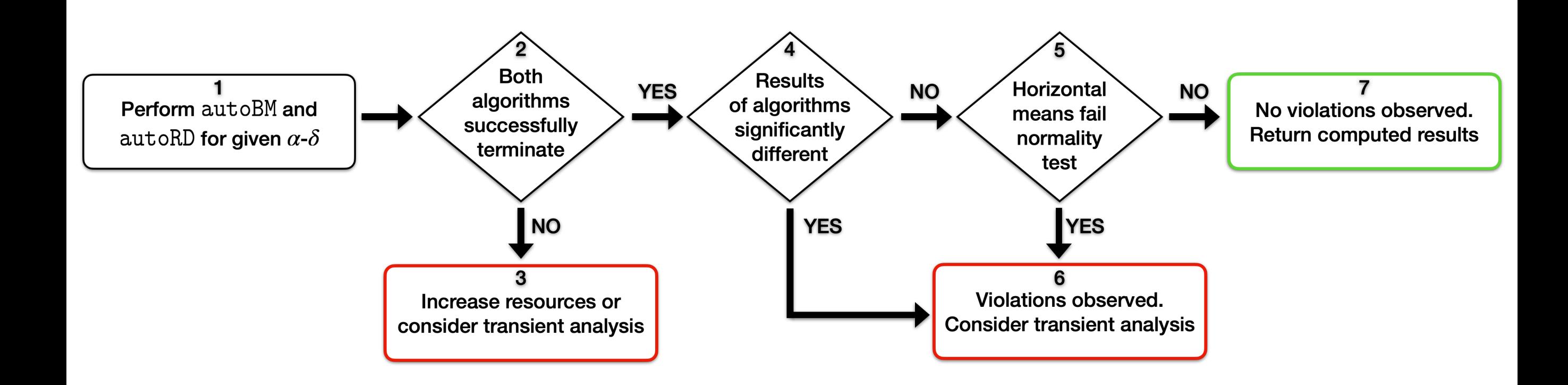

### **Our Proposed Approach to Simulation-Based Analysis**

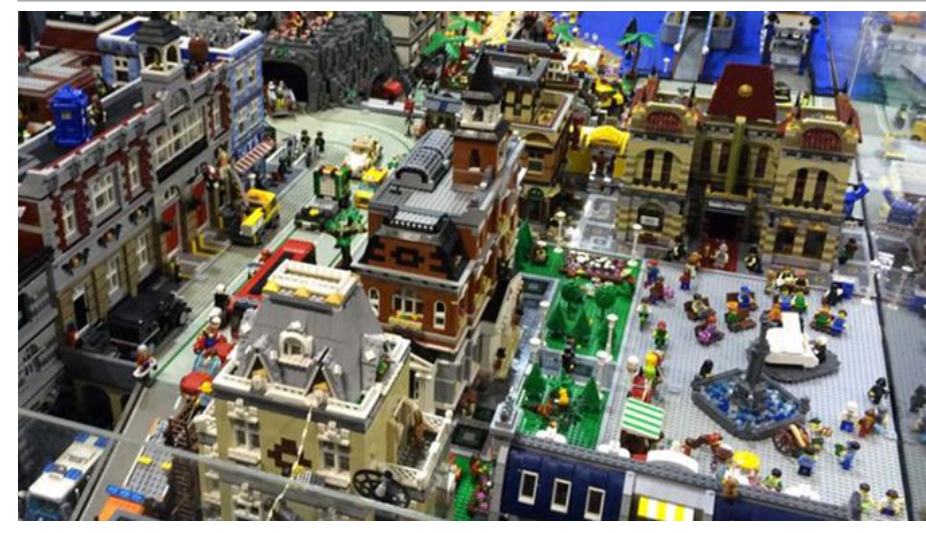

newstalkzb.co.nz/news/education/modern-lego-sets-more-complex-less-inspiring/

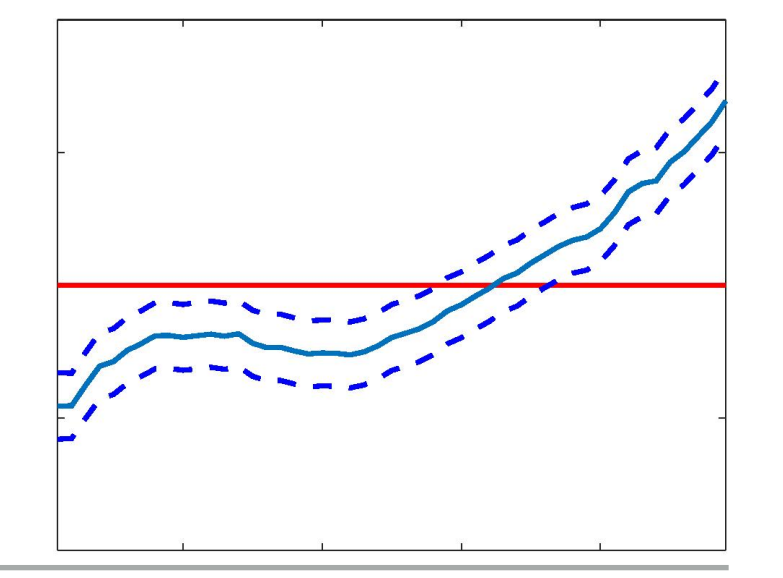

### **Our Proposed Approach to Simulation-Based Analysis**

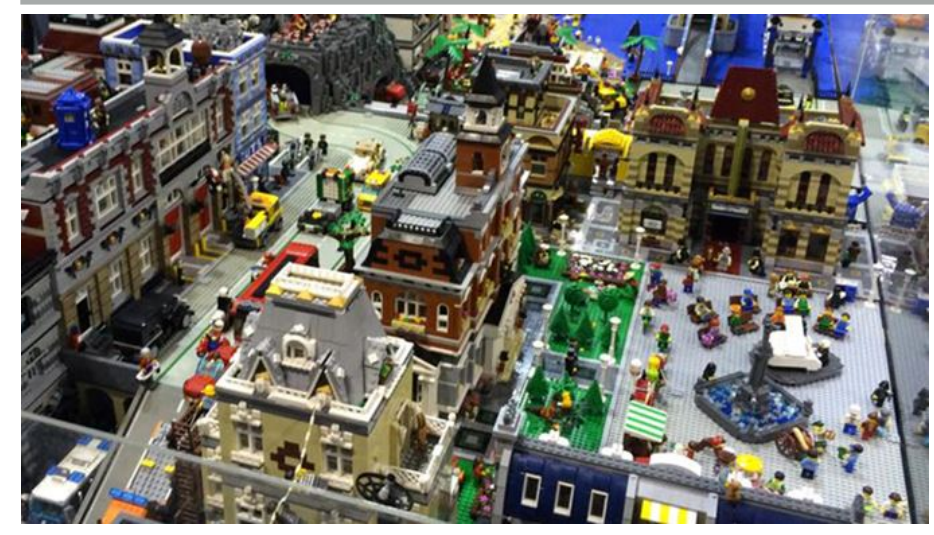

newstalkzb.co.nz/news/education/modern-lego-sets-more-complex-less-inspiring/

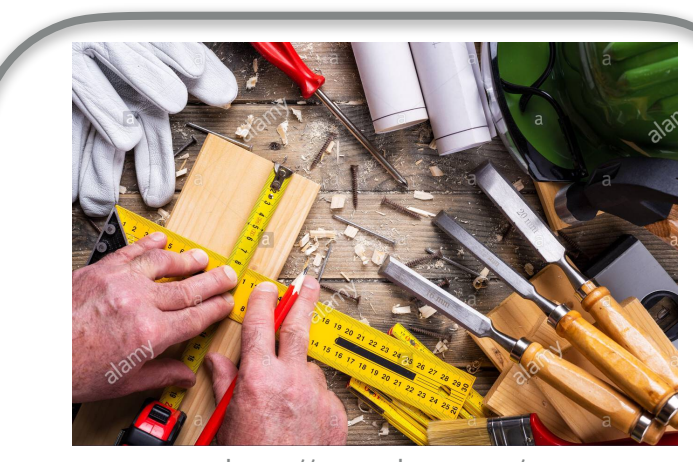

https://www.alamy.com/

#### **Handcrafted**

- ▸ Mainly manual process
	- ▸ Time-consuming
	- ▶ Problems with replicability
	- ▸ Error-prone
	- ▸ Modify model, interpret CSV
- ▶ Ad-hoc implementations
	- ▶ Reliability? Efficiency?

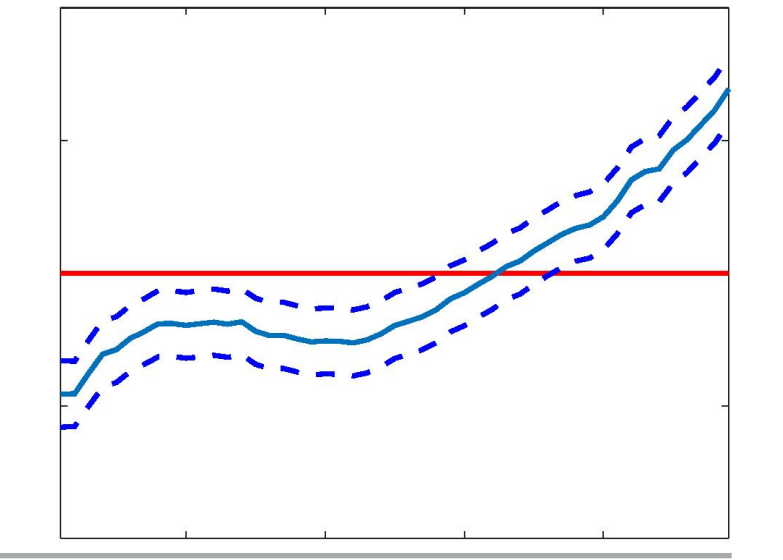

### **Our Proposed Approach to Simulation-Based Analysis**

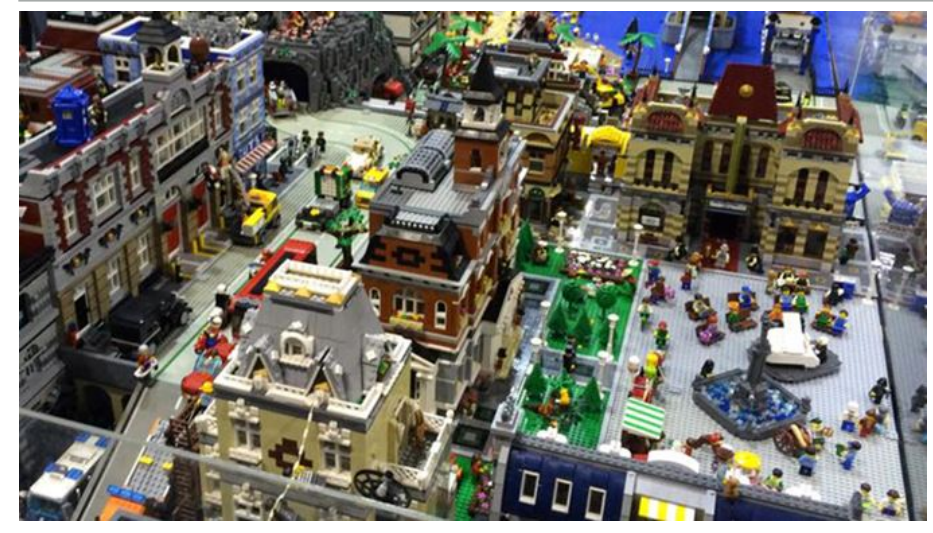

kzb.co.nz/news/education/modern-lego-sets-more-complex-less-inspiring/

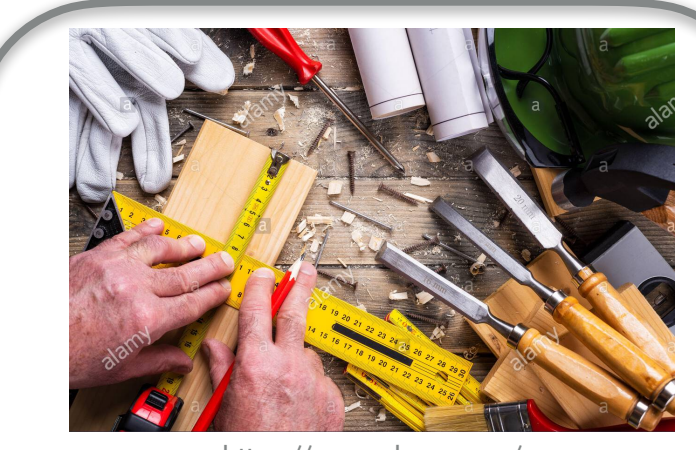

https://www.alamy.com/

#### **Handcrafted**

- ▸ Mainly manual process
	- ▸ Time-consuming
	- ▶ Problems with replicability
	- ▸ Error-prone
	- ▸ Modify model, interpret CSV
- ▶ Ad-hoc implementations
	- ▶ Reliability? Efficiency?

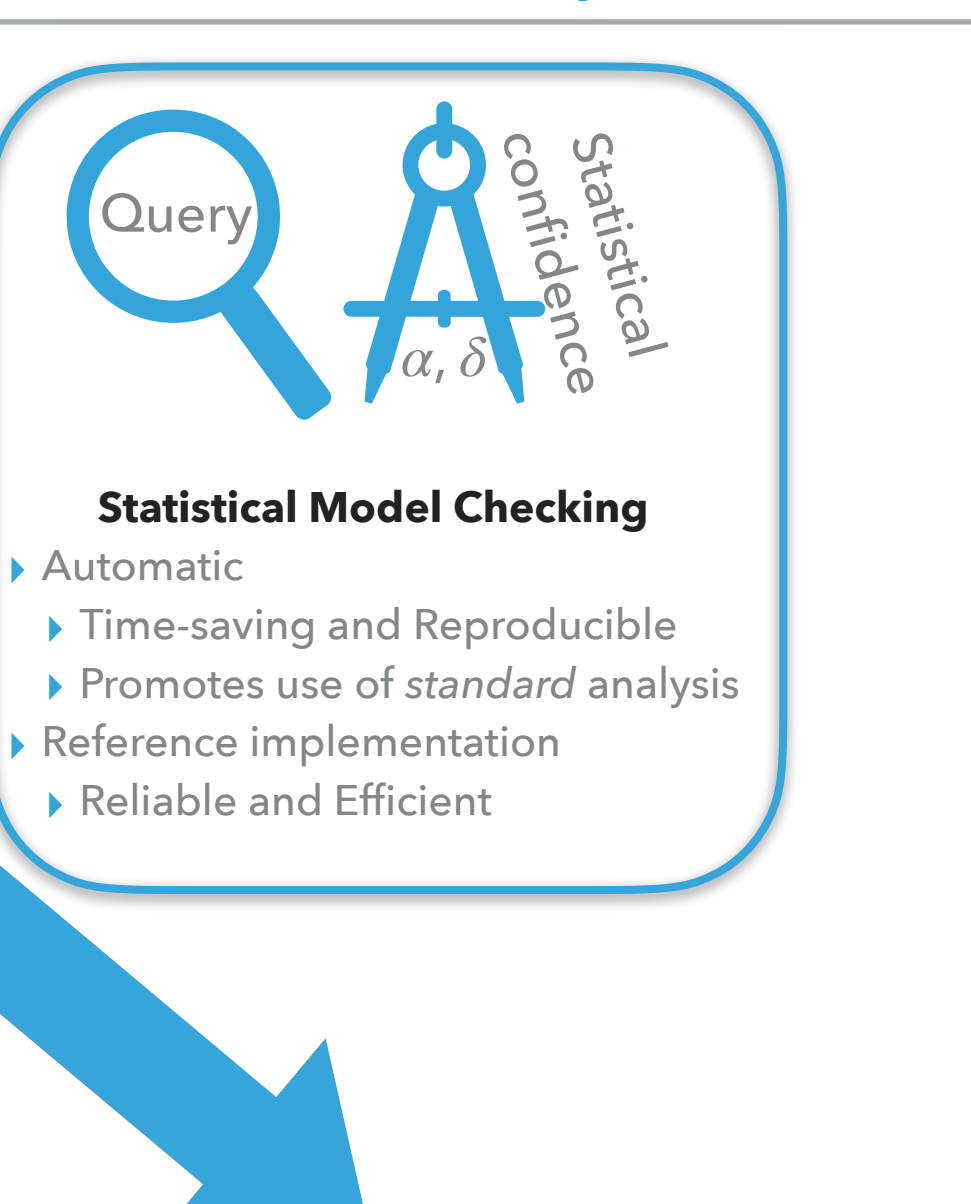

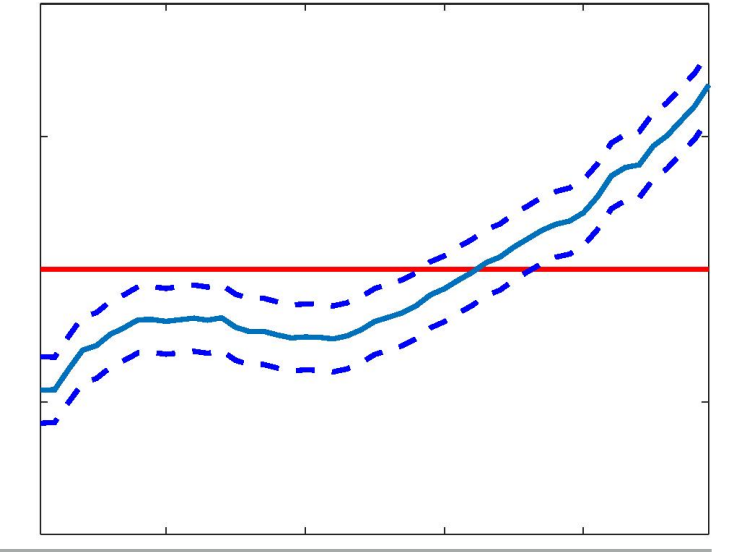

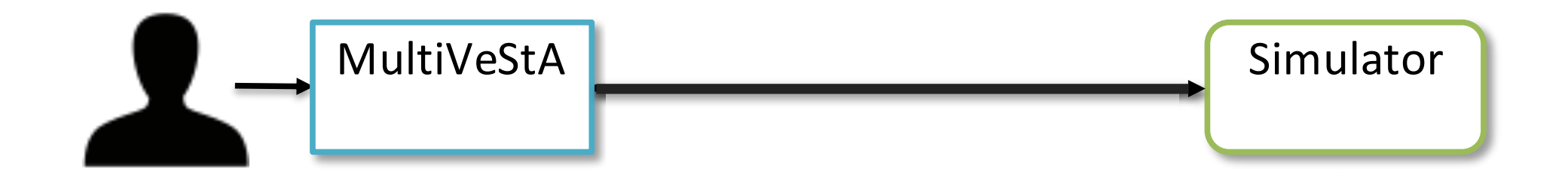

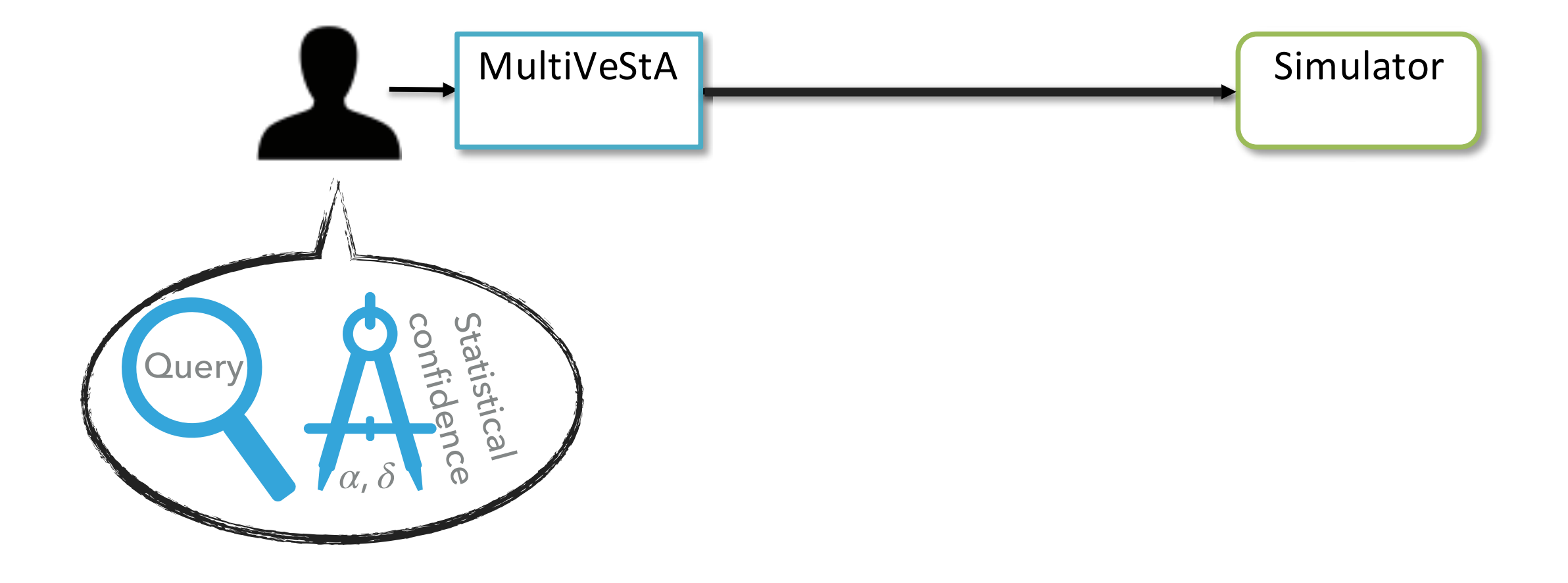

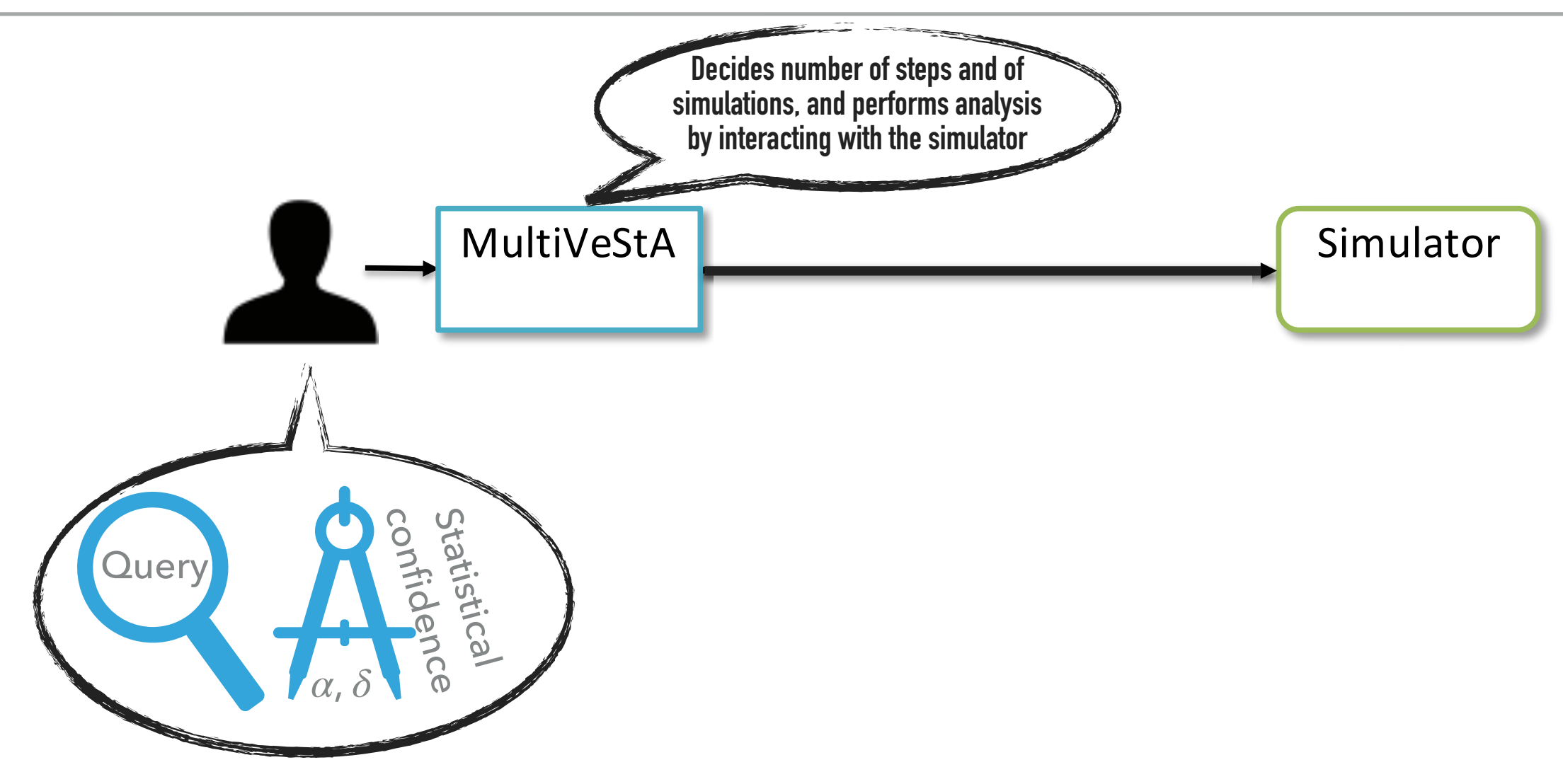

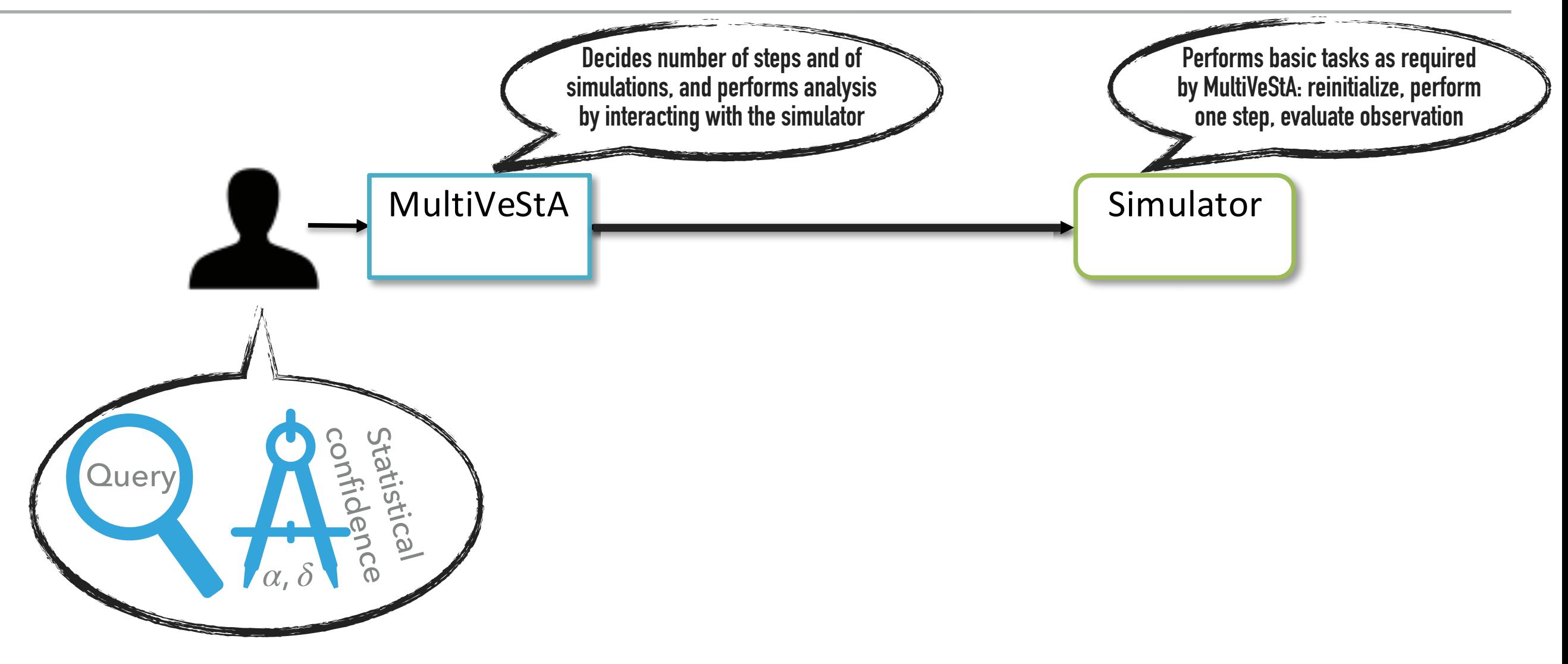

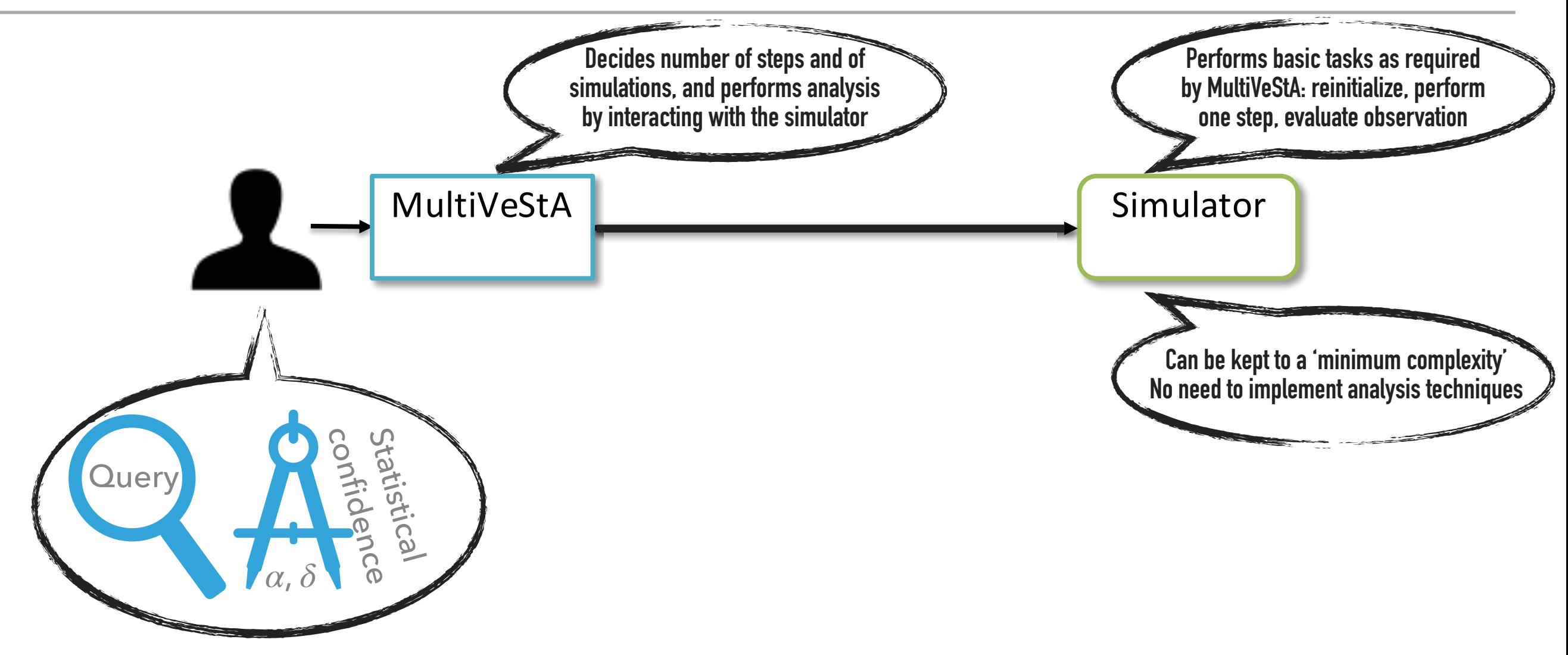

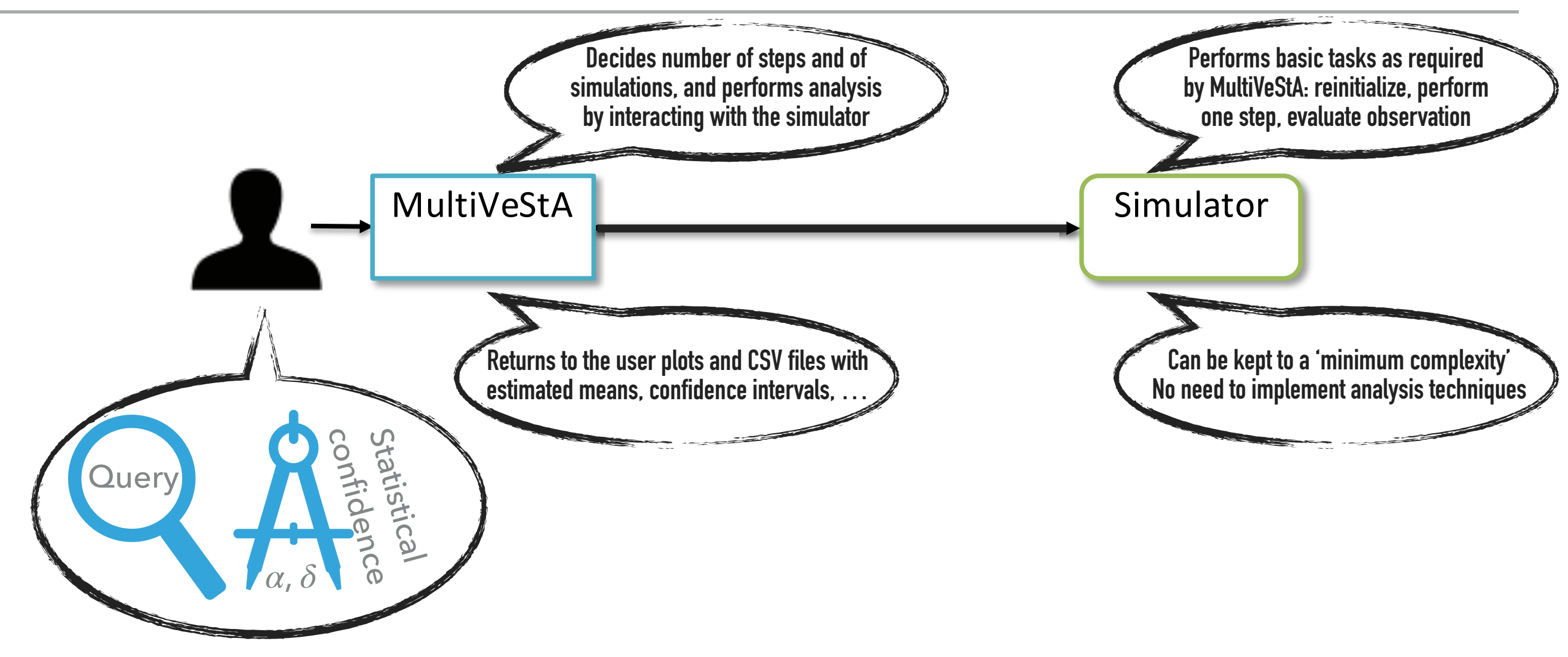

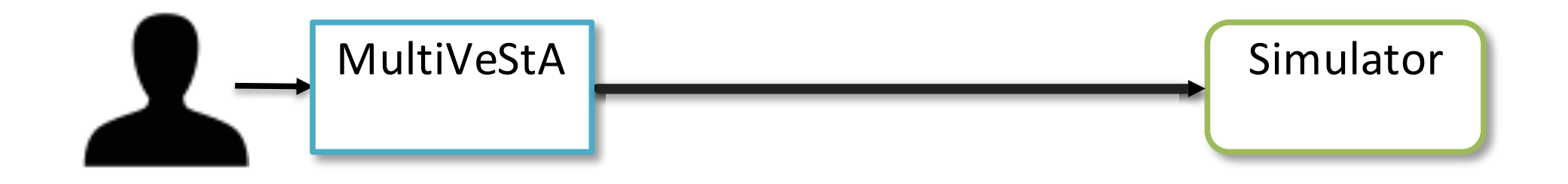

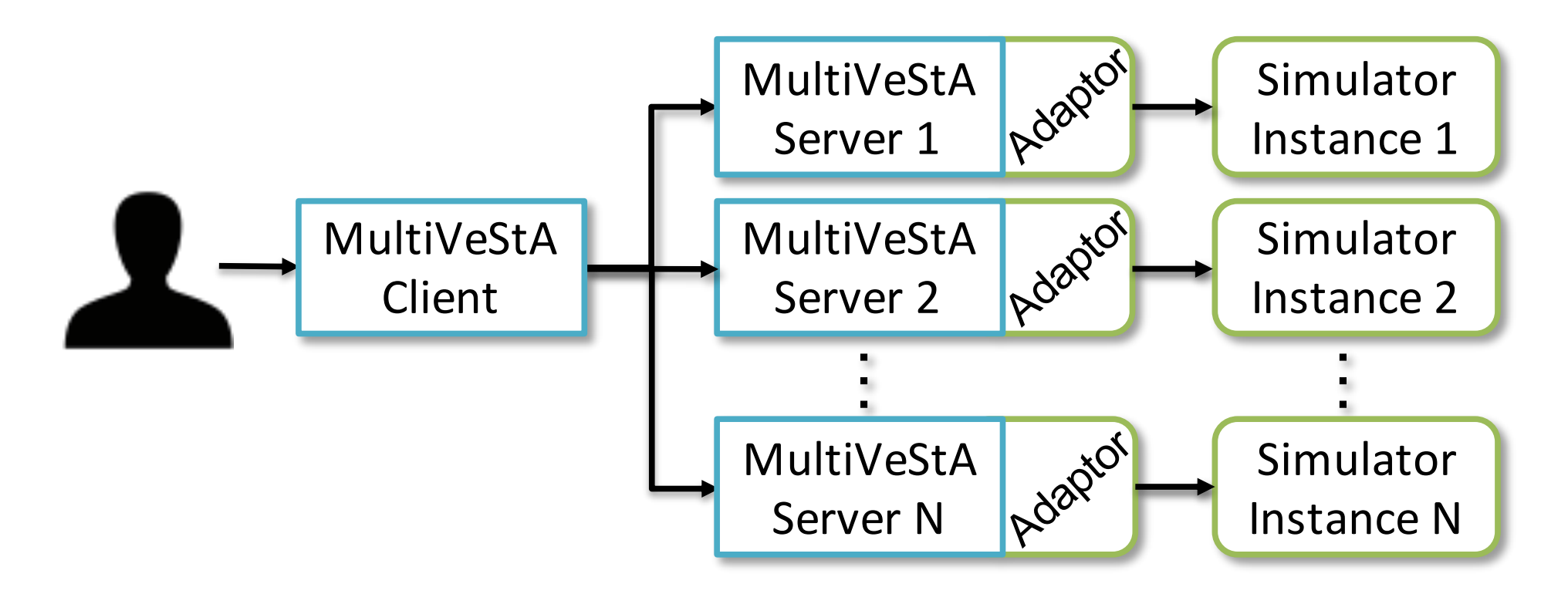

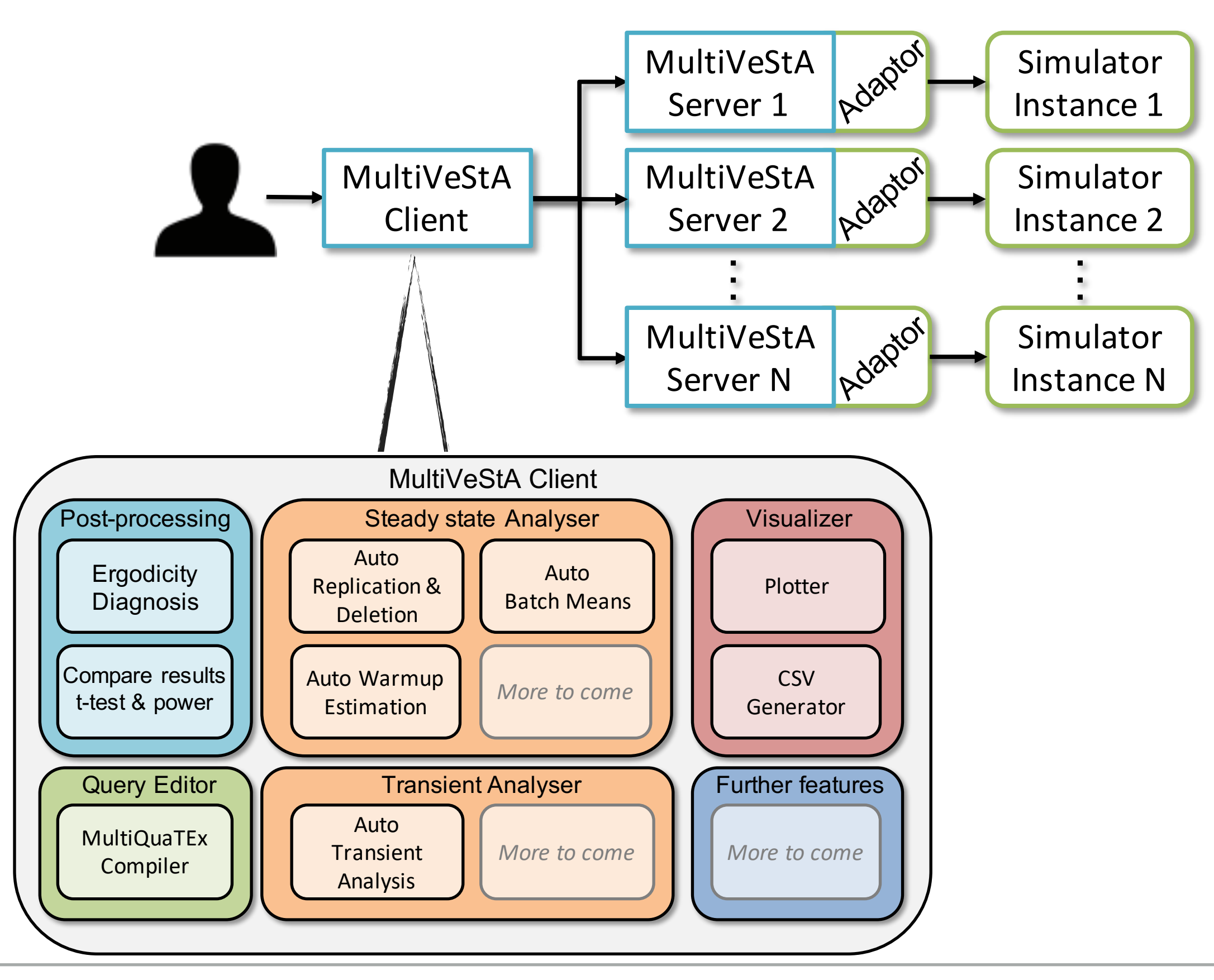

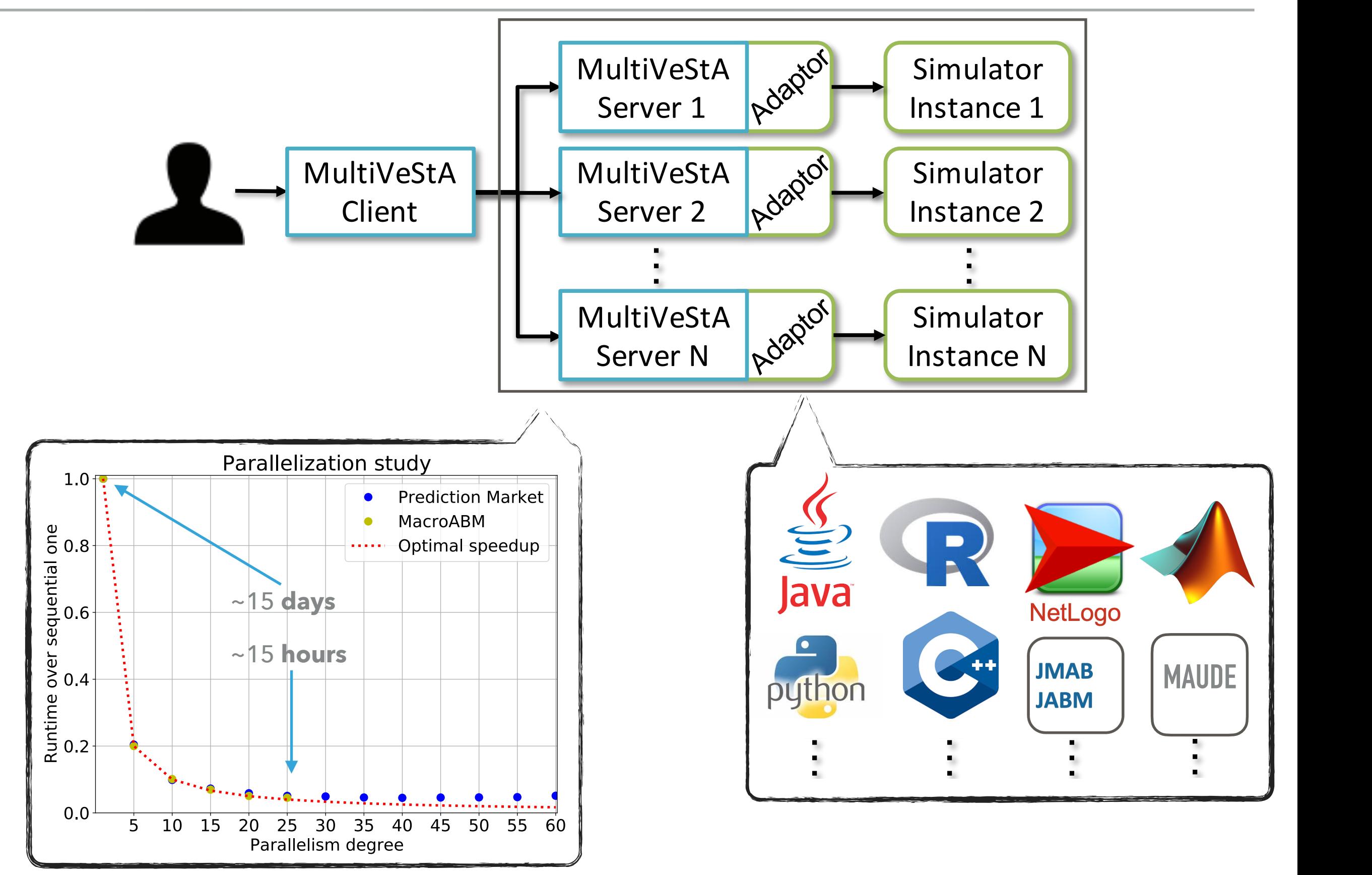

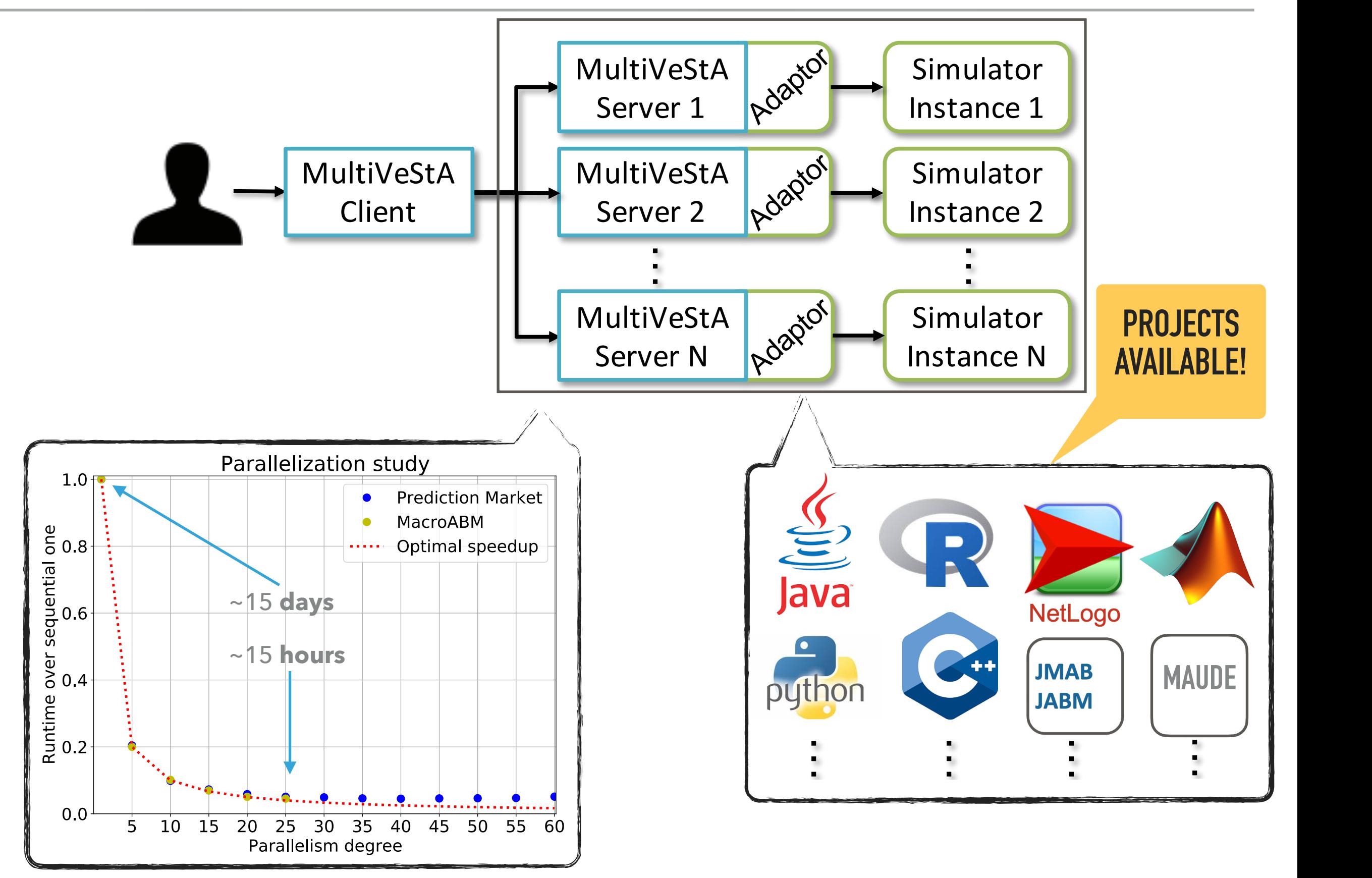

# **Would you like to join the MultiVeStA family?**

### ▸ **Projects available**

- As an exam for this course
- ▸ As starting points for Master projects?
- ▶ As starting points for longer collaborations!?

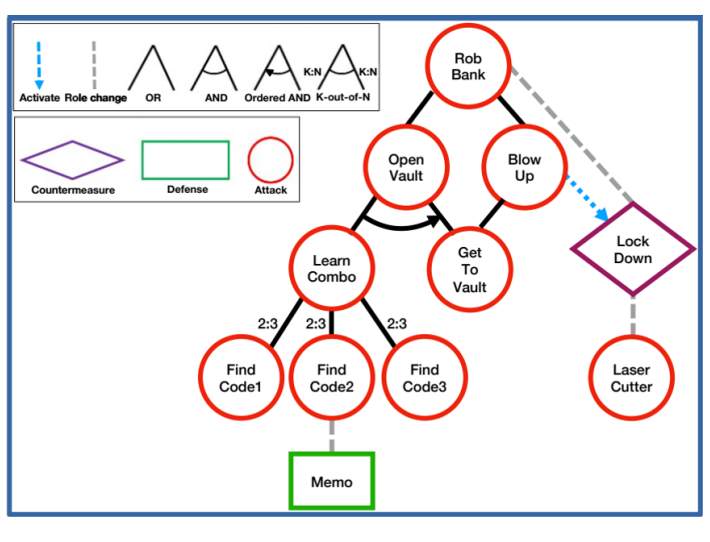

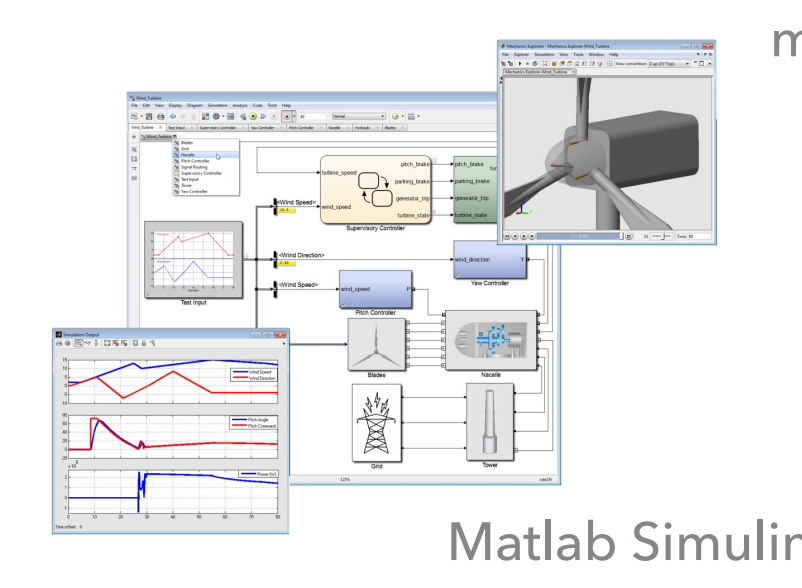

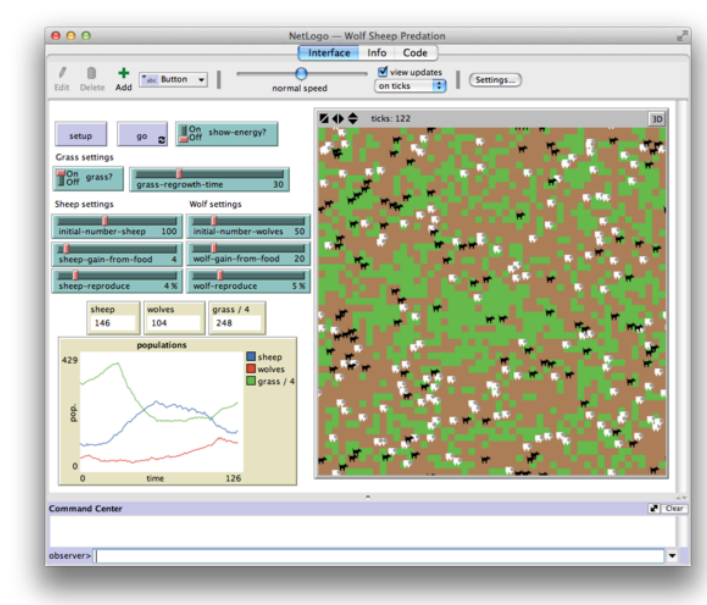

RisQFLan - Security NetLogo multi-agent modeling millions of students/teachers/researchers

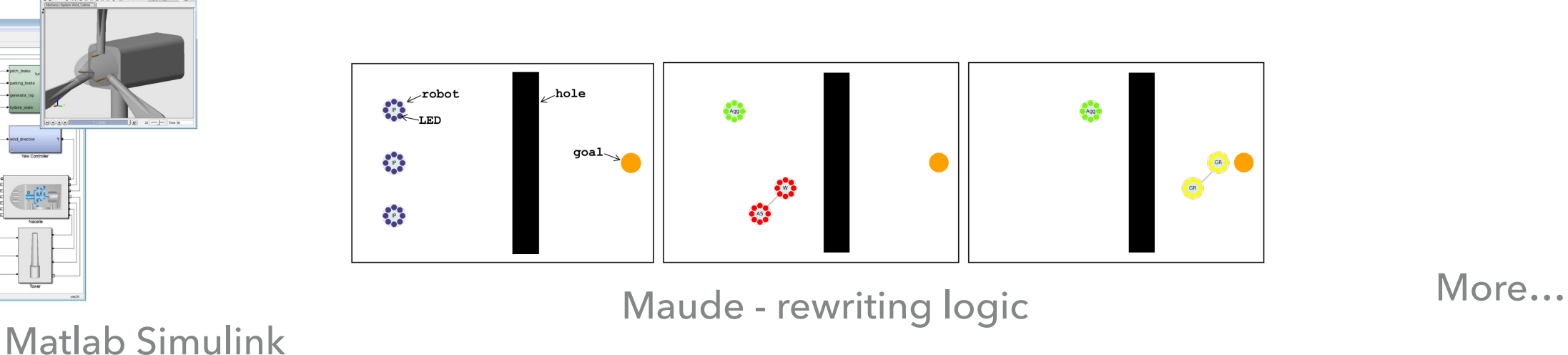

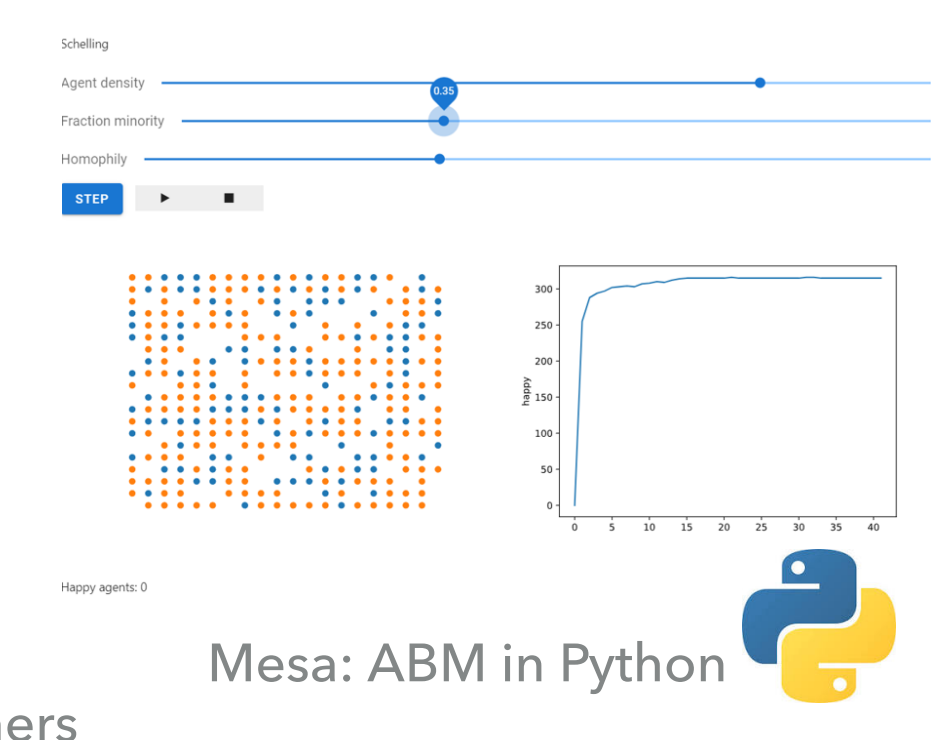

# **OUTLINE**

- 1. Motivation, vision, and proposal
	- 1. Automated analysis with statistical guarantees for ABMs
	- 2. The MultiVeStA Statistical Model Checker

### **2. Transient Analysis of a large-scale financial macro ABM**

- 1. Estimation of expected outcome and Confidence Interval
- 2. Counterfactual analysis for different model configurations
- 3. Steady-state analysis of a prediction market model
	- 1. Steady-state analysis by Replication and Deletion (RD)
	- 2. Warmup estimation
	- 3. Steady-state analysis by Batch Means (BM)
	- 4. A methodology for ergodicity analysis based on RD and BM
- 4. Conclusions & Future works

Large-scale macro financial ABM from Caiani et al, JEDC, 2016

- ‣ An economy with households, consumption/capital firms, commercial banks, government, central bank
- Thousands of agents
- Implemented in JMAB: Java framework for macro stock-flow consistent ABM models.<br>
integrated with MultiVeStA<br>
integrated with MultiVeStA
	-

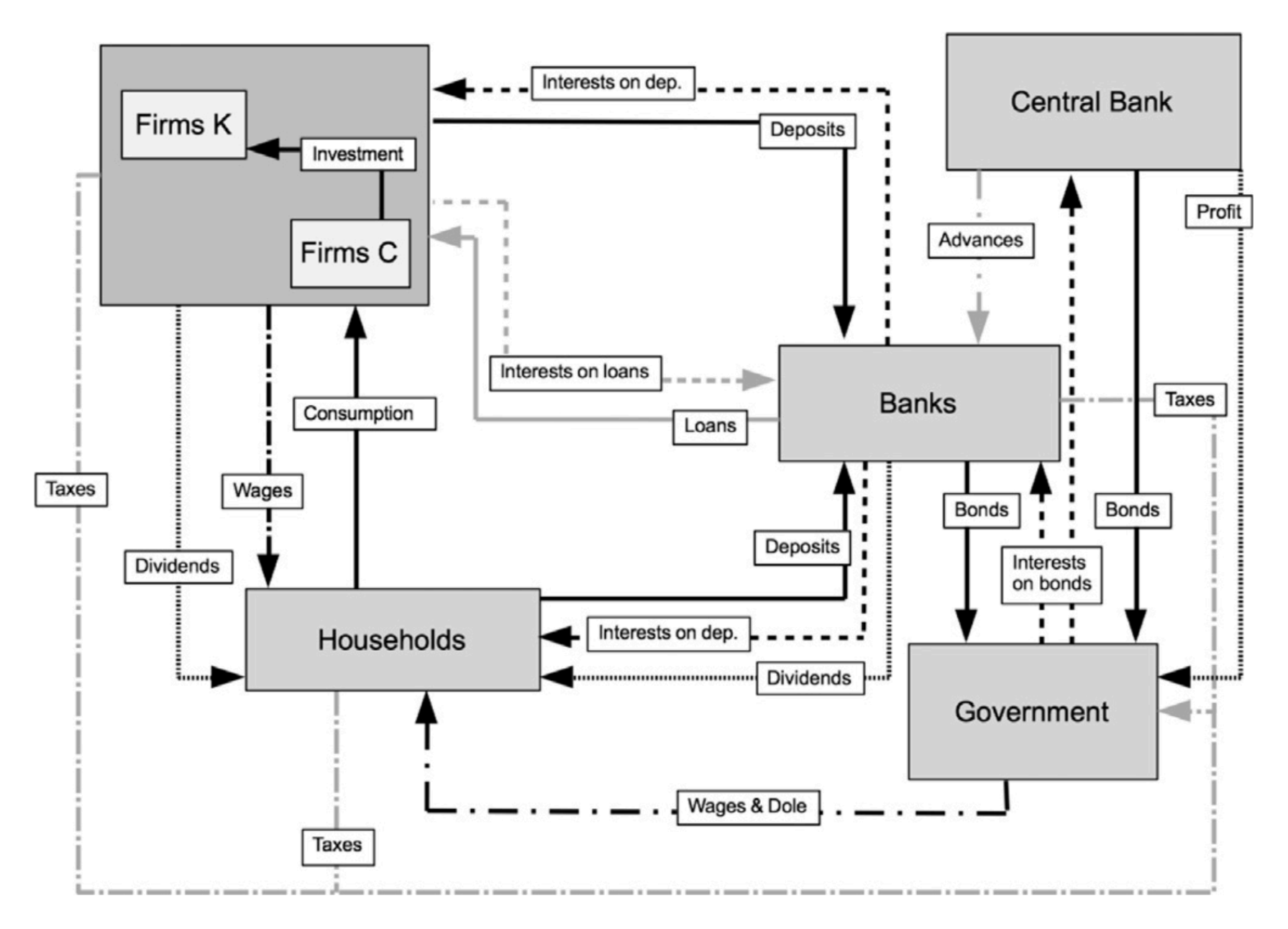

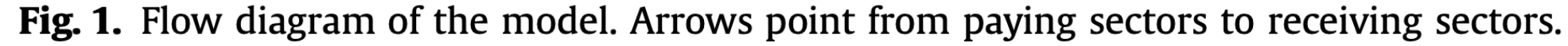

Large-scale macro financial ABM from Caiani et al, JEDC, 2016

- ‣ An economy with households, consumption/capital firms, commercial banks, government, central bank
- ‣ Thousands of agents
- Implemented in JMAB: Java framework for macro stock-flow consistent ABM models.<br>
integrated with MultiVeStA<br>
integrated with MultiVeStA
	-

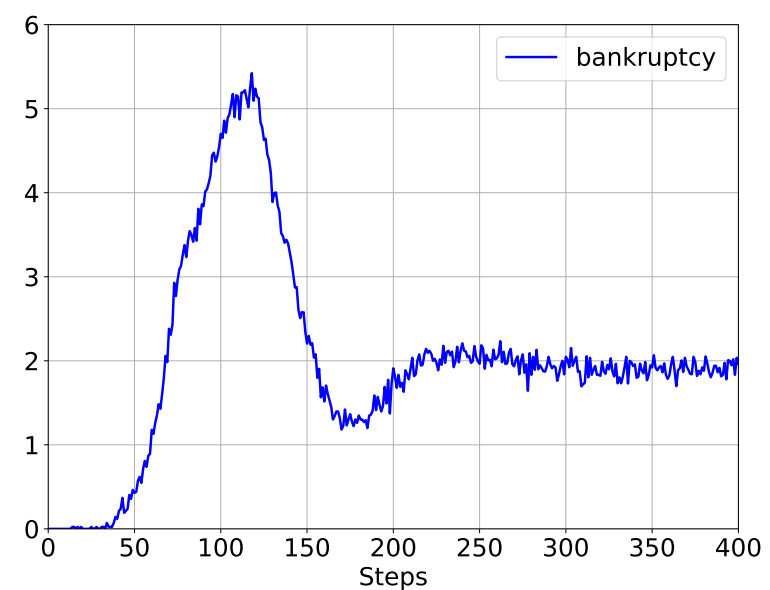

#### Evolution of bankruptcies

Large-scale macro financial ABM from Caiani et al, JEDC, 2016

- ‣ An economy with households, consumption/capital firms, commercial banks, government, central bank
- ‣ Thousands of agents
- Implemented in JMAB: Java framework for macro stock-flow consistent ABM models.<br>
integrated with MultiVeStA<br>
integrated with MultiVeStA
	-

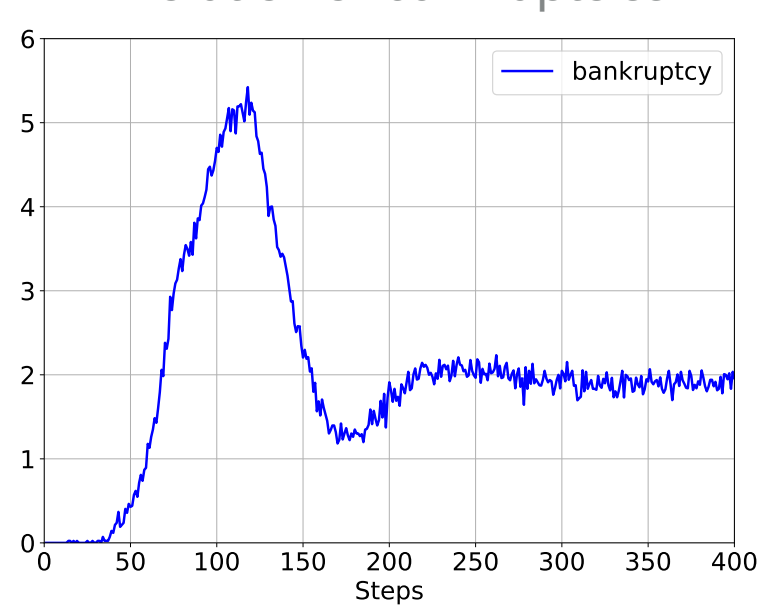

#### Evolution of bankruptcies

Large-scale macro financial ABM from Caiani et al, JEDC, 2016

- ‣ An economy with households, consumption/capital firms, commercial banks, government, central bank
- ‣ Thousands of agents
- Implemented in JMAB: Java framework for macro stock-flow consistent ABM models.<br>
integrated with MultiVeStA<br>
integrated with MultiVeStA
	-

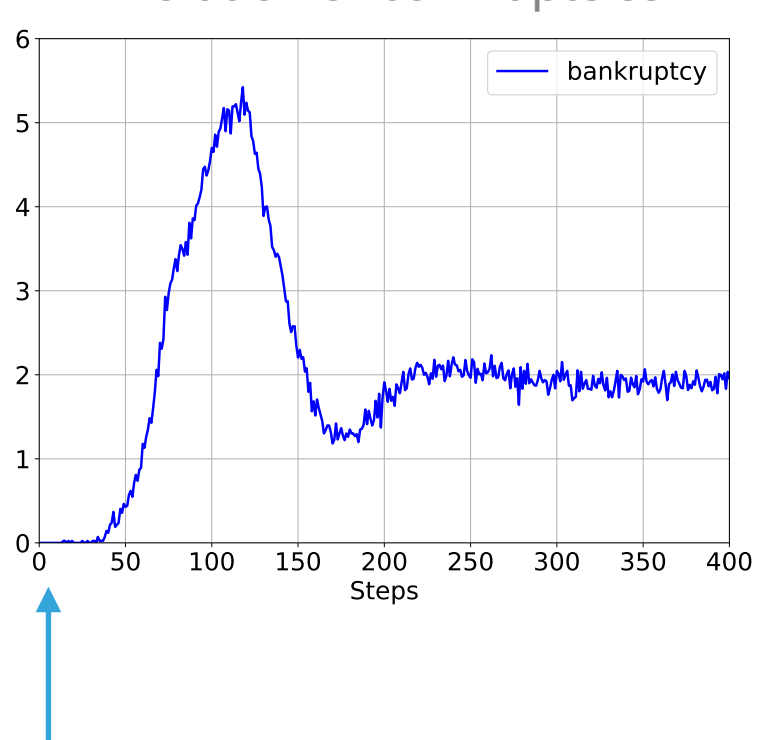

#### Evolution of bankruptcies
Large-scale macro financial ABM from Caiani et al, JEDC, 2016

- ‣ An economy with households, consumption/capital firms, commercial banks, government, central bank
- ‣ Thousands of agents
- Implemented in JMAB: Java framework for macro stock-flow consistent ABM models.<br>
integrated with MultiVeStA<br>
integrated with MultiVeStA
	-

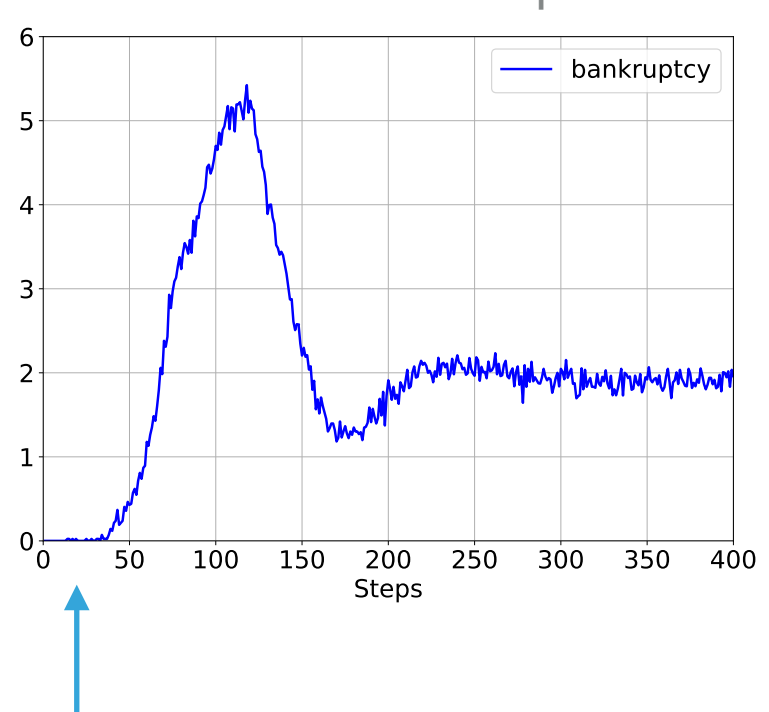

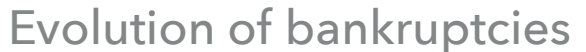

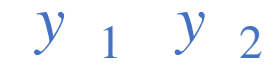

Large-scale macro financial ABM from Caiani et al, JEDC, 2016

- ‣ An economy with households, consumption/capital firms, commercial banks, government, central bank
- ‣ Thousands of agents
- Implemented in JMAB: Java framework for macro stock-flow consistent ABM models.<br>
integrated with MultiVeStA<br>
integrated with MultiVeStA
	-

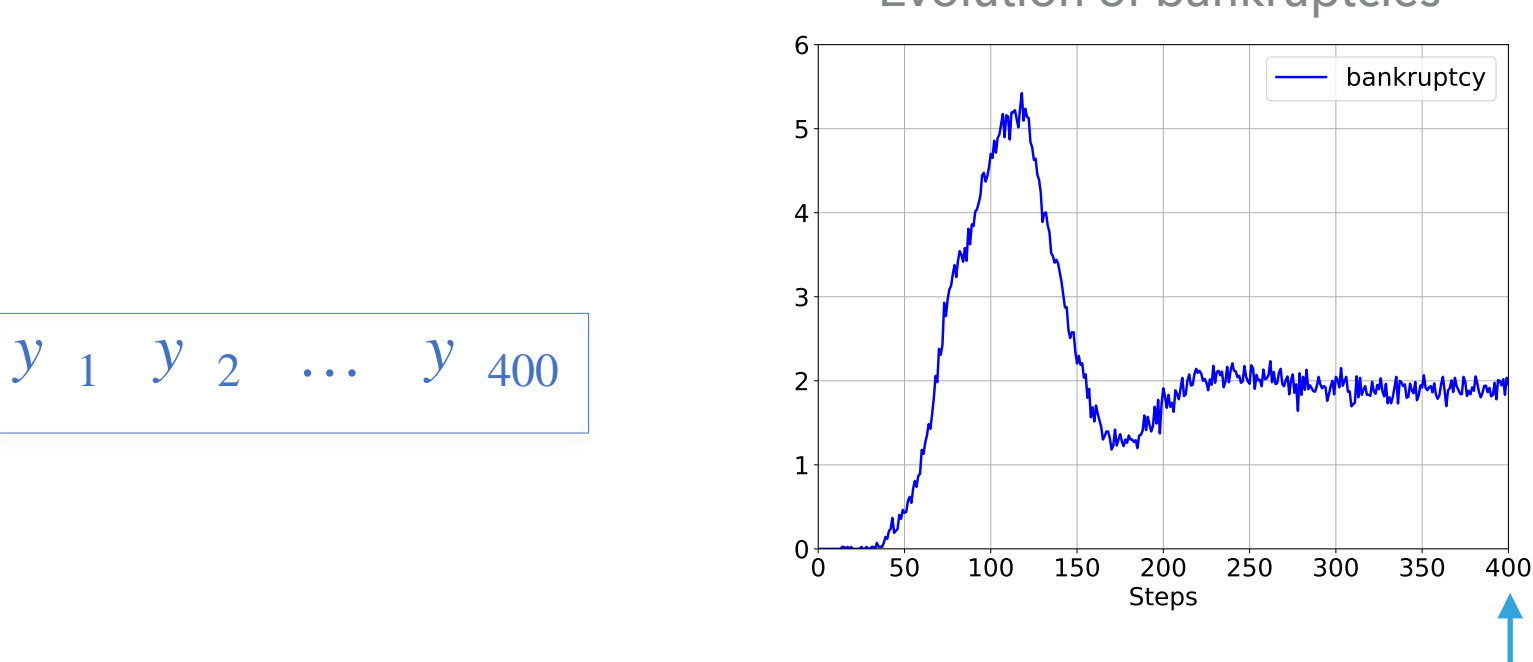

#### Evolution of bankruptcies

Large-scale macro financial ABM from Caiani et al, JEDC, 2016

- ‣ An economy with households, consumption/capital firms, commercial banks, government, central bank
- ‣ Thousands of agents
- Implemented in JMAB: Java framework for macro stock-flow consistent ABM models.<br>
in Side product: any model implemented in JMAB is now natively integrated with MultiVeStA
	-

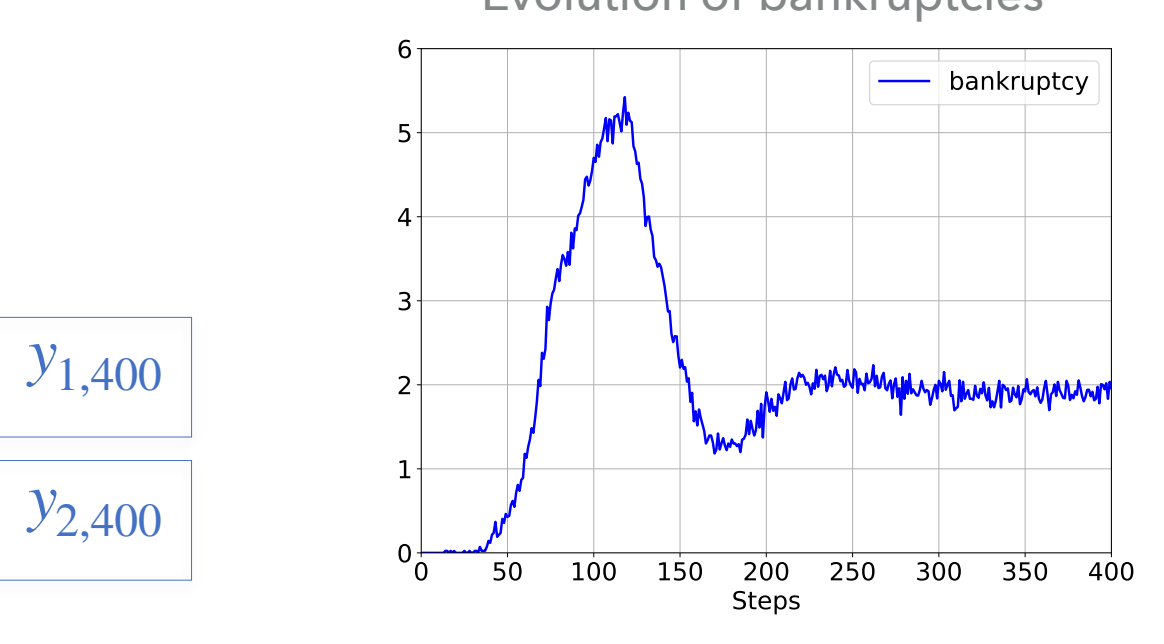

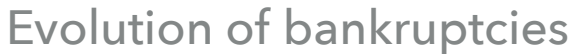

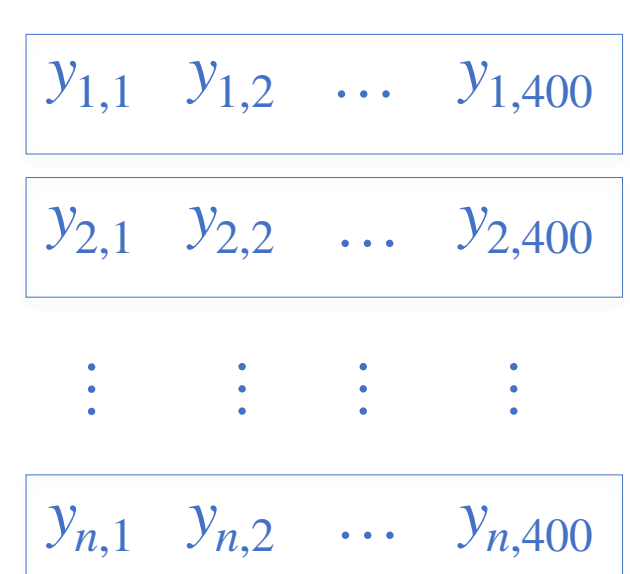

Large-scale macro financial ABM from Caiani et al, JEDC, 2016

- ‣ An economy with households, consumption/capital firms, commercial banks, government, central bank
- ‣ Thousands of agents
- Implemented in JMAB: Java framework for macro stock-flow consistent ABM models.<br>
in Side product: any model implemented in JMAB is now natively integrated with MultiVeStA
	-

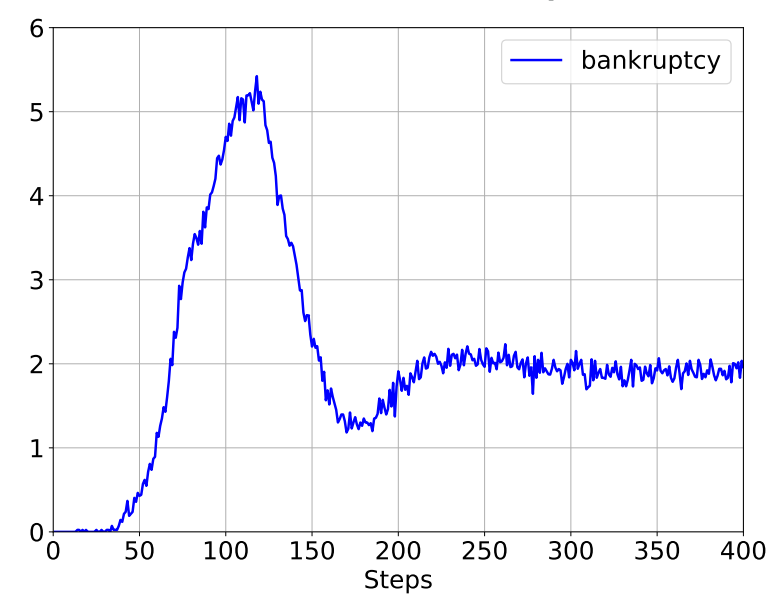

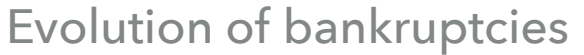

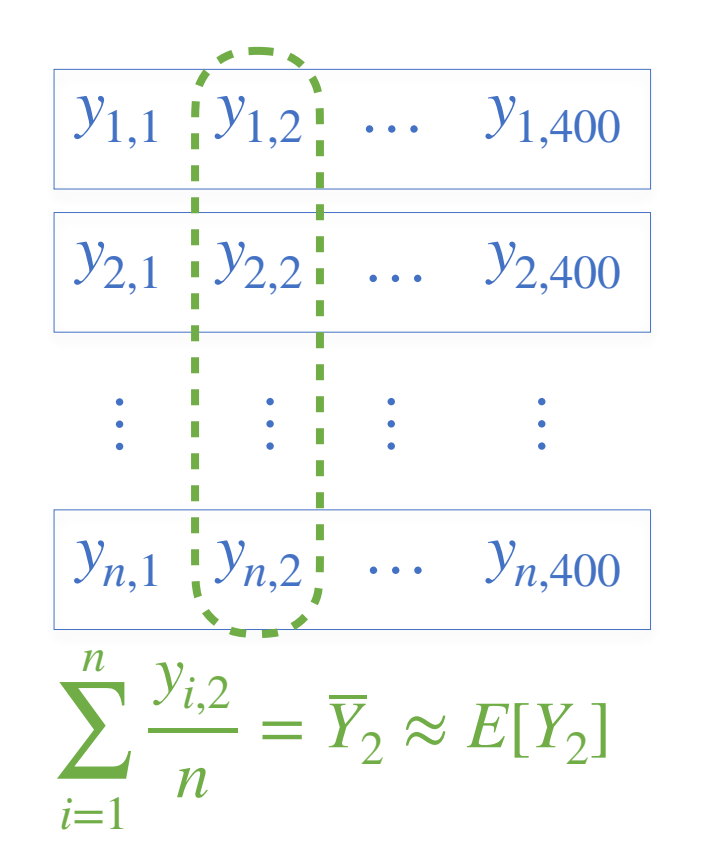

Large-scale macro financial ABM from Caiani et al, JEDC, 2016

- ‣ An economy with households, consumption/capital firms, commercial banks, government, central bank
- ‣ Thousands of agents
- Implemented in JMAB: Java framework for macro stock-flow consistent ABM models.<br>Side product: any model implemented in JMAB is now natively integrated with MultiVeStA
	-

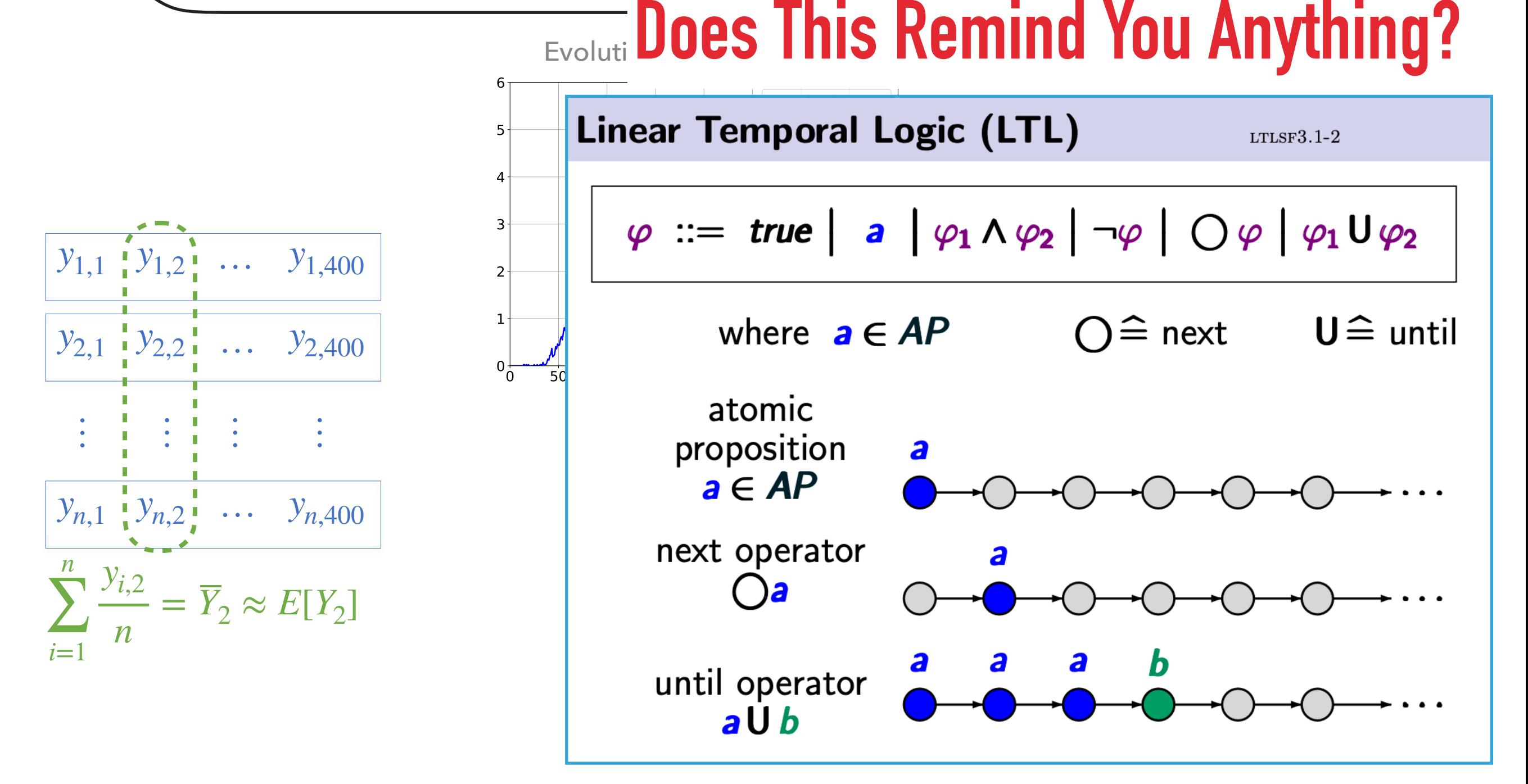

Large-scale macro financial ABM from Caiani et al, JEDC, 2016

- ‣ An economy with households, consumption/capital firms, commercial banks, government, central bank
- ‣ Thousands of agents
- Implemented in JMAB: Java framework for macro stock-flow consistent ABM models.<br>Side product: any model implemented in JMAB is now natively integrated with MultiVeStA
	-

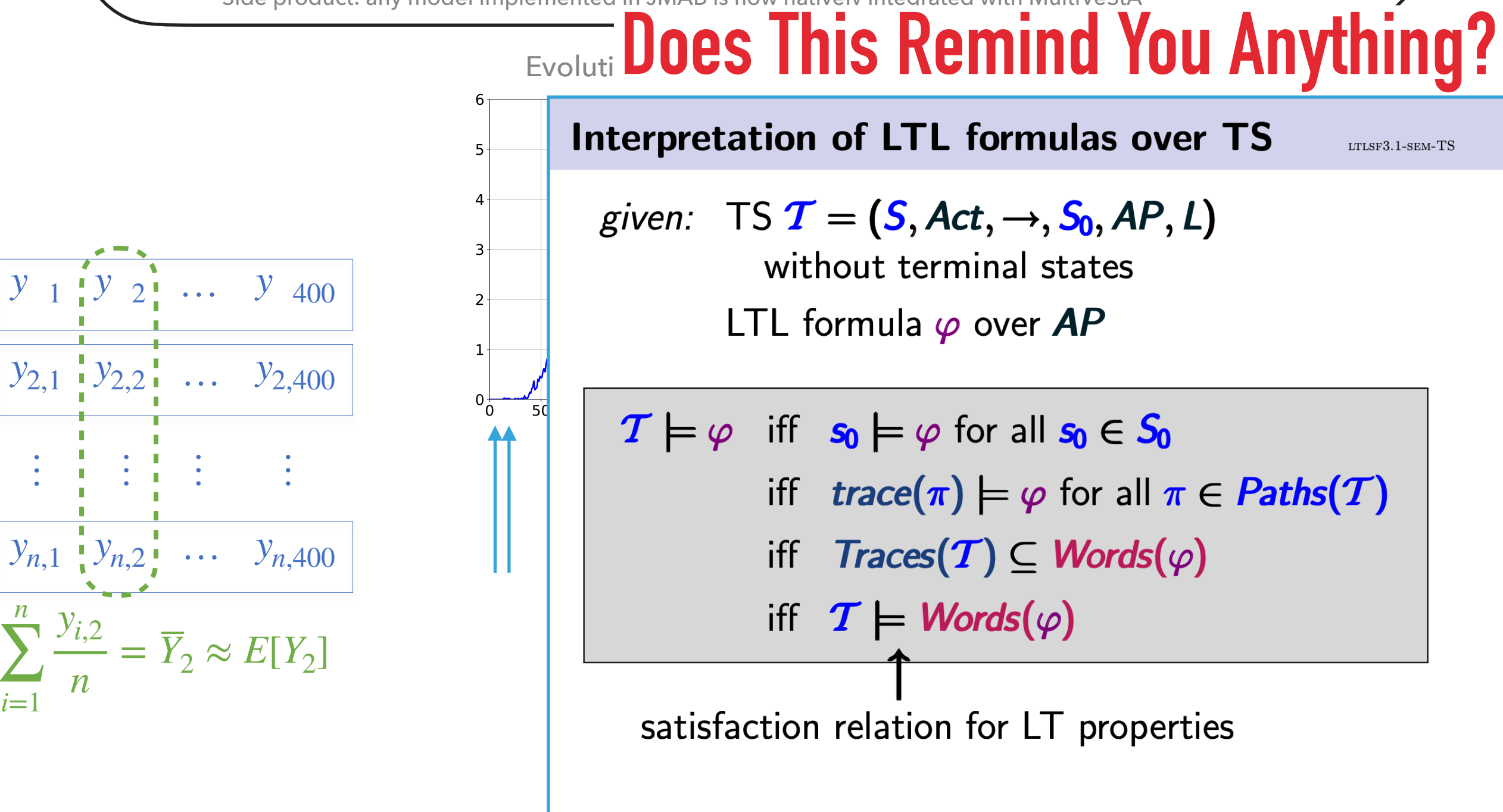

…

…

…<br>…

*n*

 $106/416$ 

Large-scale macro financial ABM from Caiani et al, JEDC, 2016

- ‣ An economy with households, consumption/capital firms, commercial banks, government, central bank
- ‣ Thousands of agents
- Implemented in JMAB: Java framework for macro stock-flow consistent ABM models.<br>
in Side product: any model implemented in JMAB is now natively integrated with MultiVeStA
	-

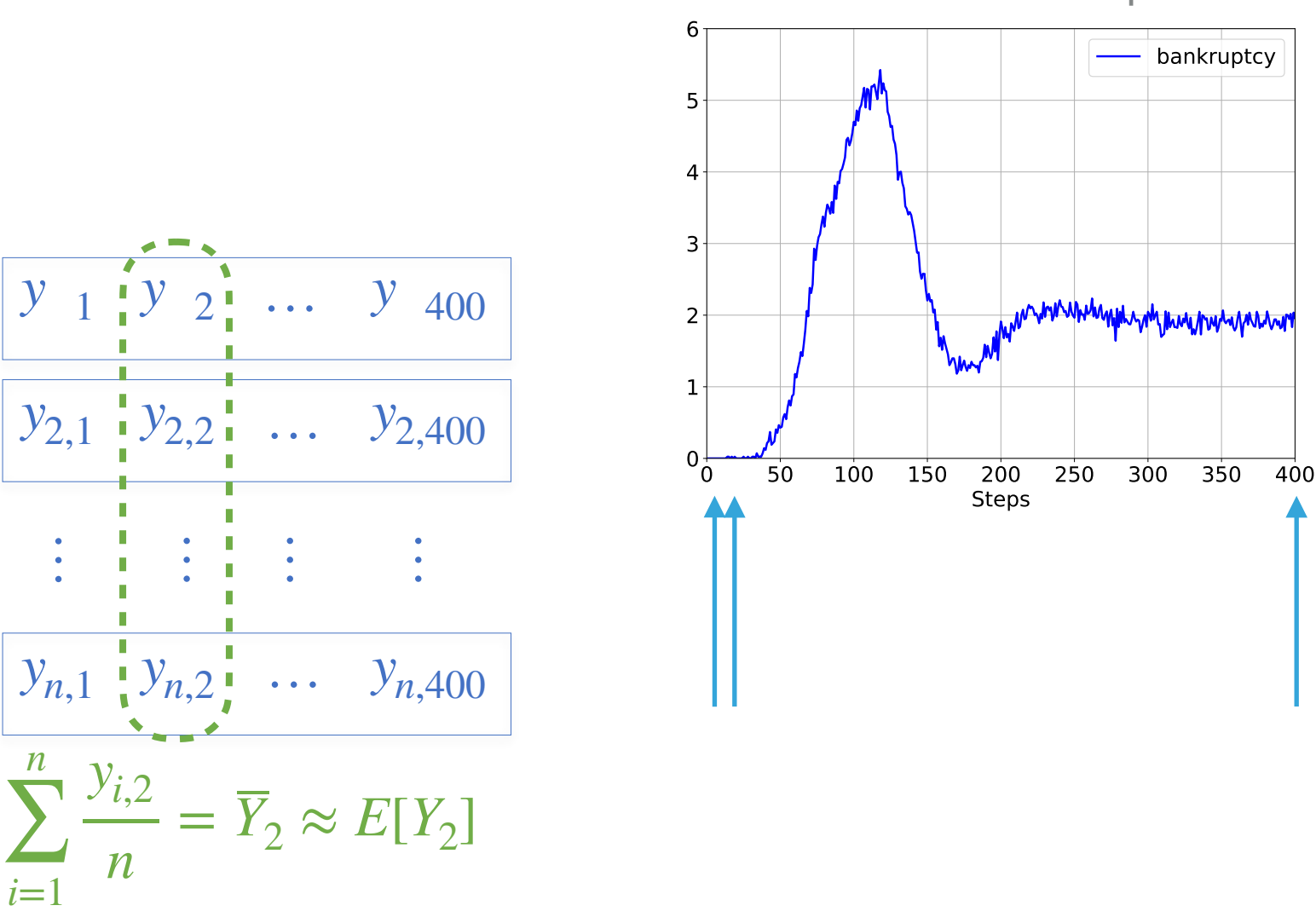

#### Evolution of bankruptcies

#### **What is the correct value of n?**

Large-scale macro financial ABM from Caiani et al, JEDC, 2016

- ‣ An economy with households, consumption/capital firms, commercial banks, government, central bank
- ‣ Thousands of agents
- Implemented in JMAB: Java framework for macro stock-flow consistent ABM models.<br>
in Side product: any model implemented in JMAB is now natively integrated with MultiVeStA
	-

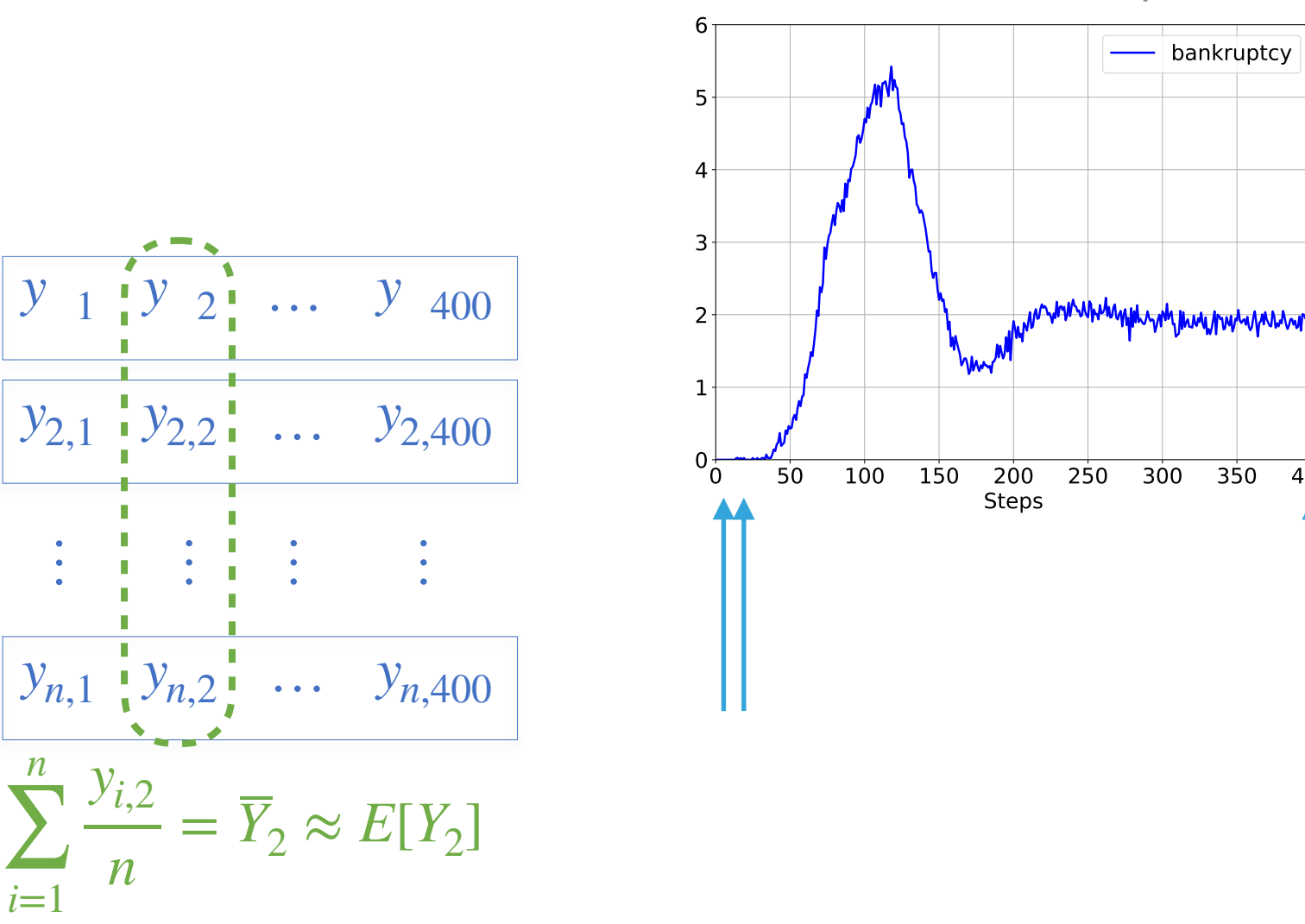

#### Evolution of bankruptcies

#### **What is the correct value of n? Typical answer: 100**

400

Large-scale macro financial ABM from Caiani et al, JEDC, 2016

- ‣ An economy with households, consumption/capital firms, commercial banks, government, central bank
- ‣ Thousands of agents
- Implemented in JMAB: Java framework for macro stock-flow consistent ABM models.<br>
in Side product: any model implemented in JMAB is now natively integrated with MultiVeStA
	-

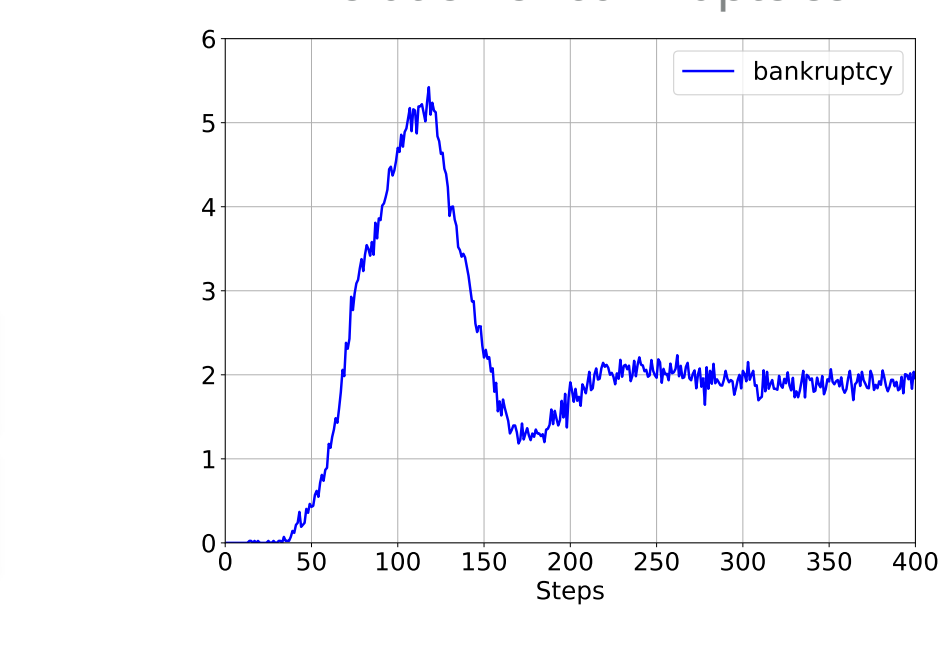

#### Evolution of bankruptcies

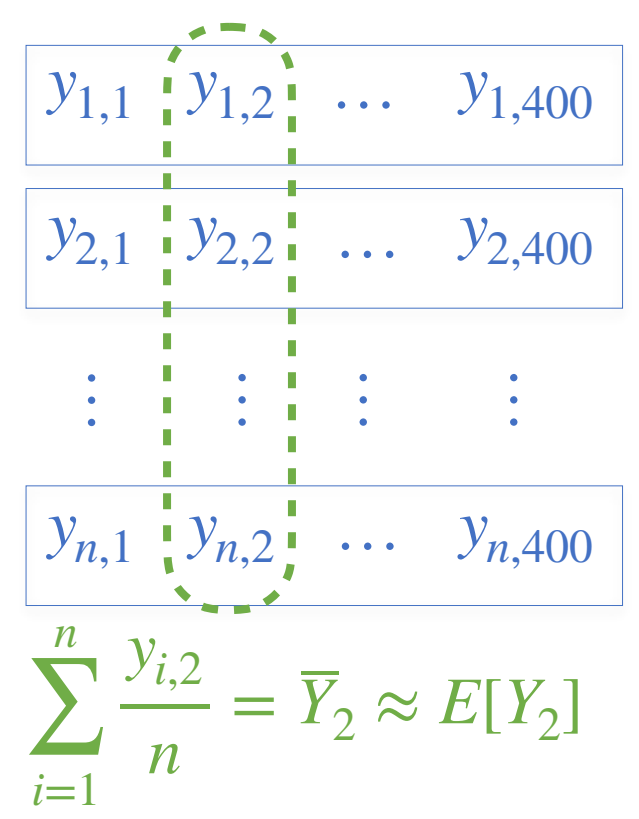

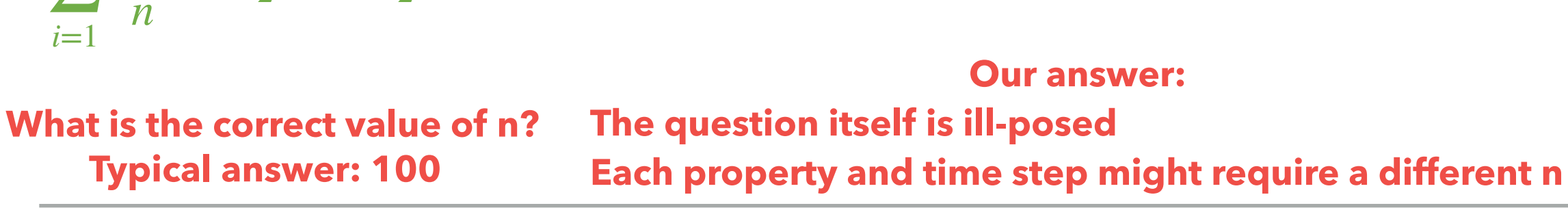

Large-scale macro financial ABM from Caiani et al, JEDC, 2016

- ‣ An economy with households, consumption/capital firms, commercial banks, government, central bank
- ‣ Thousands of agents
- <sup>\*</sup> Implemented in JMAB: Java framework for macro stock-flow consistent ABM models.<br>
<sup>\*</sup> Side product: any model implemented in JMAB is now natively integrated with MultiVeStA
	-

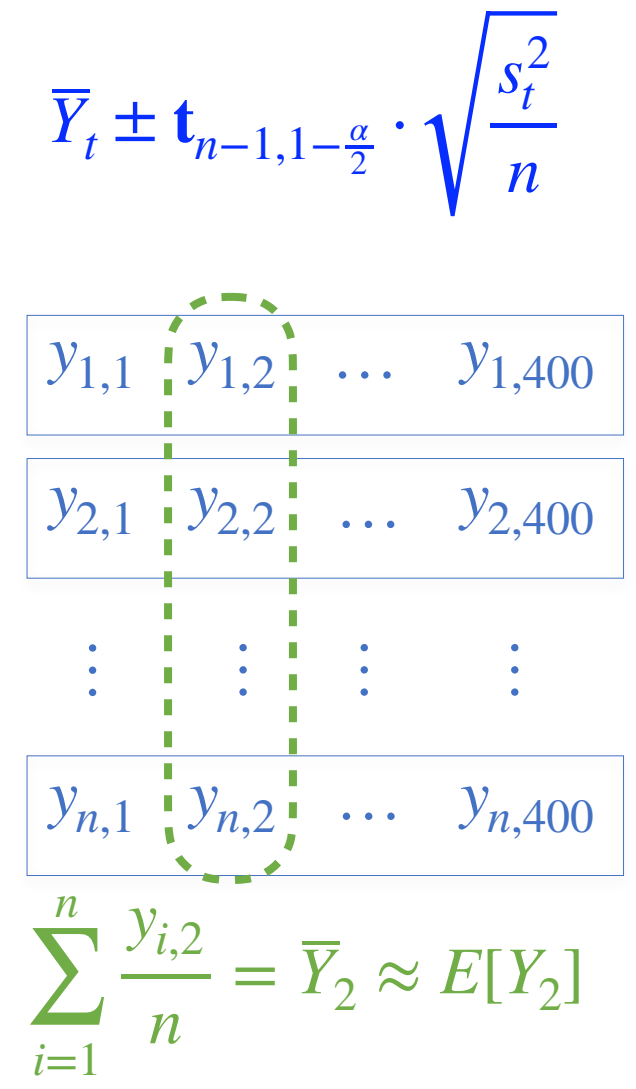

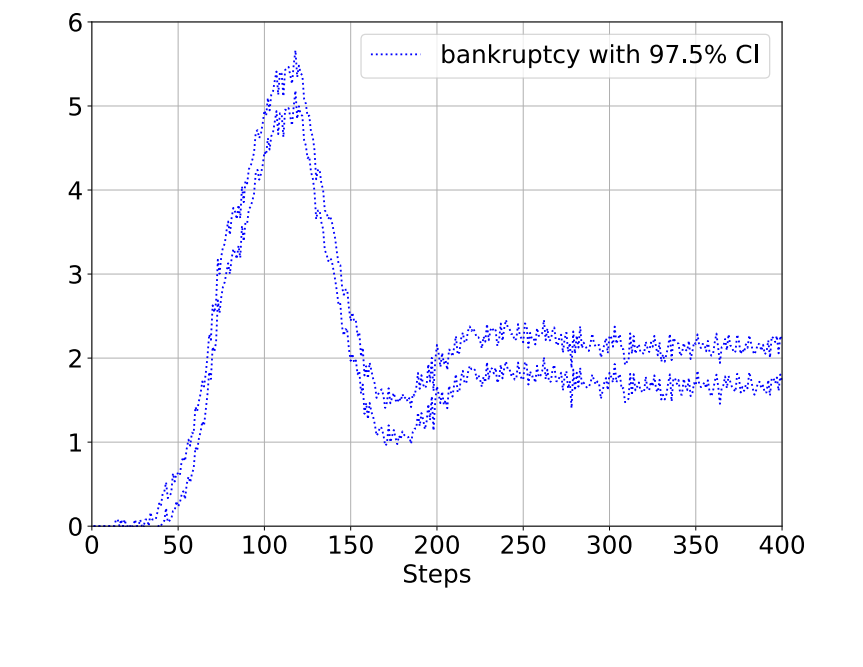

Evolution of bankruptcies

#### **What is the correct value of n? Typical answer: 100 Our answer: The question itself is ill-posed Each property and time step might require a different n**

Large-scale macro financial ABM from Caiani et al, JEDC, 2016

- ‣ An economy with households, consumption/capital firms, commercial banks, government, central bank
- ‣ Thousands of agents
- Implemented in JMAB: Java framework for macro stock-flow consistent ABM models.<br>
integrated with MultiVeStA<br>
integrated with MultiVeStA
	-

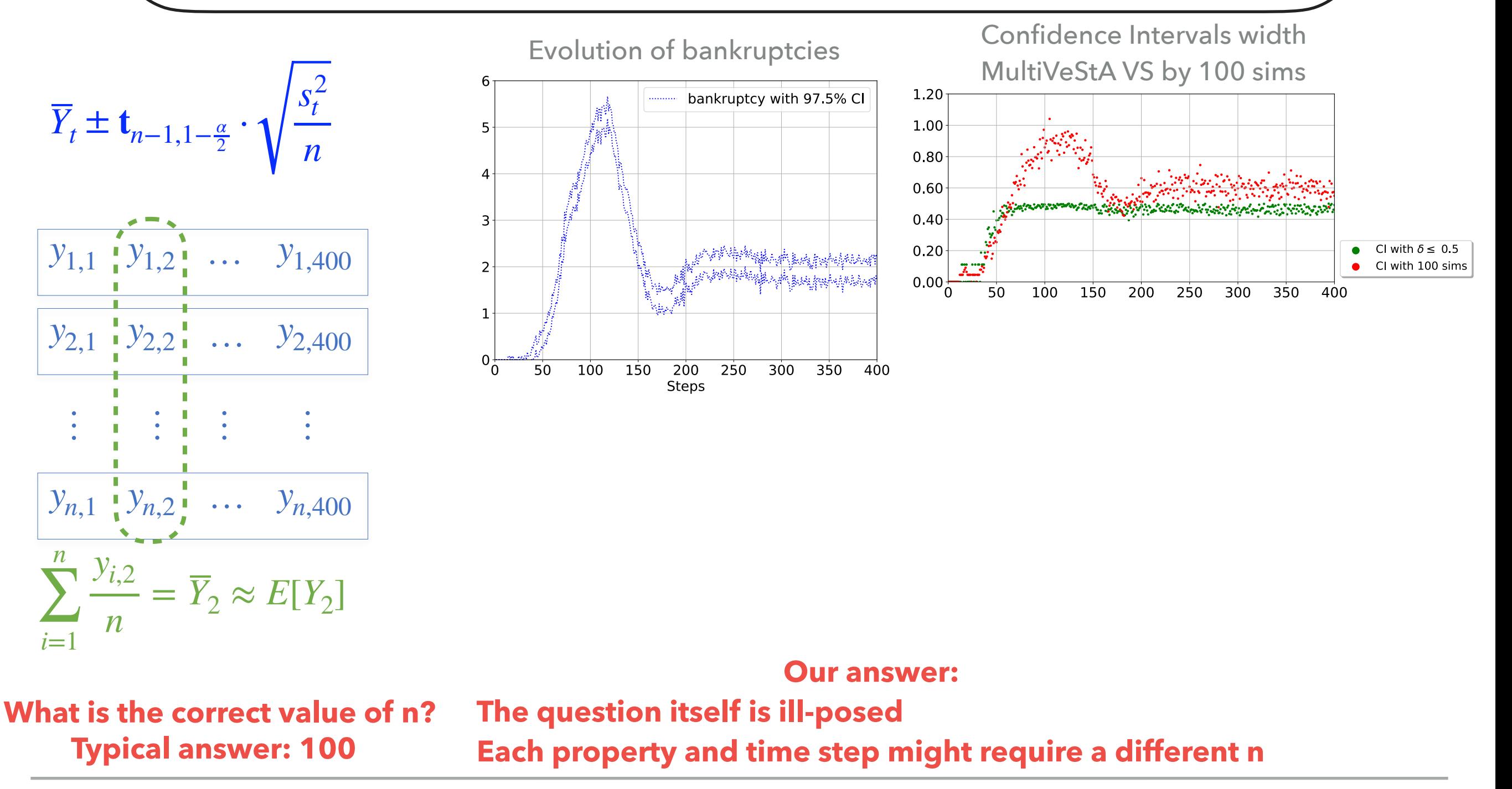

Large-scale macro financial ABM from Caiani et al, JEDC, 2016

- ‣ An economy with households, consumption/capital firms, commercial banks, government, central bank
- ‣ Thousands of agents
- Implemented in JMAB: Java framework for macro stock-flow consistent ABM models.<br>
in Side product: any model implemented in JMAB is now natively integrated with MultiVeStA
	-

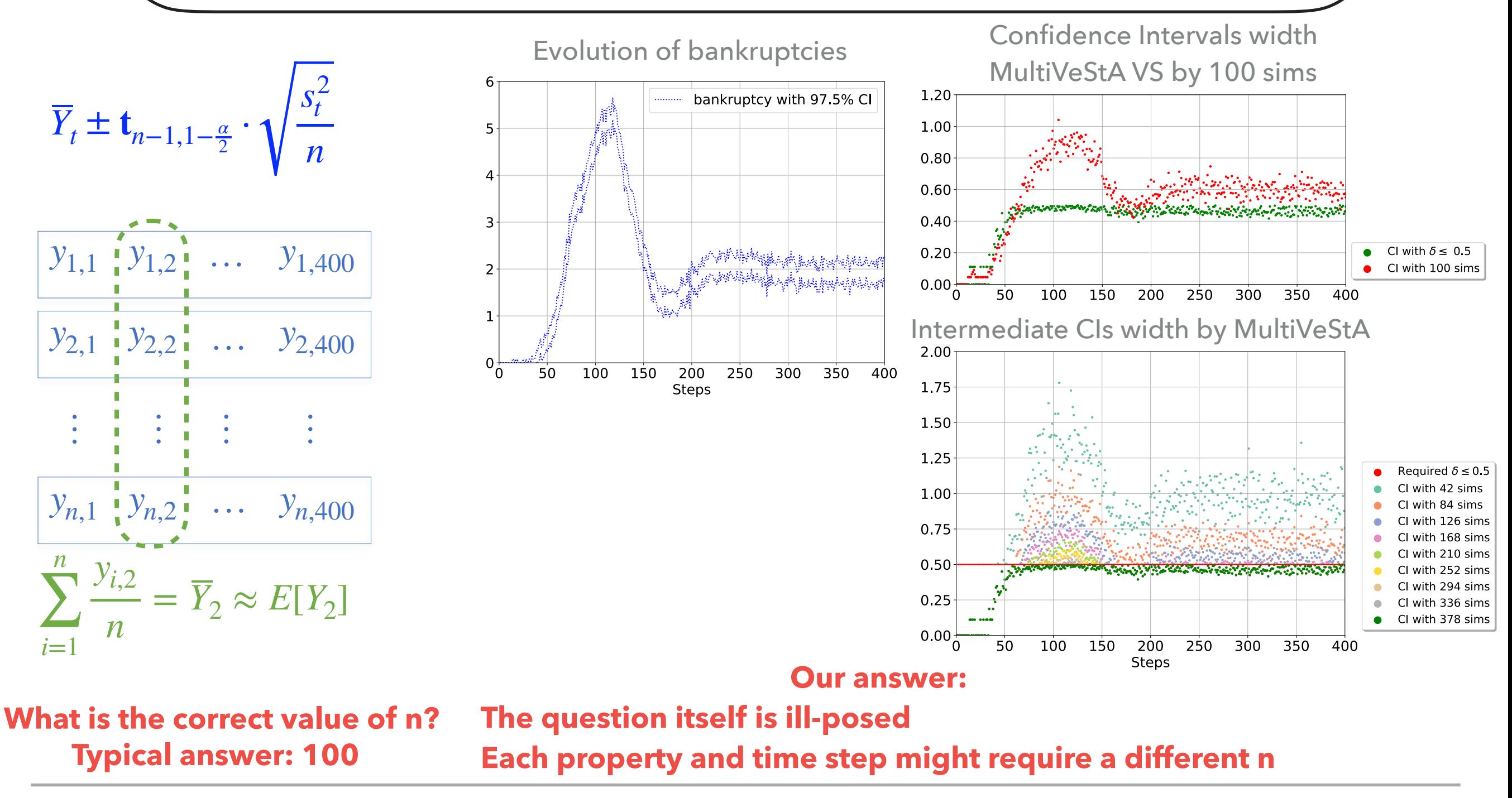

Large-scale macro financial ABM from Caiani et al, JEDC, 2016

- ‣ An economy with households, consumption/capital firms, commercial banks, government, central bank
- ‣ Thousands of agents
- Implemented in JMAB: Java framework for macro stock-flow consistent ABM models.<br>
in Side product: any model implemented in JMAB is now natively integrated with MultiVeStA
	-

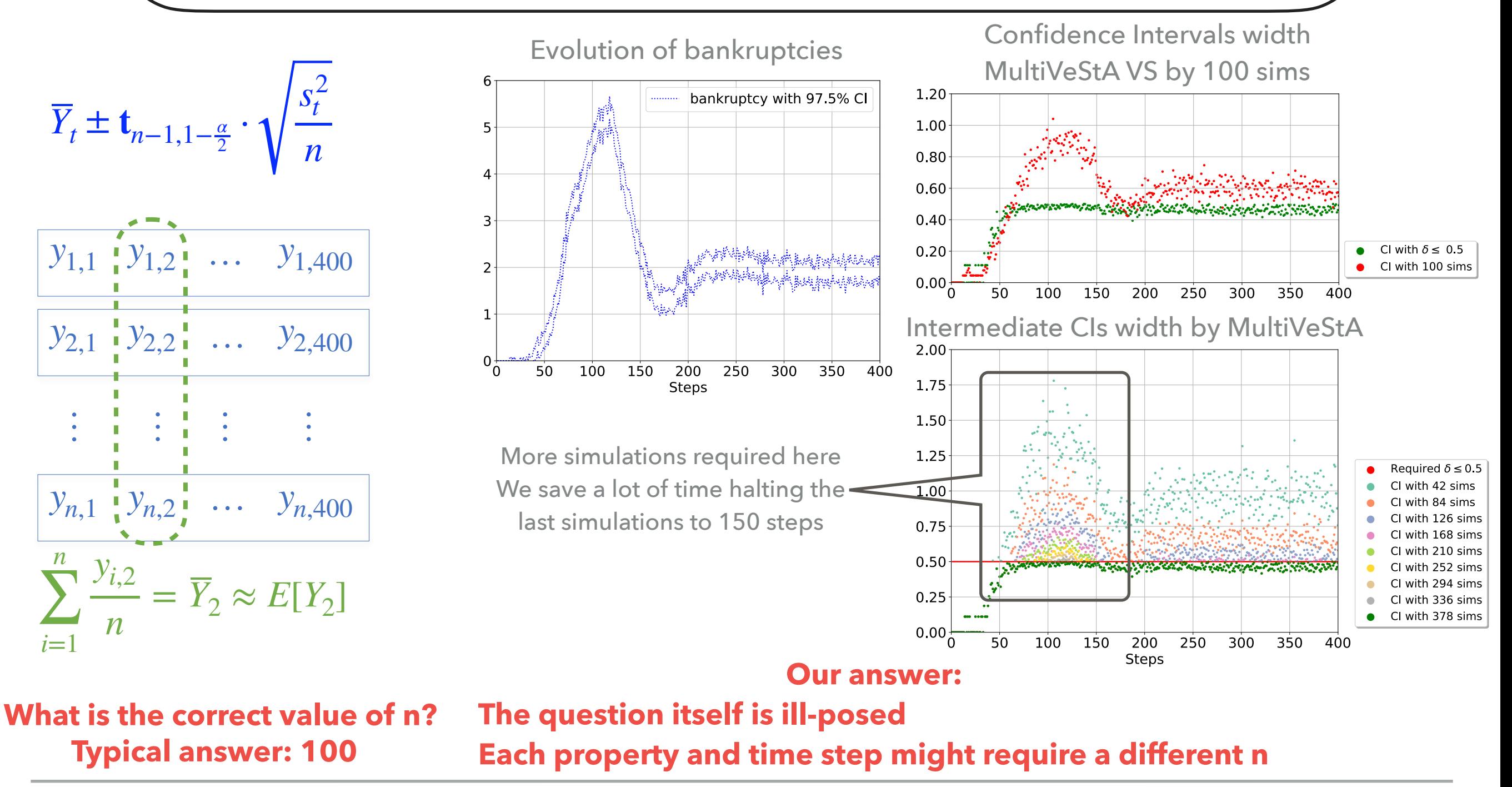

Large-scale macro financial ABM from Caiani et al, JEDC, 2016

- ‣ An economy with households, consumption/capital firms, commercial banks, government, central bank
- ‣ Thousands of agents
- Implemented in JMAB: Java framework for macro stock-flow consistent ABM models.<br>
integrated with MultiVeStA<br>
integrated with MultiVeStA
	-

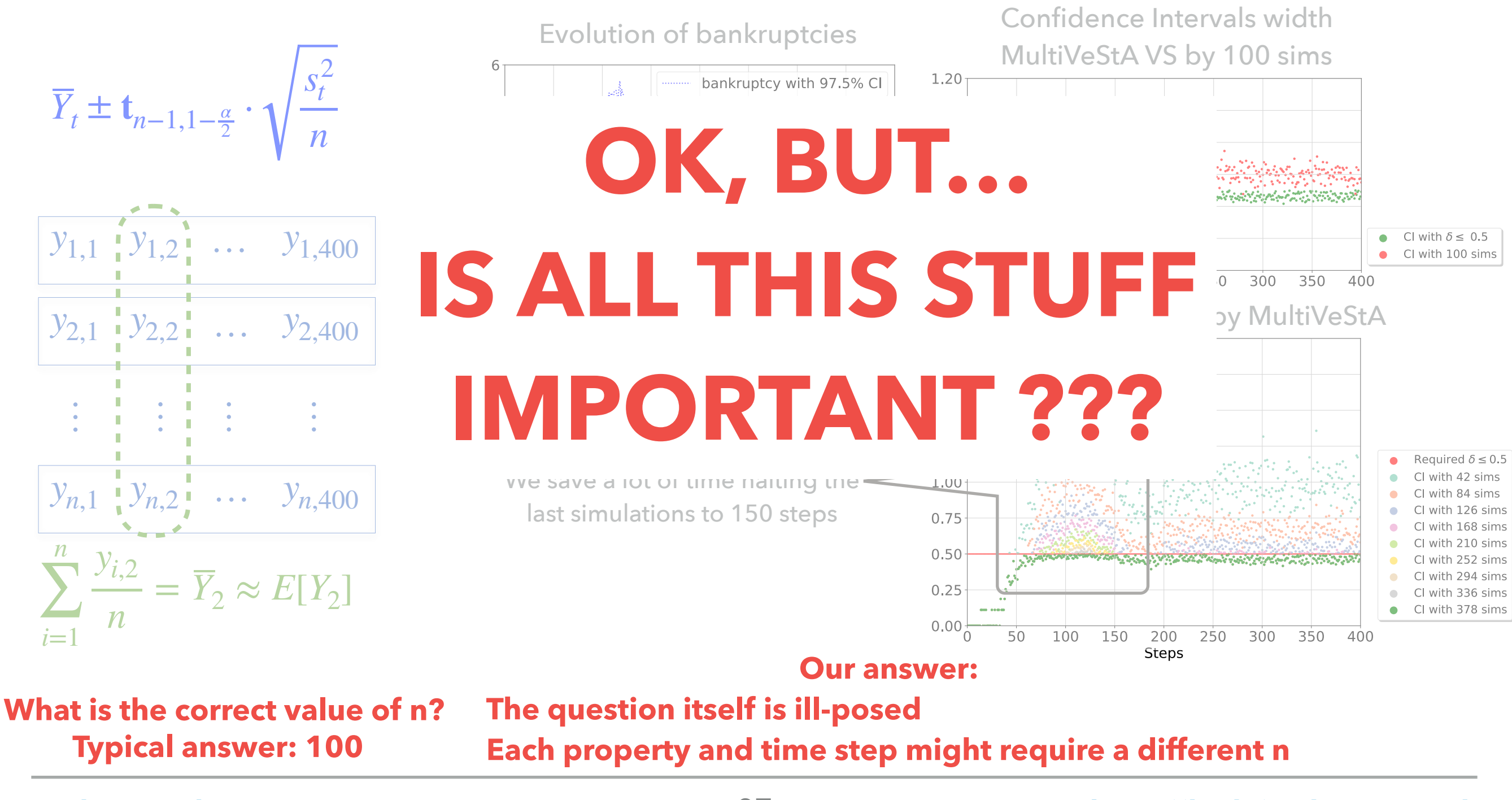

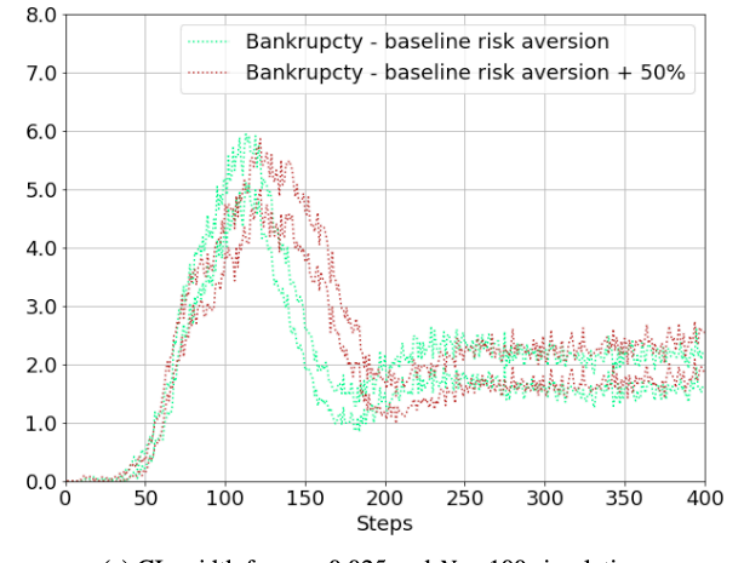

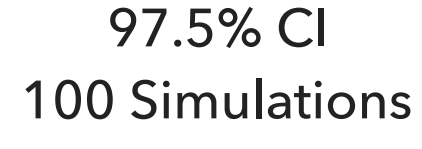

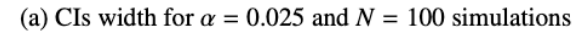

97.5% CI

100 Simulations

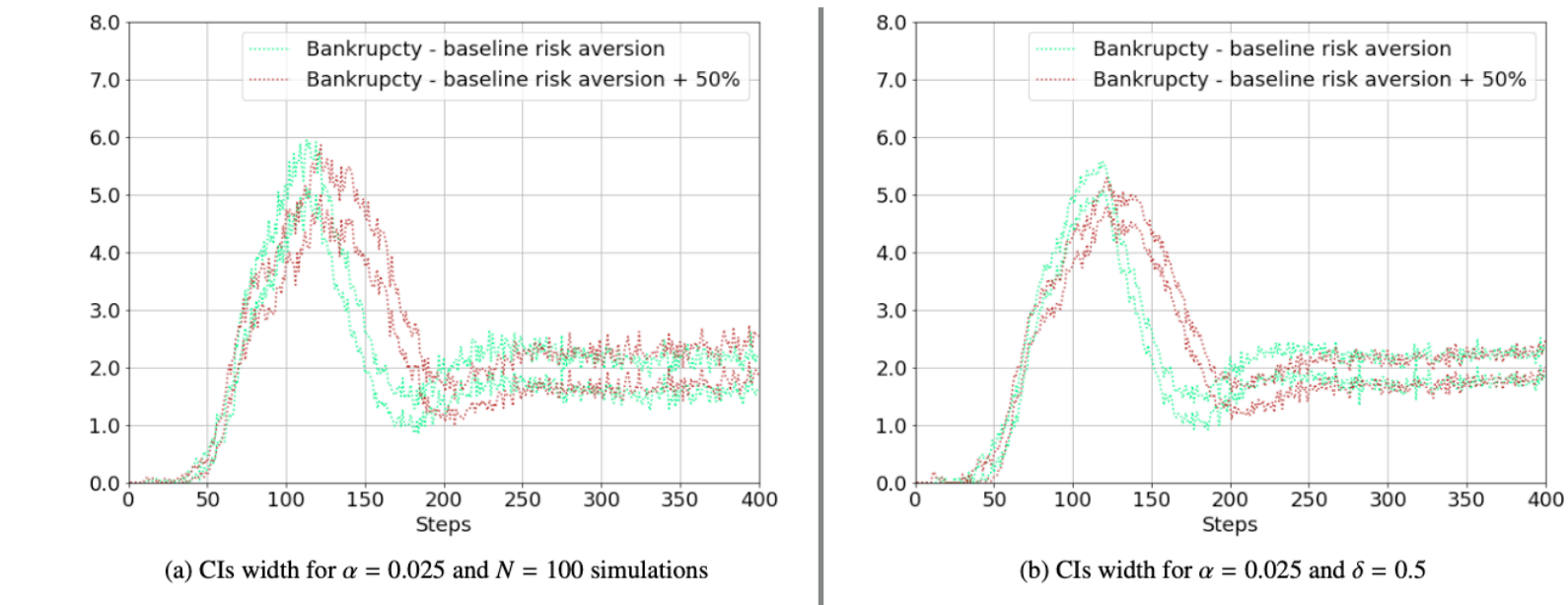

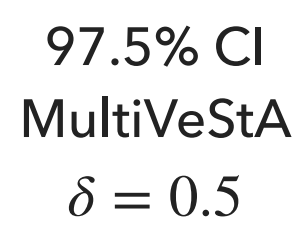

97.5% CI 100 Simulations

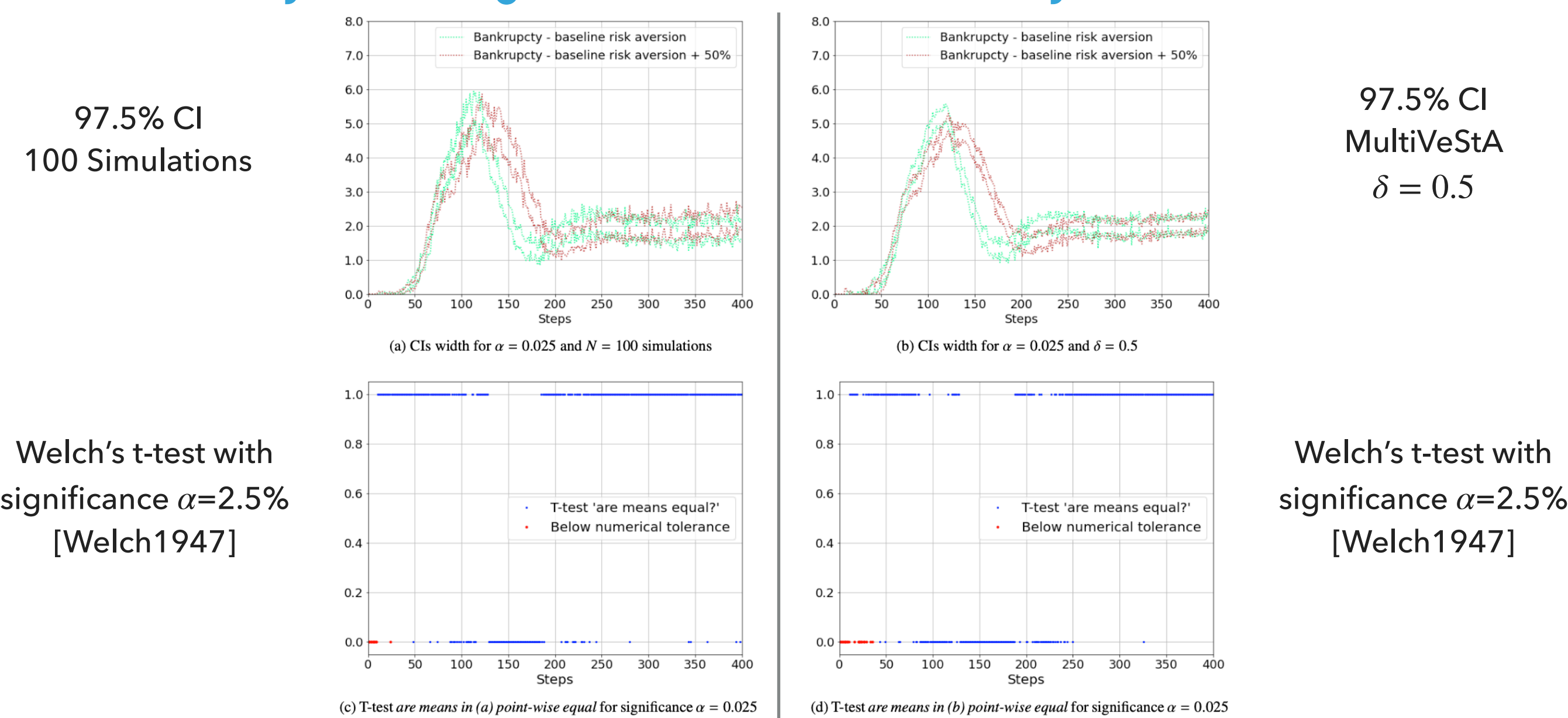

97.5% CI 100 Simulations

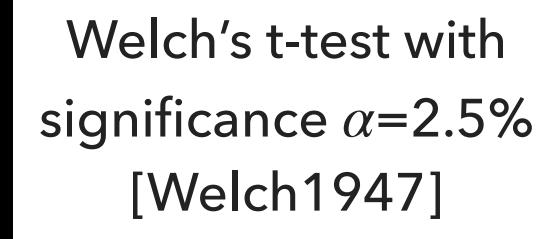

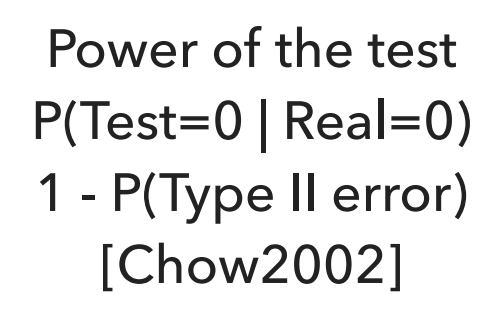

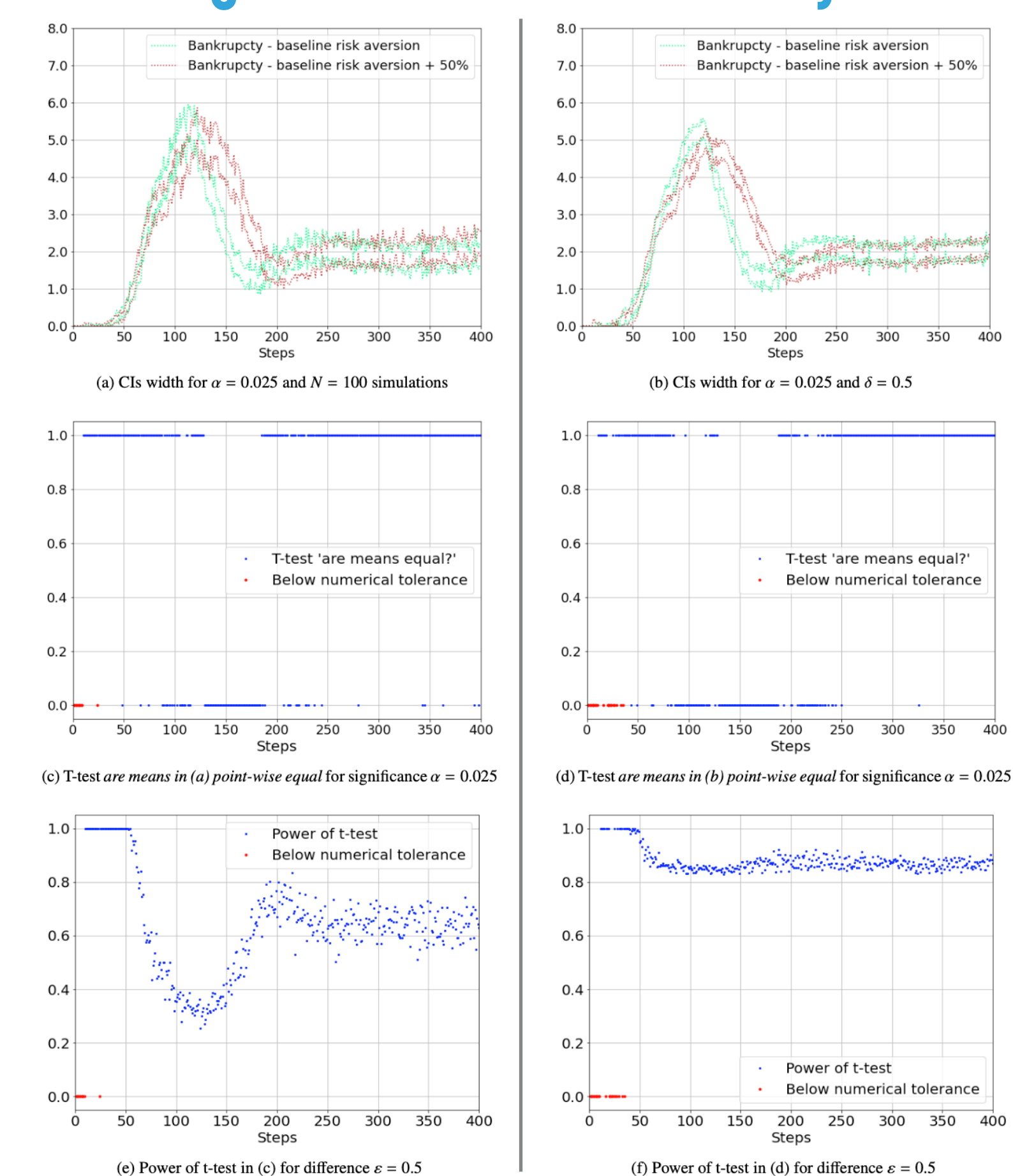

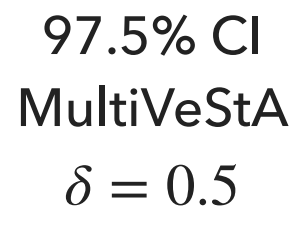

300

T-test 'are means equal?'

Below numerical tolerance

300

 $350$ 

400

250

200

Steps

200

**Steps** 

250

Power of t-test

250

200

**Steps** 

Below numerical tolerance

300

350

400

350

400

Welch's t-test with significance  $\alpha$ =2.5% [Welch1947]

Power of the test P(Test=0 | Real=0) 1 - P(Type II error) [Chow2002]

#### **Width of the Confidence Intervals and T-Test Power**

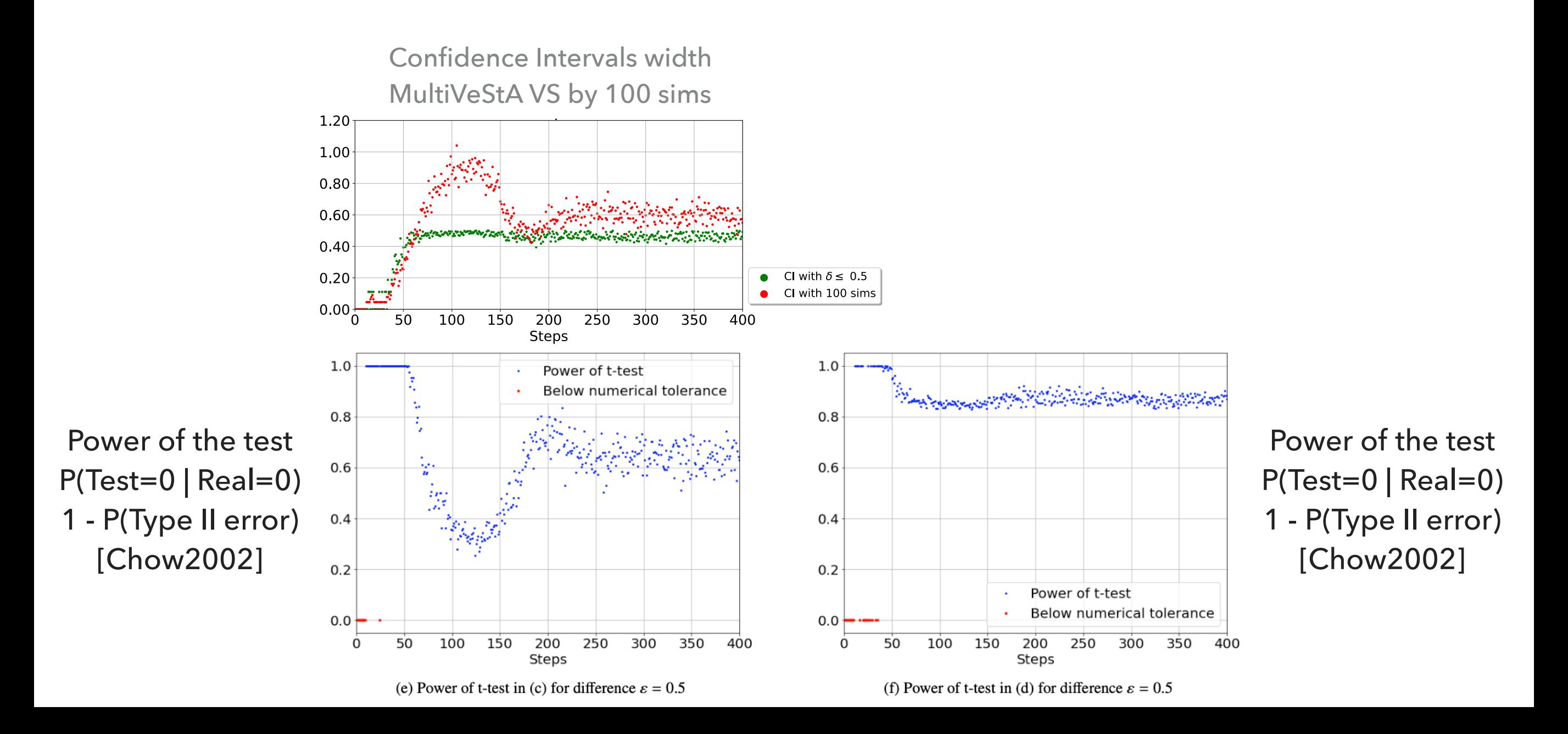

### **Transient Analysis by autoIR: How To Do It in MultiVeStA?**

Large-scale macro financial ABM from Caiani et al, JEDC, 2016

- ‣ An economy with households, consumption/capital firms, commercial banks, government, central bank
- ‣ Thousands of agents
- Implemented in JMAB: Java framework for macro stock-flow consistent ABM models.<br>
integrated with MultiVeStA<br>
integrated with MultiVeStA
	-

A query to study the evolution of bankruptcies

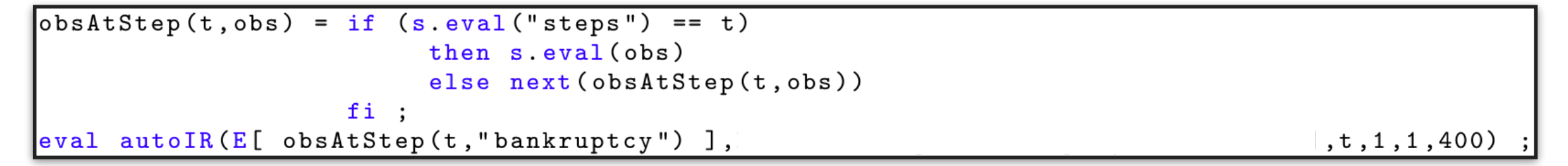

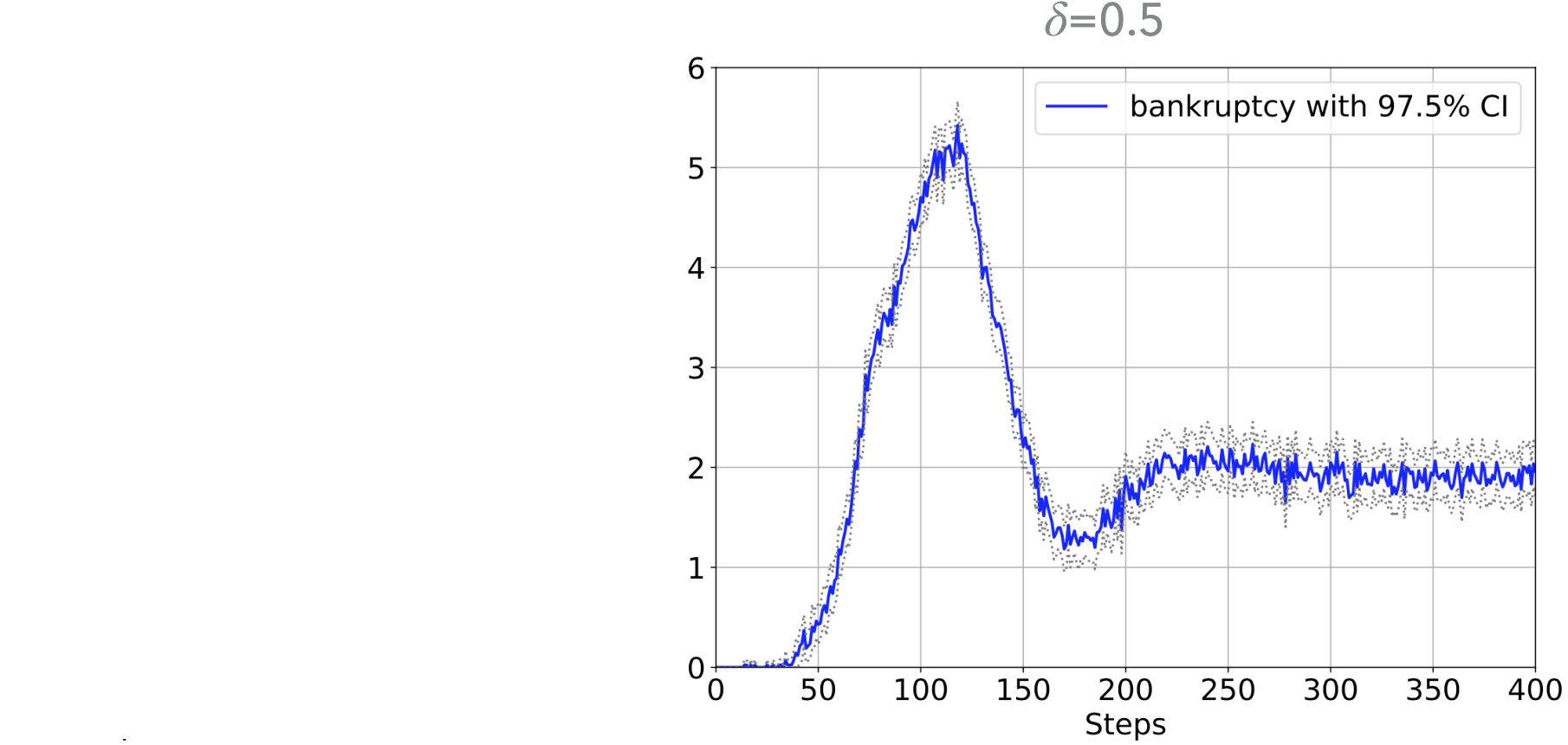

### **Transient Analysis by autoIR: How To Do It in MultiVeStA?**

Large-scale macro financial ABM from Caiani et al, JEDC, 2016

- An economy with households, consumption/capital firms, commercial banks, government, central bank
- ‣ Thousands of agents
- Implemented in JMAB: Java framework for macro stock-flow consistent ABM models.<br>
integrated with MultiVeStA<br>
integrated with MultiVeStA
	-

A query to study the evolution of bankruptcies **and** unemployment rate

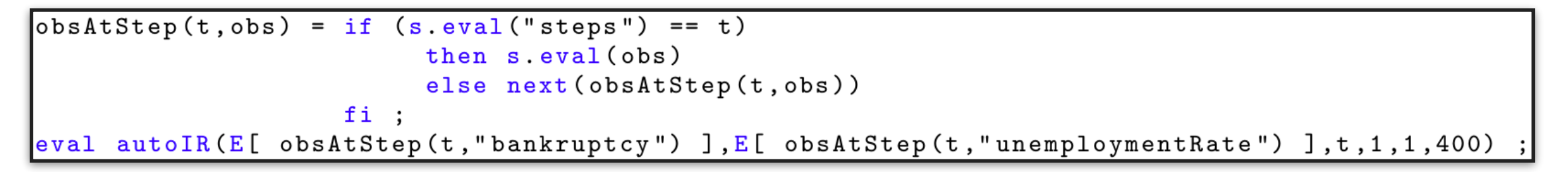

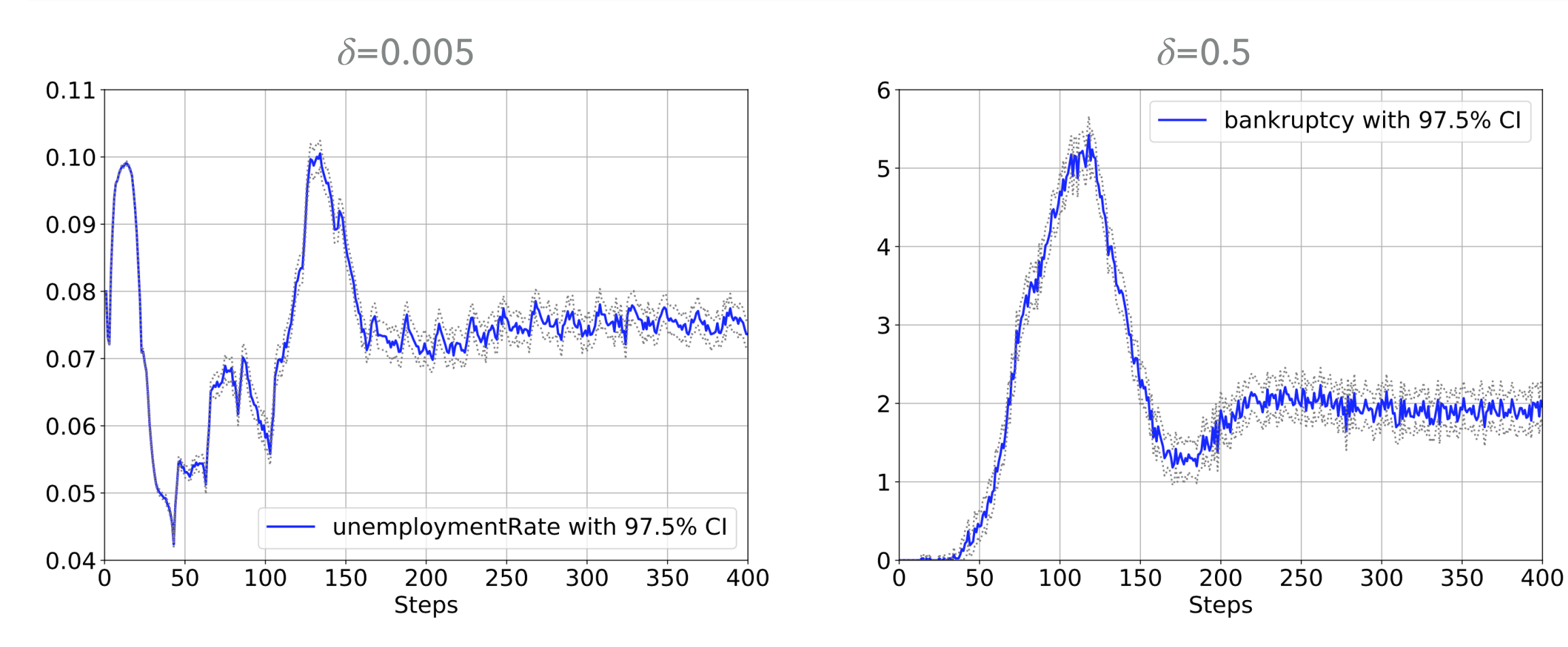

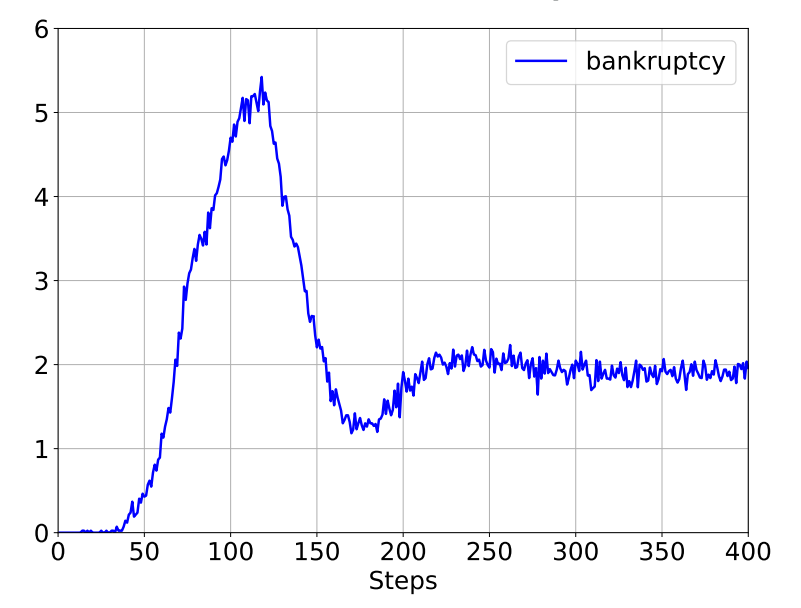

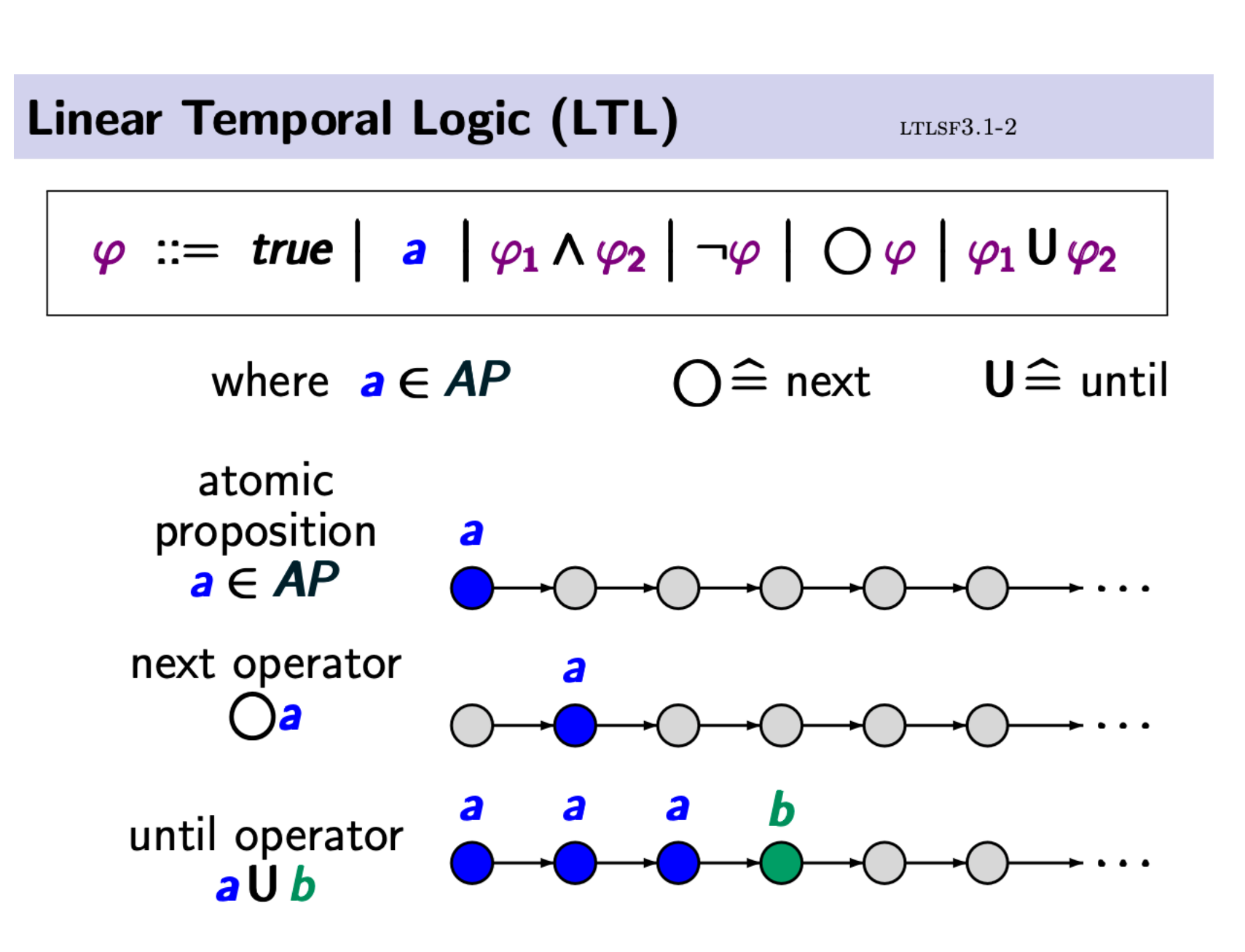

Evolution of bankruptcies

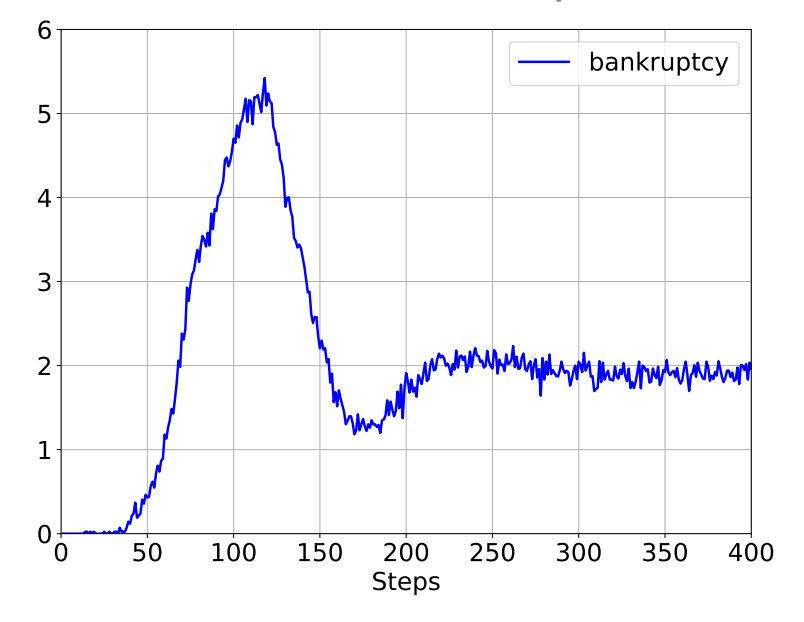

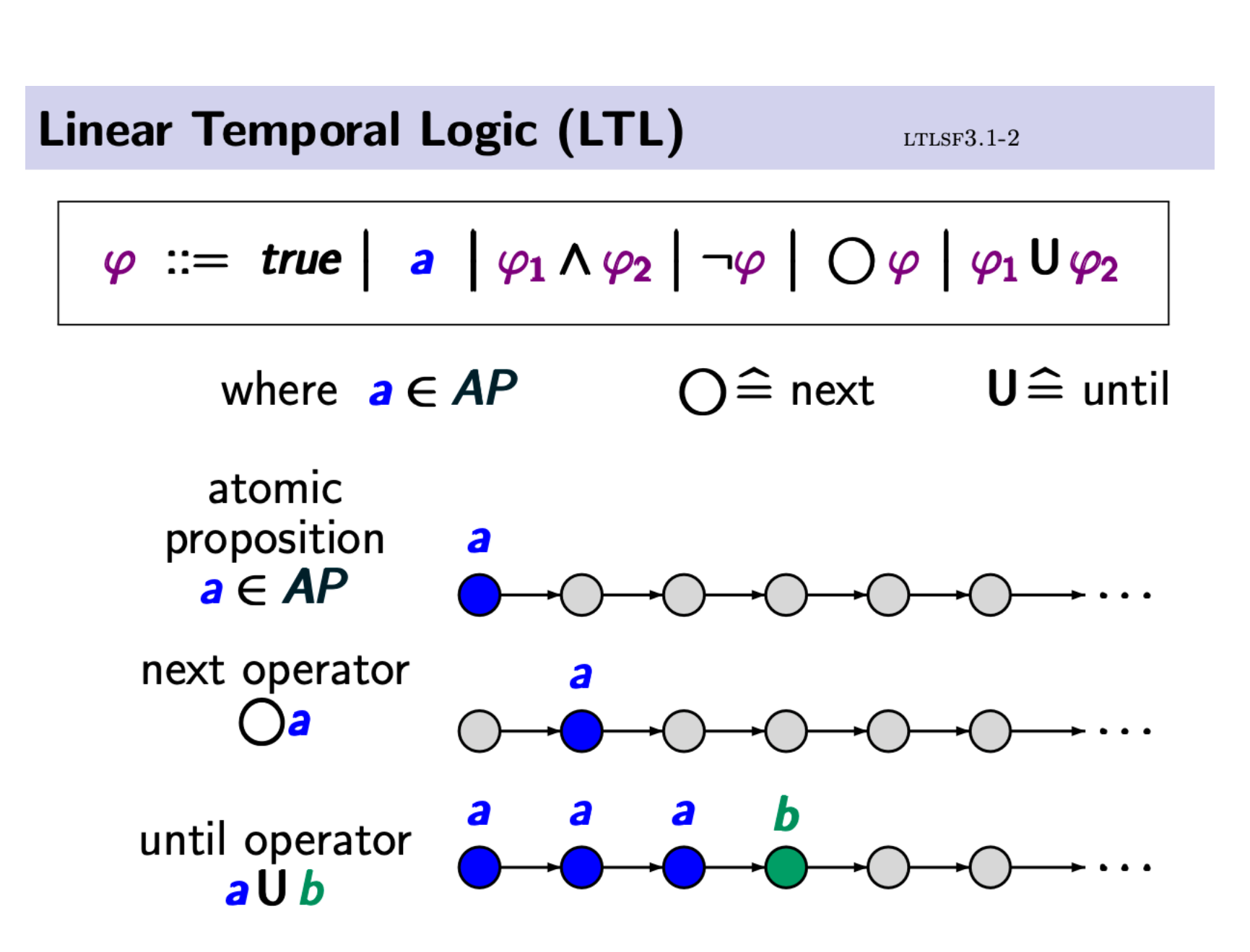

*y*<sub>1</sub>

Evolution of bankruptcies

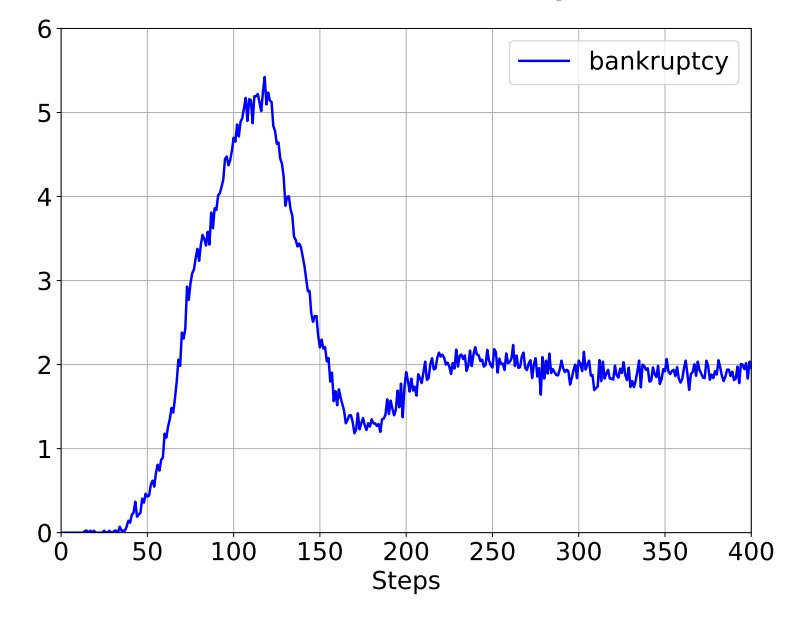

*y*<sub>1</sub>, *y*<sub>2</sub>

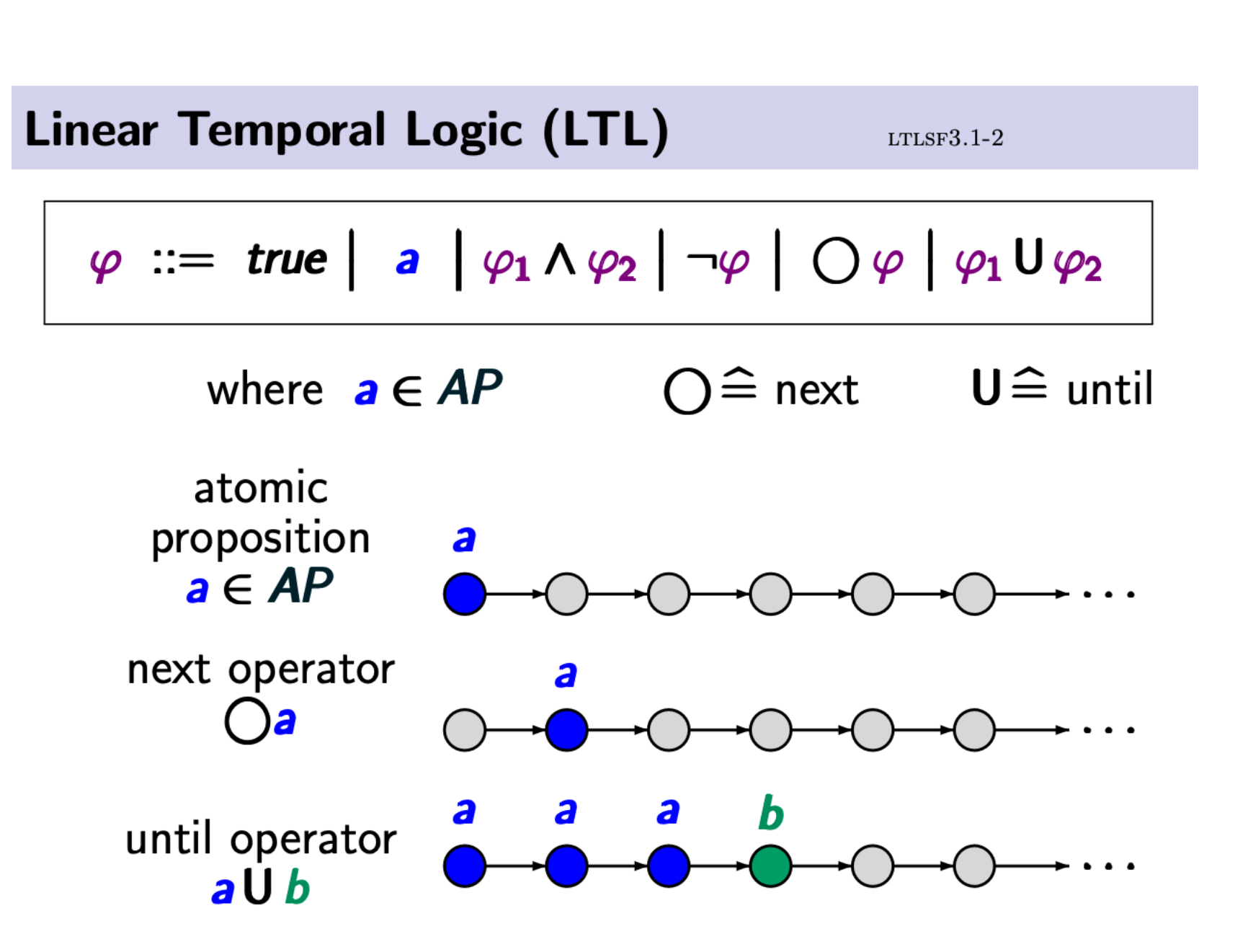

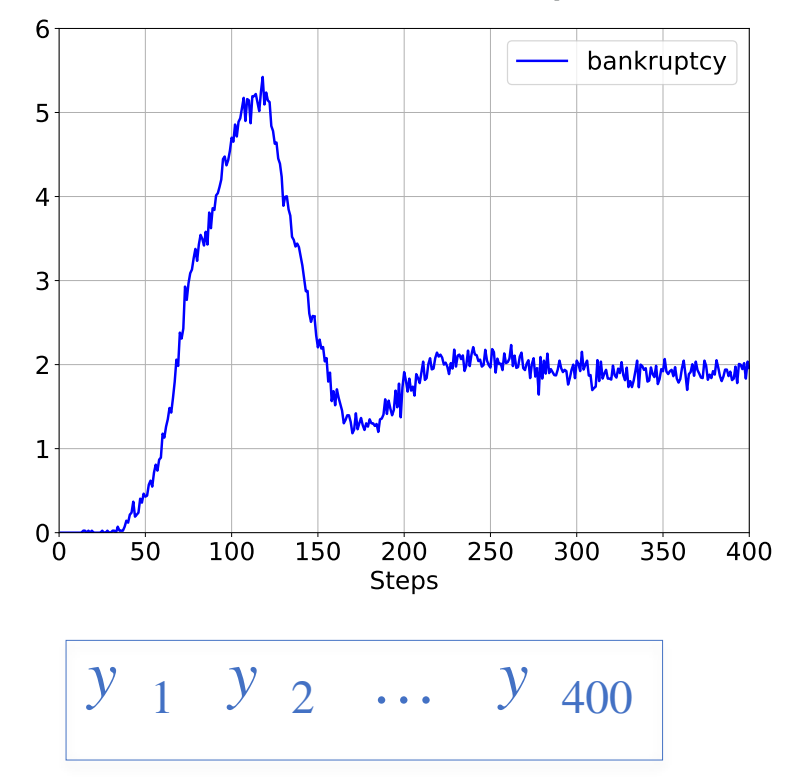

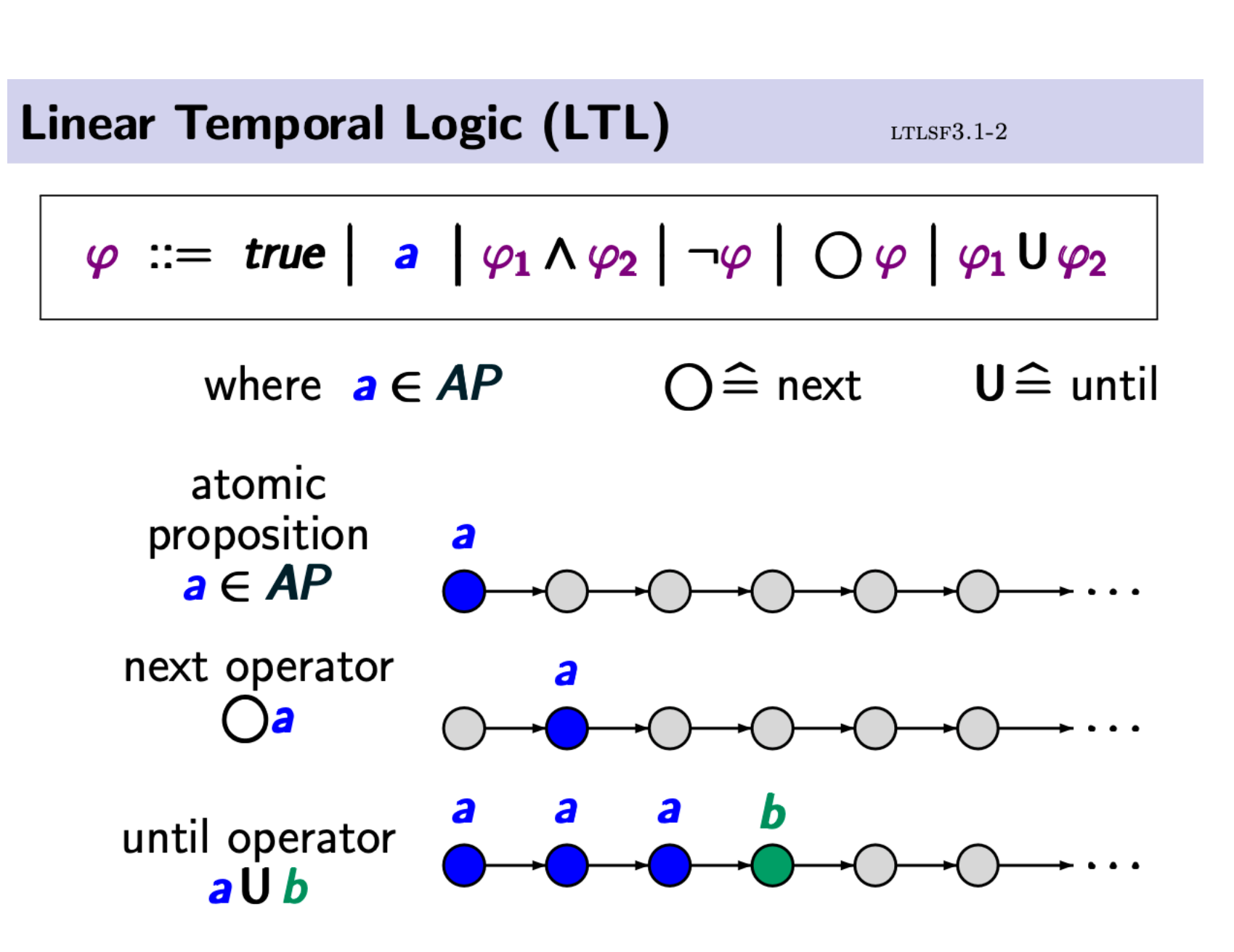

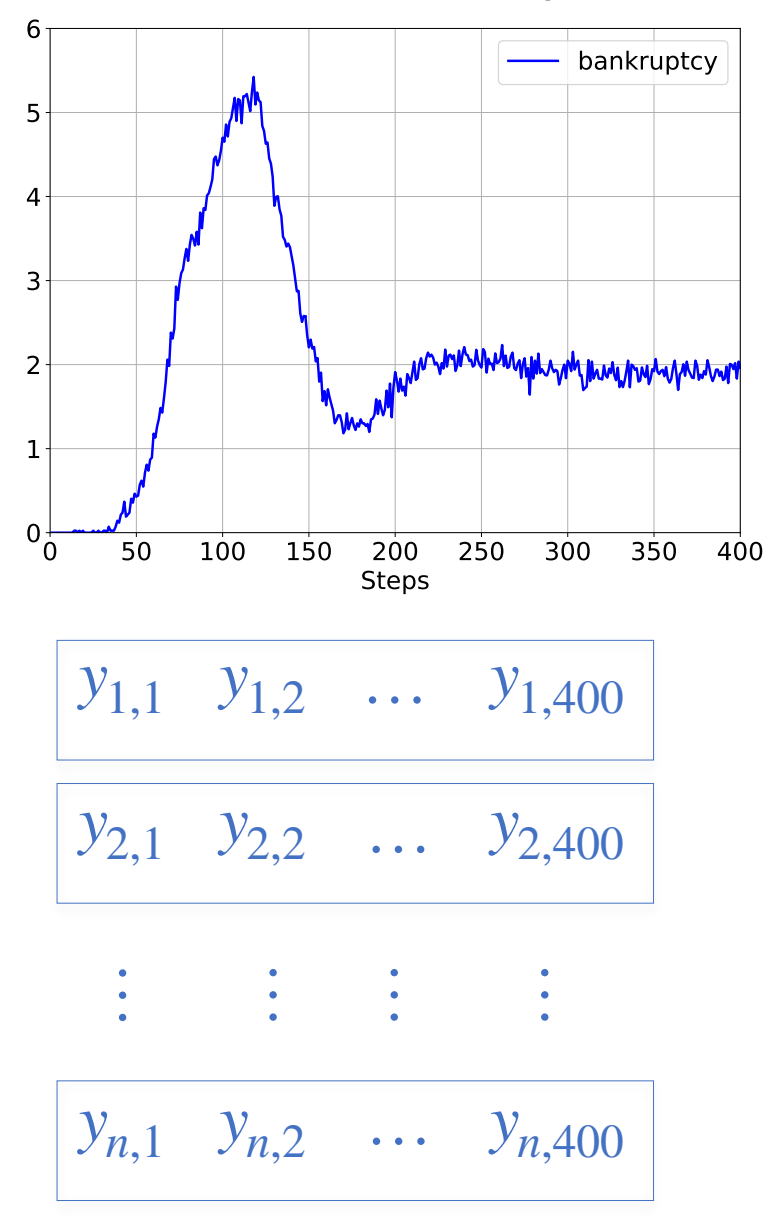

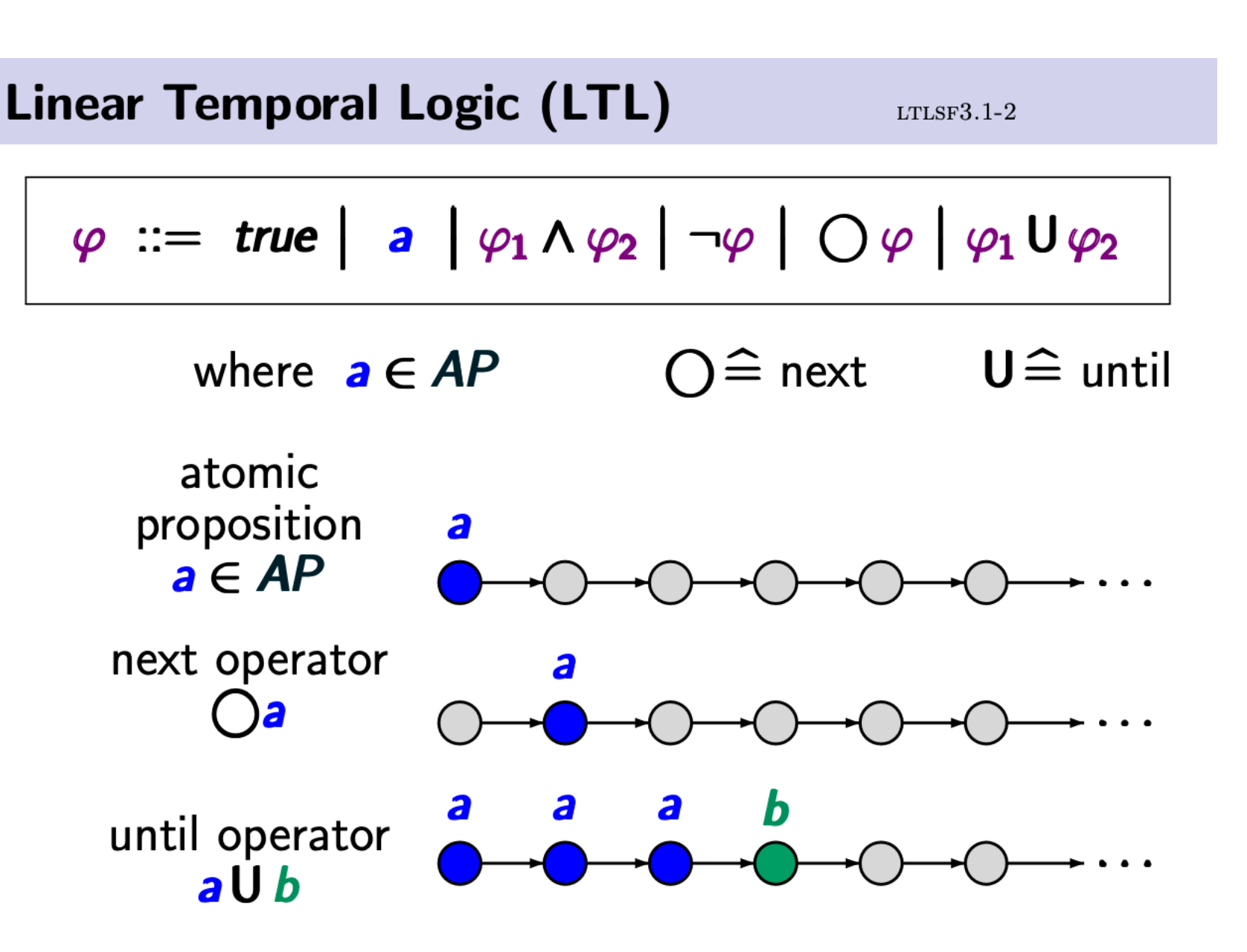

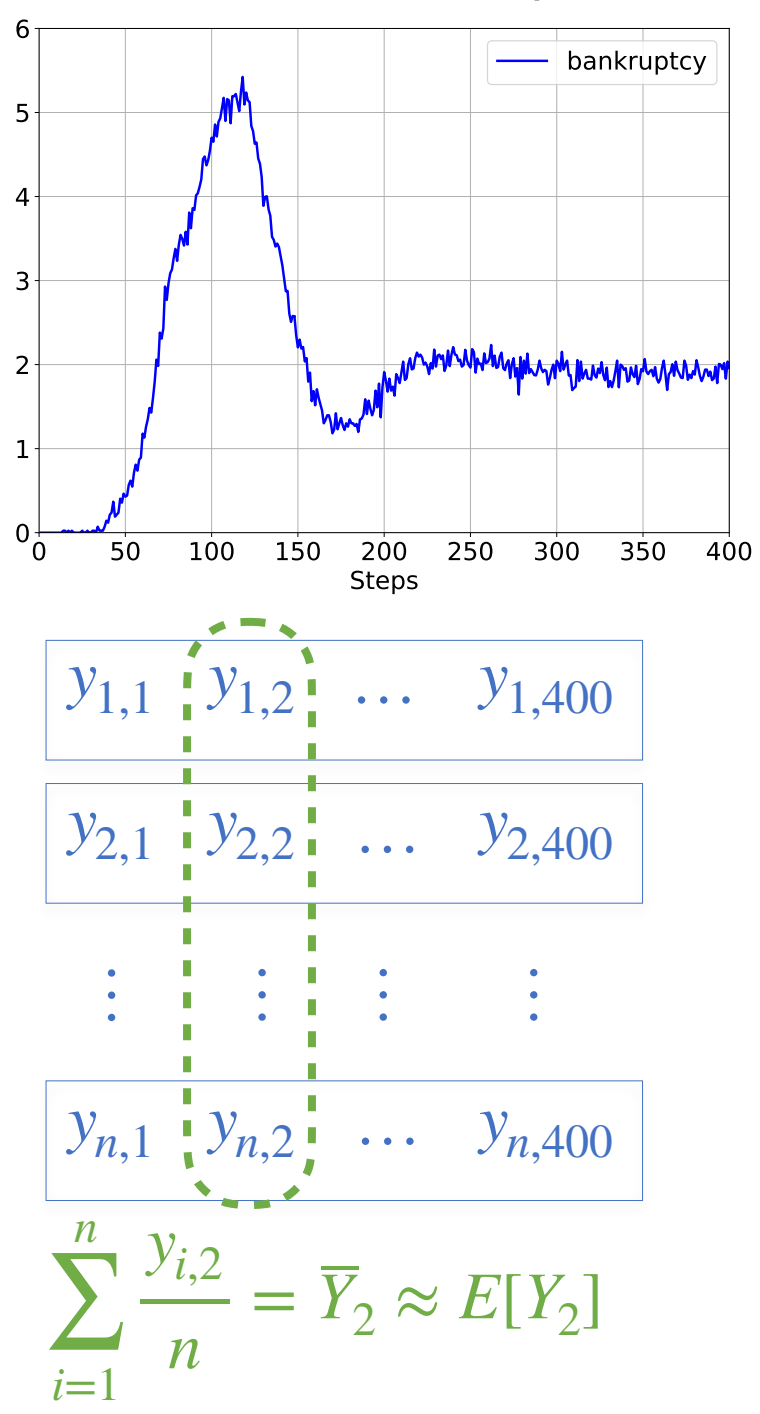

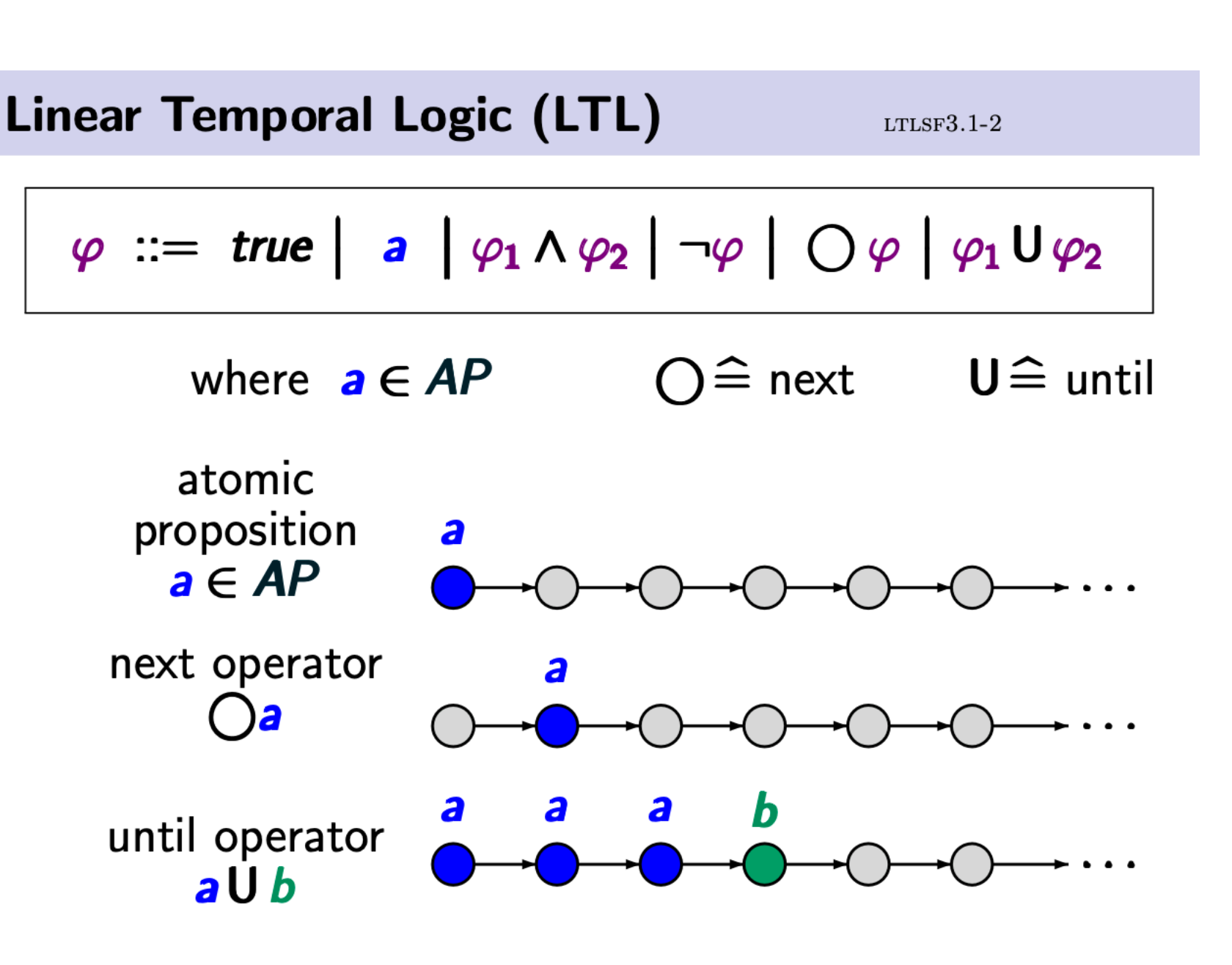

#### **OUTLINE**

- 1. Motivation, vision, and proposal
	- 1. Automated analysis with statistical guarantees for ABMs
	- 2. The MultiVeStA Statistical Model Checker
- 2. Transient Analysis of a large-scale financial macro ABM
	- 1. Estimation of expected outcome and Confidence Interval
	- 2. Counterfactual analysis for different model configurations

#### **3. Steady-state analysis of a prediction market model**

- **1. Steady-state analysis by Replication and Deletion (RD)**
- 2. Warmup estimation
- 3. Steady-state analysis by Batch Means (BM)
- 4. A methodology for ergodicity analysis based on RD and BM
- 4. Conclusions & Future works

Simple repeated betting market from Kets et al, AAAI 2014

- ‣ 1 event realises at every step with a fixed probability *π*\*
- <sup>\*</sup> 3 Fractional Kelly bettors with a belief on  $\pi^*$  and place bets accordingly

#### Agents wealth at steady state

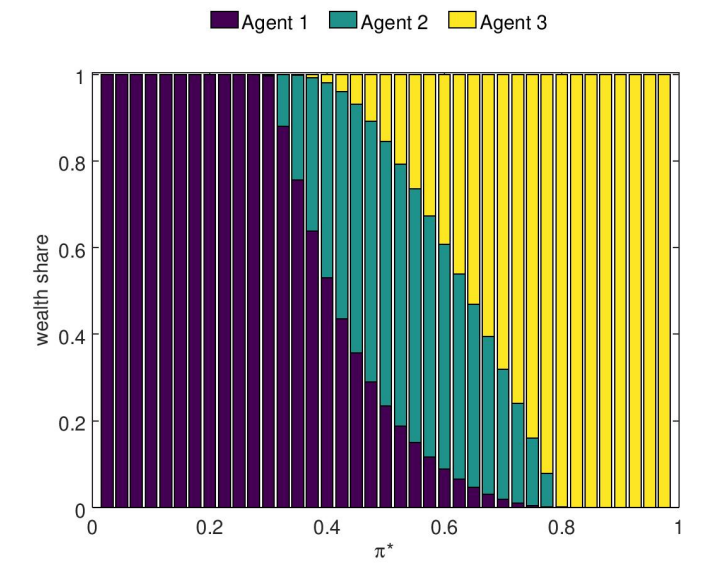

Simple repeated betting market from Kets et al, AAAI 2014

- ‣ 1 event realises at every step with a fixed probability *π*\*
- <sup>\*</sup> 3 Fractional Kelly bettors with a belief on  $\pi^*$  and place bets accordingly

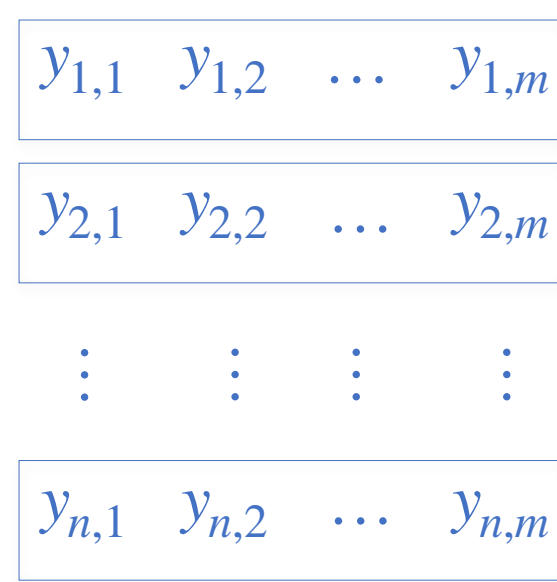

Agents wealth at steady state

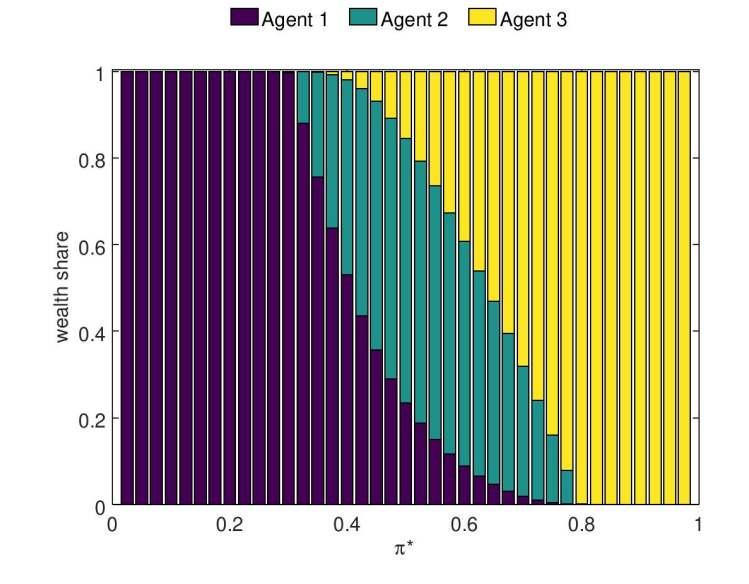

Simple repeated betting market from Kets et al, AAAI 2014

- ‣ 1 event realises at every step with a fixed probability *π*\*
- <sup>\*</sup> 3 Fractional Kelly bettors with a belief on  $\pi^*$  and place bets accordingly

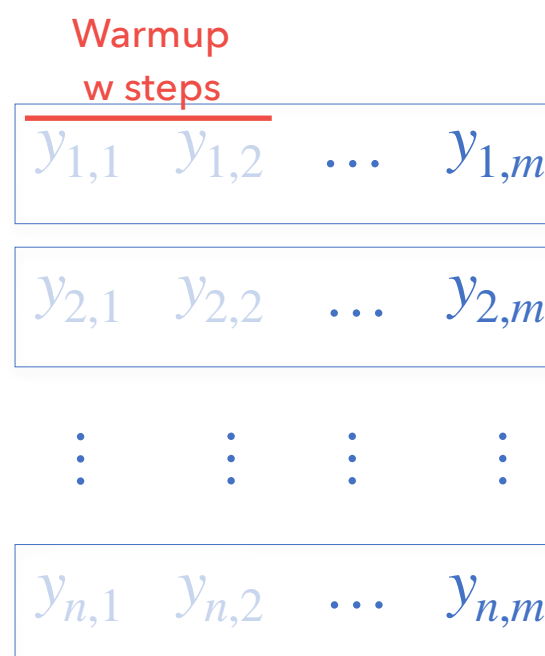

#### Agents wealth at steady state

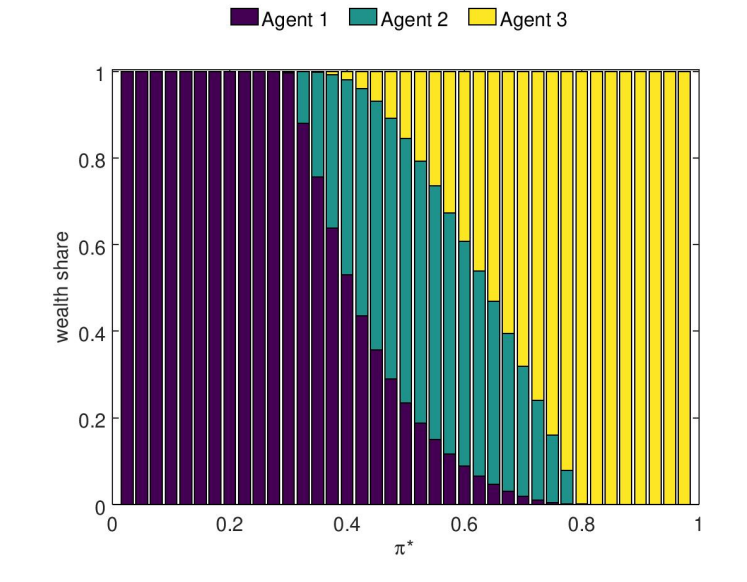

Simple repeated betting market from Kets et al, AAAI 2014

- ‣ 1 event realises at every step with a fixed probability *π*\*
- $\dot{\phantom{1}}$  3 Fractional Kelly bettors with a belief on  $\pi^*$  and place bets accordingly *π*\*

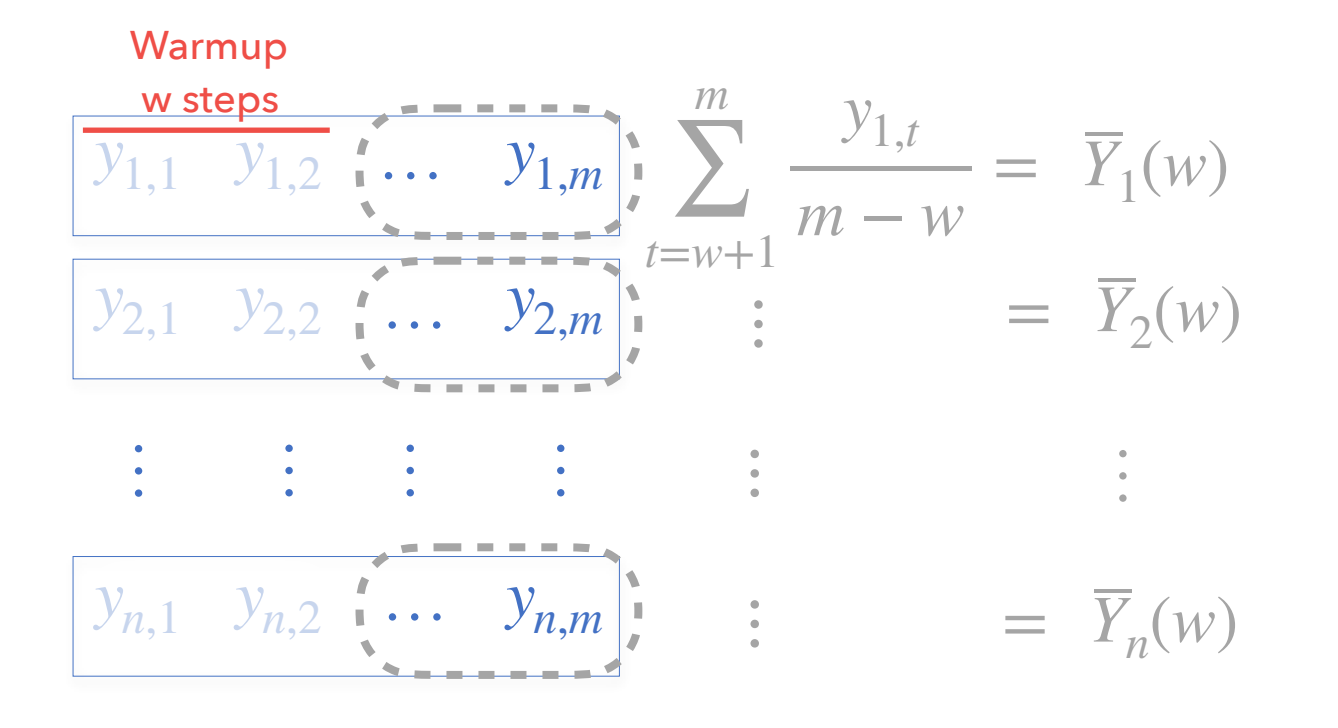

Agents wealth at steady state

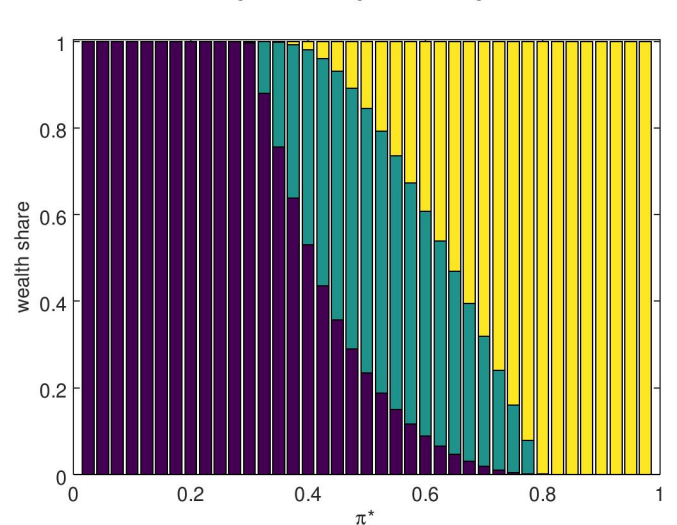

Agent 1 Agent 2 Agent 3

Simple repeated betting market from Kets et al, AAAI 2014

- ‣ 1 event realises at every step with a fixed probability *π*\*
- <sup>\*</sup> 3 Fractional Kelly bettors with a belief on  $\pi^*$  and place bets accordingly

Warmup w steps

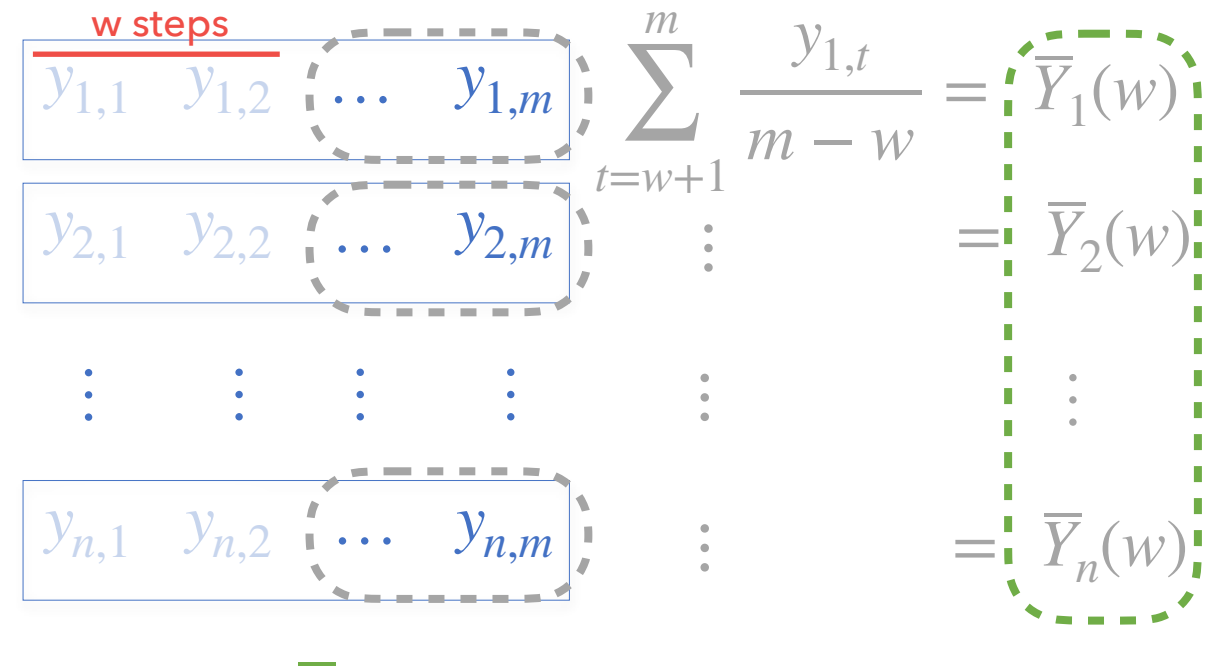

$$
\sum_{i=1}^{n} \frac{\overline{Y}_{i}(w)}{n} = \overline{Y}(w) \approx E[Y] = \lim_{t \to \infty} E[Y_{t}]
$$

Agents wealth at steady state

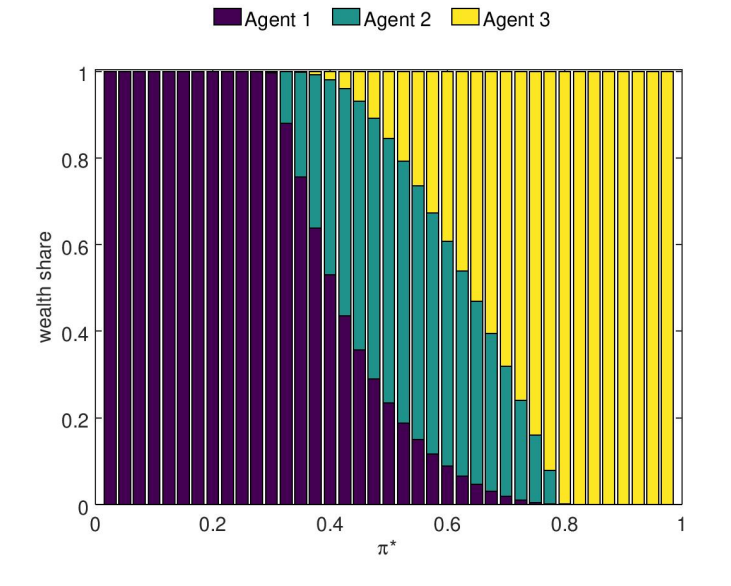

Simple repeated betting market from Kets et al, AAAI 2014

- ‣ 1 event realises at every step with a fixed probability *π*\*
- $\dot{\phantom{1}}$  3 Fractional Kelly bettors with a belief on  $\pi^*$  and place bets accordingly *π*\*

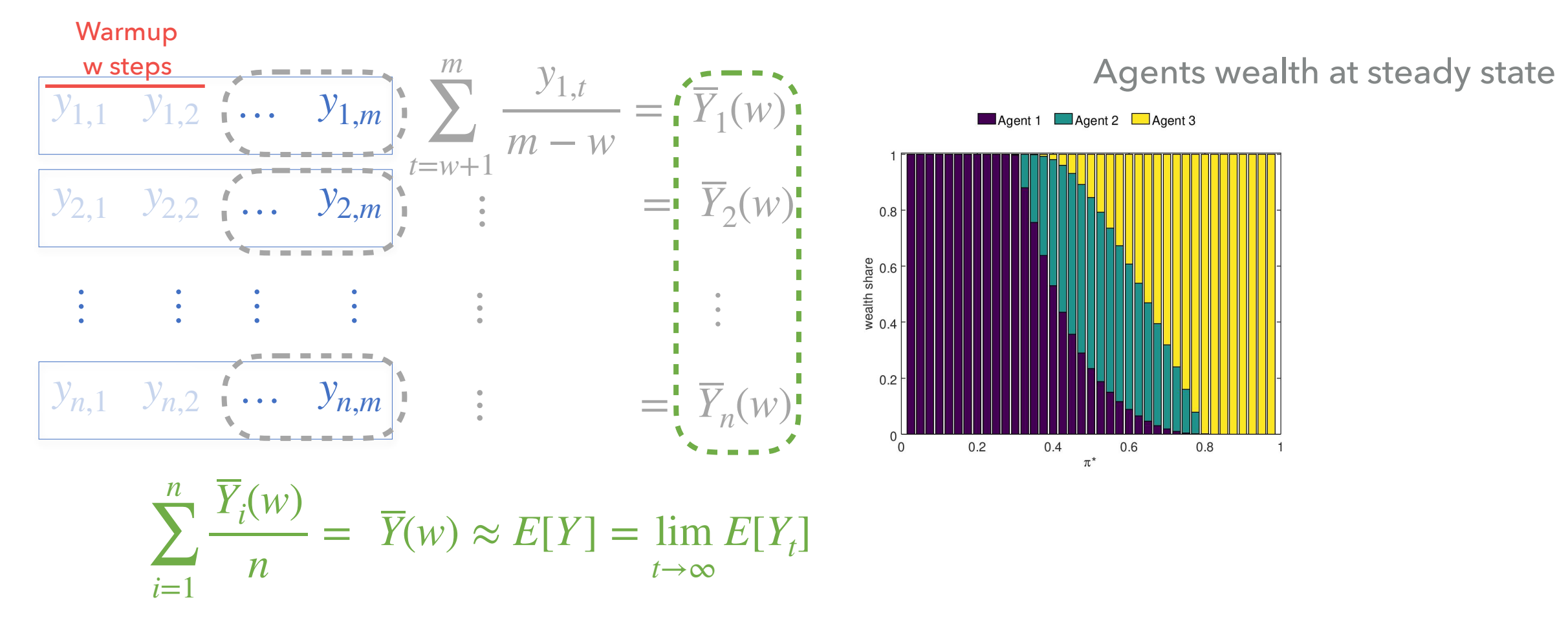

Replication and deletion (RD), [Law,Kelton2015]

Simple repeated betting market from Kets et al, AAAI 2014

- ‣ 1 event realises at every step with a fixed probability *π*\*
- $\dot{\phantom{1}}$  3 Fractional Kelly bettors with a belief on  $\pi^*$  and place bets accordingly *π*\*

Warmup

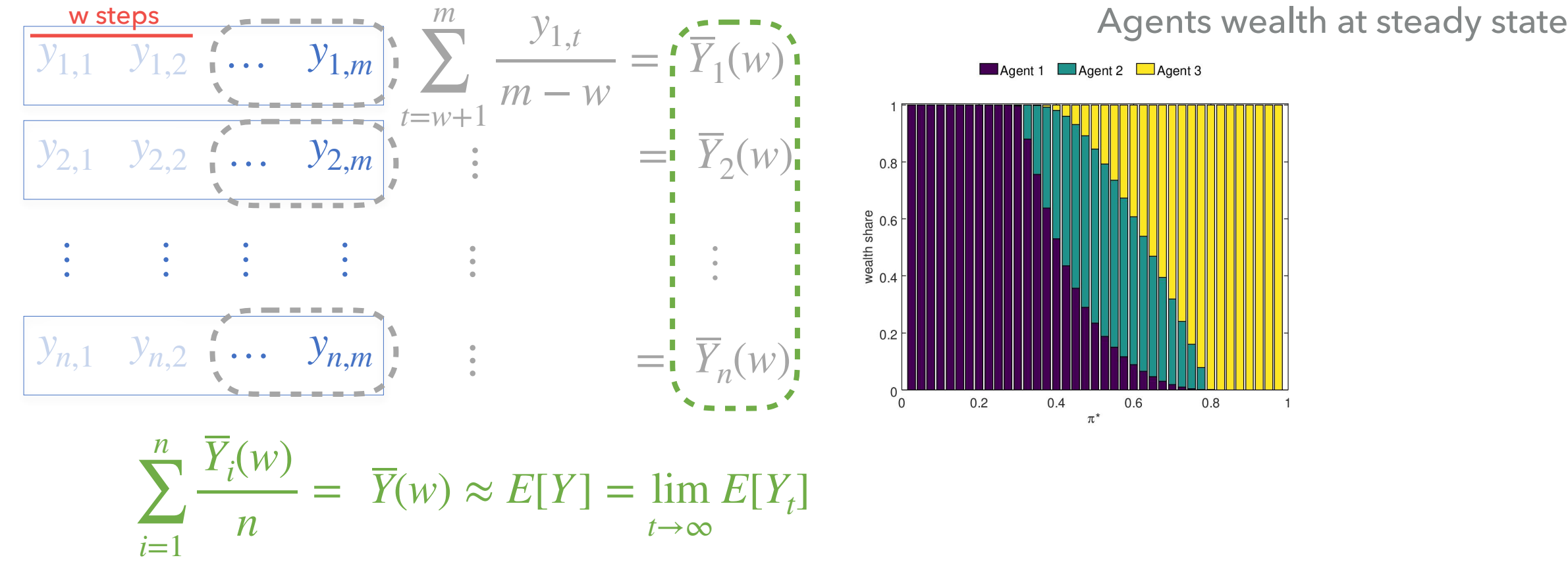

Replication and deletion (RD), [Law,Kelton2015]

**What are the correct values for w, m, n?**

Simple repeated betting market from Kets et al, AAAI 2014

- ‣ 1 event realises at every step with a fixed probability *π*\*
- $\dot{\phantom{1}}$  3 Fractional Kelly bettors with a belief on  $\pi^*$  and place bets accordingly *π*\*

Warmup

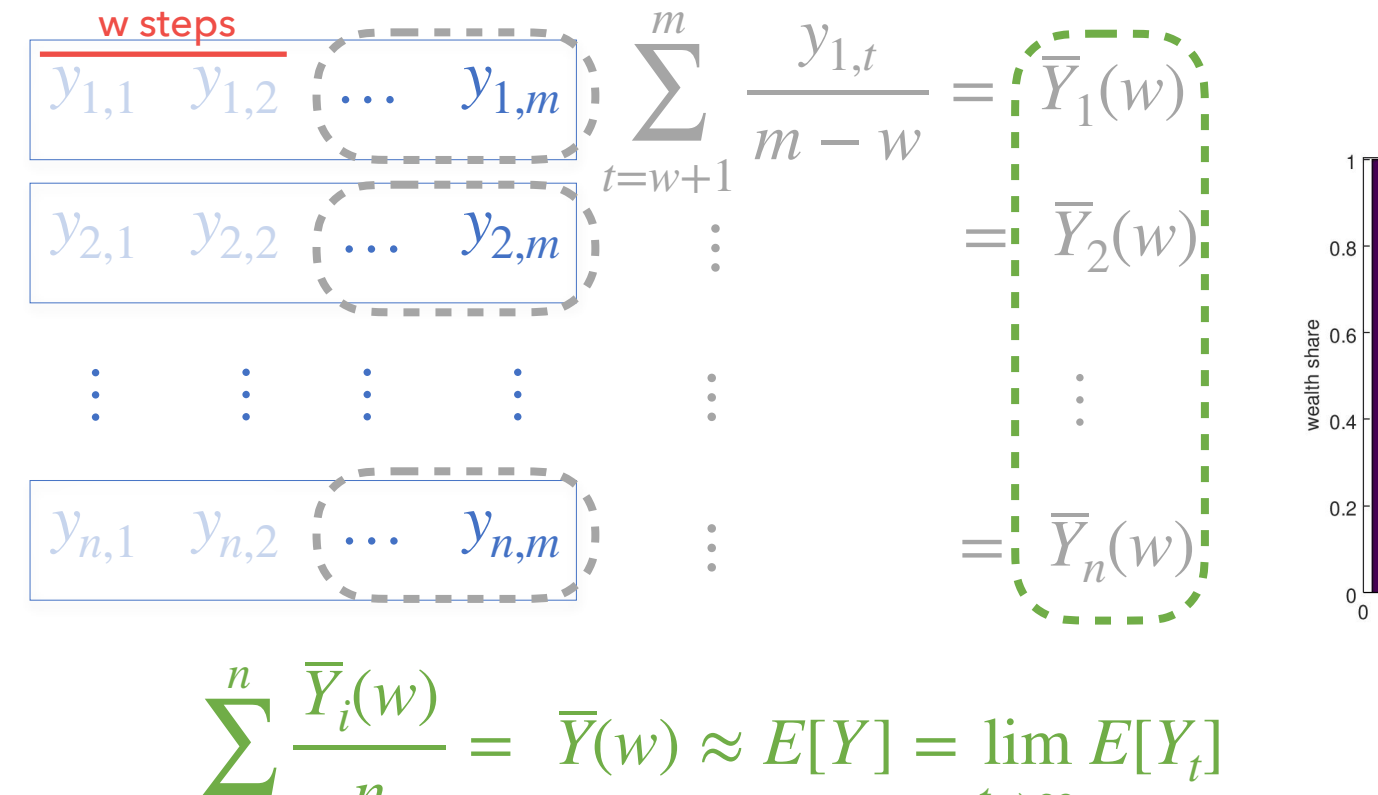

Agents wealth at steady state

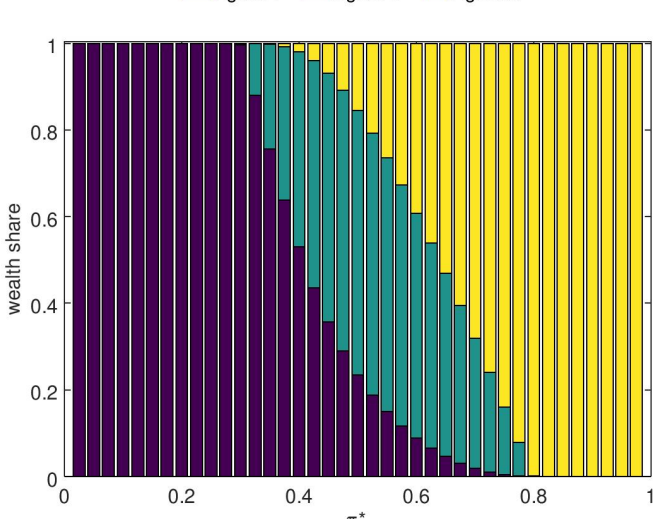

Agent 1 Agent 2 Agent 3

Replication and deletion (RD), [Law,Kelton2015]

*t*→∞

**What are the correct values for w, m, n?**

#### **THESE ARE DIFFICULT QUESTIONS ARE THEY CRUCIAL?**

∑

*n*

*i*=1
Simple repeated betting market from Kets et al, AAAI 2014

- ‣ 1 event realises at every step with a fixed probability *π*\*
- $\dot{\phantom{1}}$  3 Fractional Kelly bettors with a belief on  $\pi^*$  and place bets accordingly *π*\*

Warmup

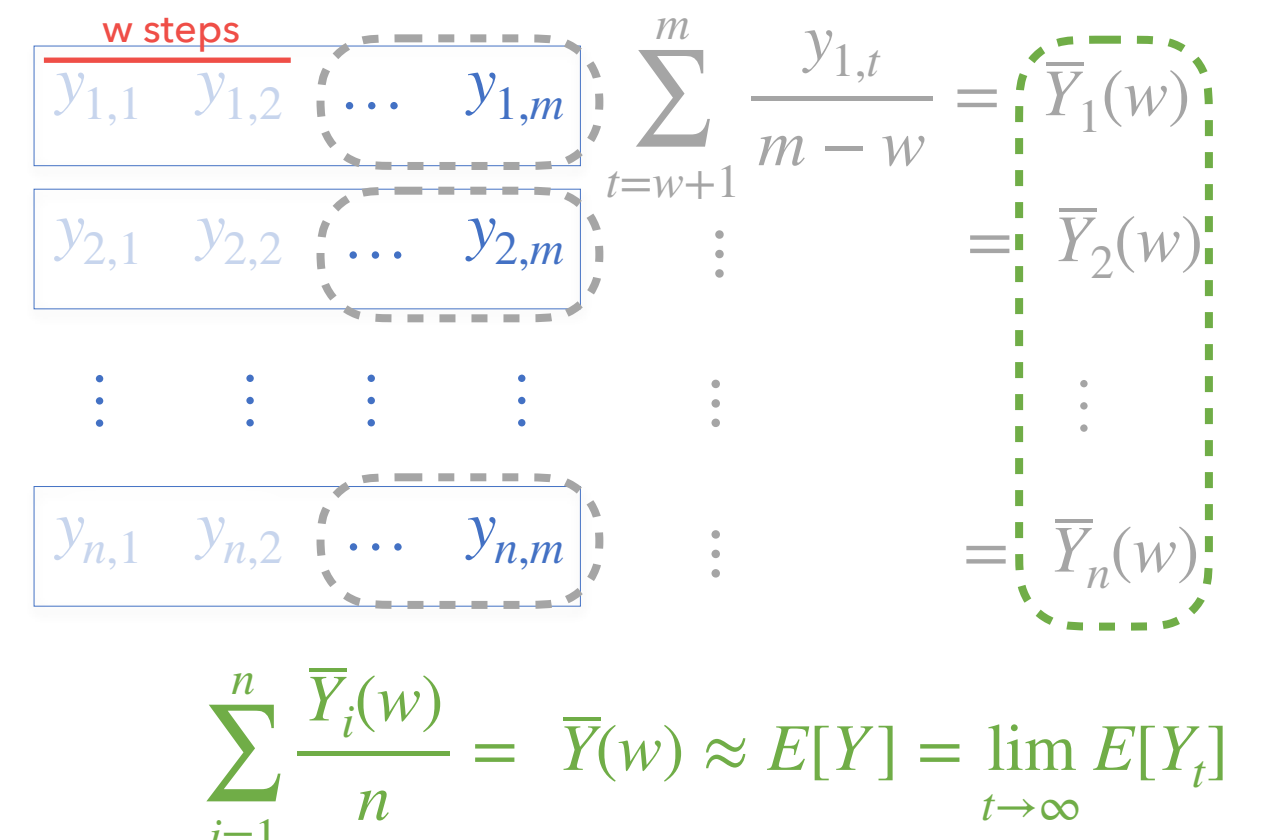

Agents wealth at steady state

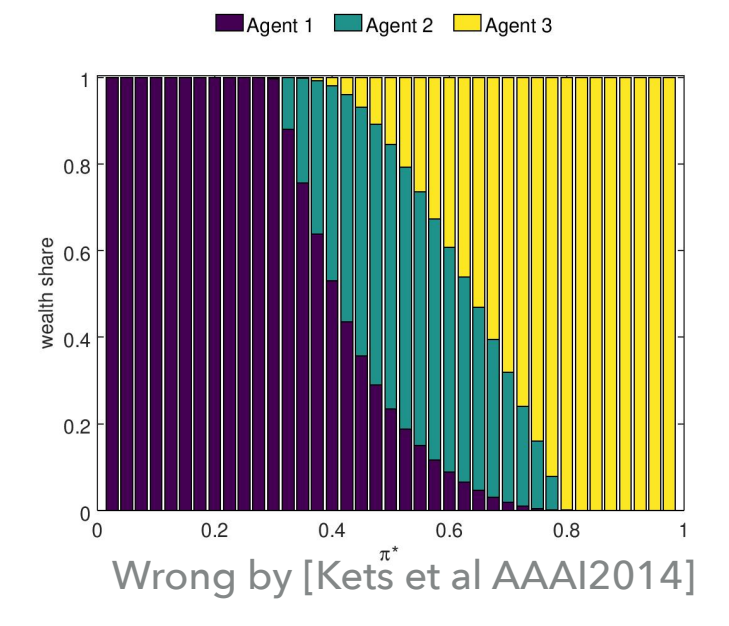

Replication and deletion (RD), [Law,Kelton2015]

**What are the correct values for w, m, n?**

### **YES THESE ARE DIFFICULT QUESTIONS ARE THEY CRUCIAL?**

*i*=1

Simple repeated betting market from Kets et al, AAAI 2014

- ‣ 1 event realises at every step with a fixed probability *π*\*
- <sup>\*</sup> 3 Fractional Kelly bettors with a belief on  $\pi^*$  and place bets accordingly

Warmup

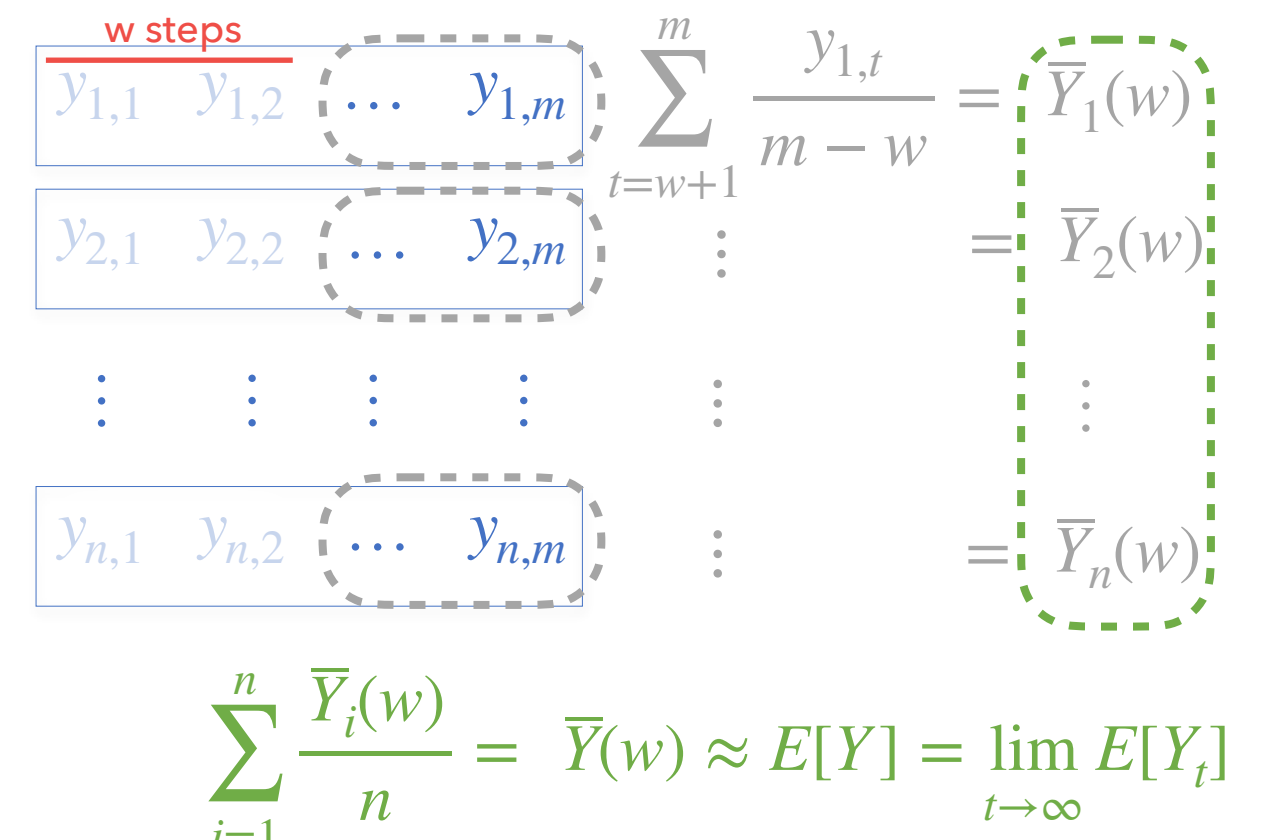

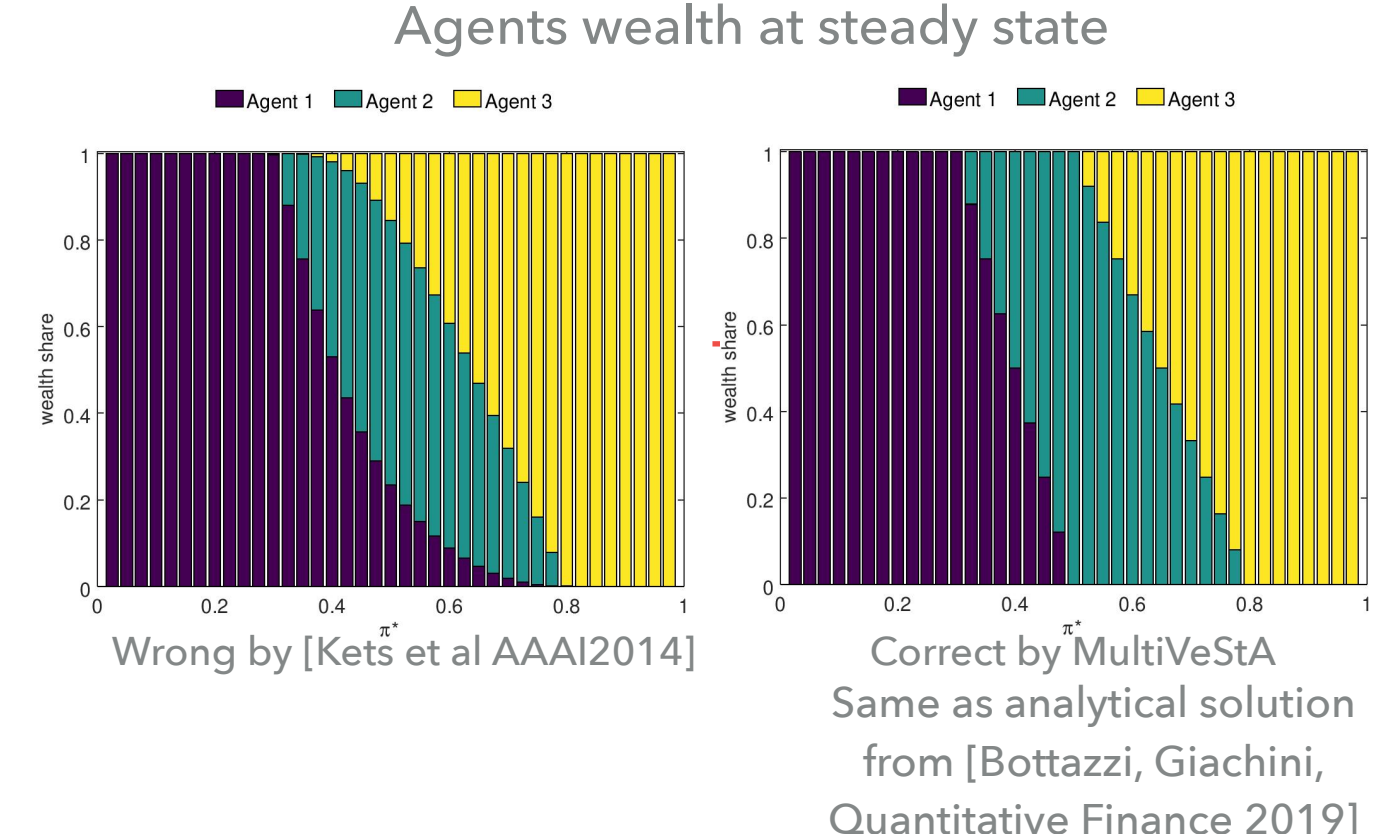

Replication and deletion (RD), [Law,Kelton2015]

**What are the correct values for w, m, n?**

### **YES THESE ARE DIFFICULT QUESTIONS ARE THEY CRUCIAL?**

*i*=1

Simple repeated betting market from Kets et al, AAAI 2014

- ‣ 1 event realises at every step with a fixed probability *π*\*
- <sup>\*</sup> 3 Fractional Kelly bettors with a belief on  $\pi^*$  and place bets accordingly

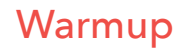

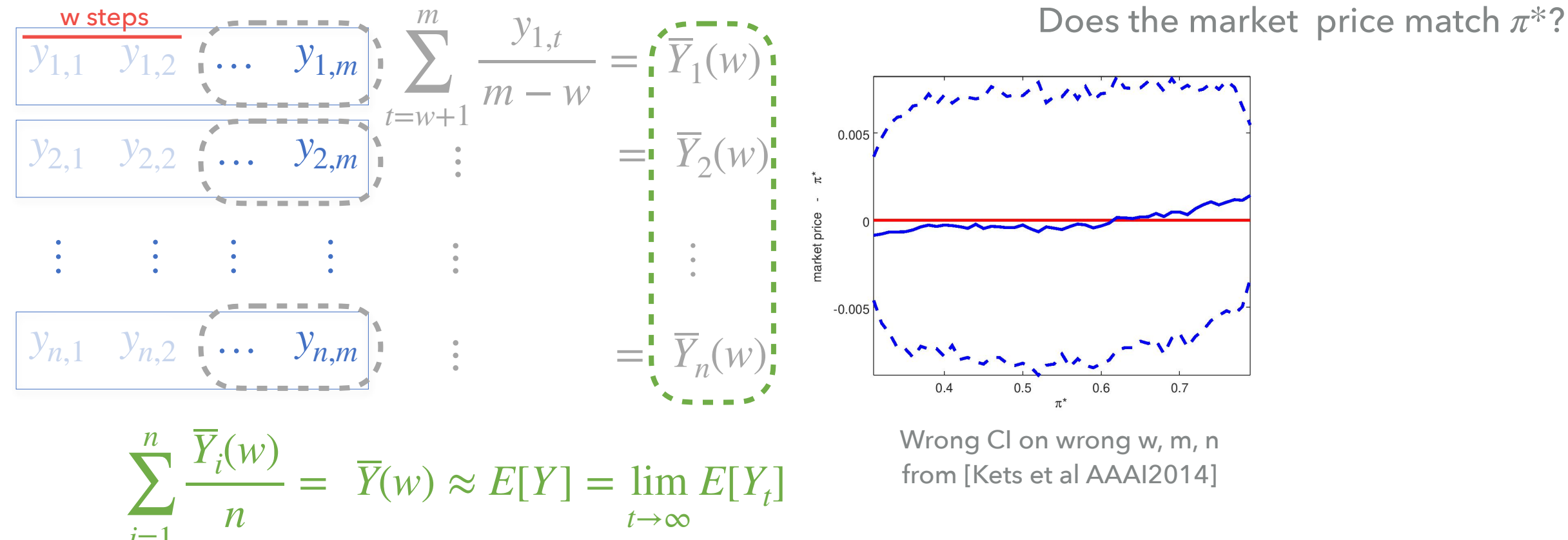

Replication and deletion

**What are the correct values for w, m, n?**

### **YES THESE ARE DIFFICULT QUESTIONS ARE THEY CRUCIAL?**

*i*=1

Simple repeated betting market from Kets et al, AAAI 2014

- ‣ 1 event realises at every step with a fixed probability *π*\*
- <sup>\*</sup> 3 Fractional Kelly bettors with a belief on  $\pi^*$  and place bets accordingly

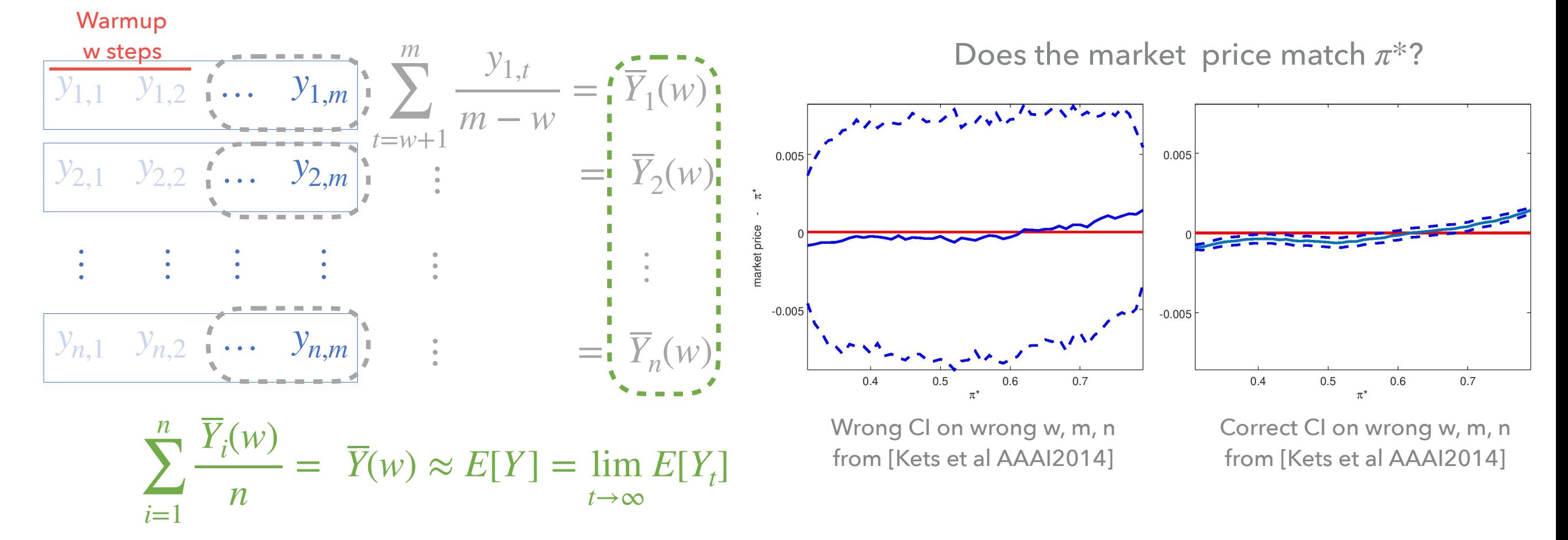

Replication and deletion

**What are the correct values for w, m, n?**

### **YES THESE ARE DIFFICULT QUESTIONS ARE THEY CRUCIAL?**

Simple repeated betting market from Kets et al, AAAI 2014

- ‣ 1 event realises at every step with a fixed probability *π*\*
- <sup>\*</sup> 3 Fractional Kelly bettors with a belief on  $\pi^*$  and place bets accordingly

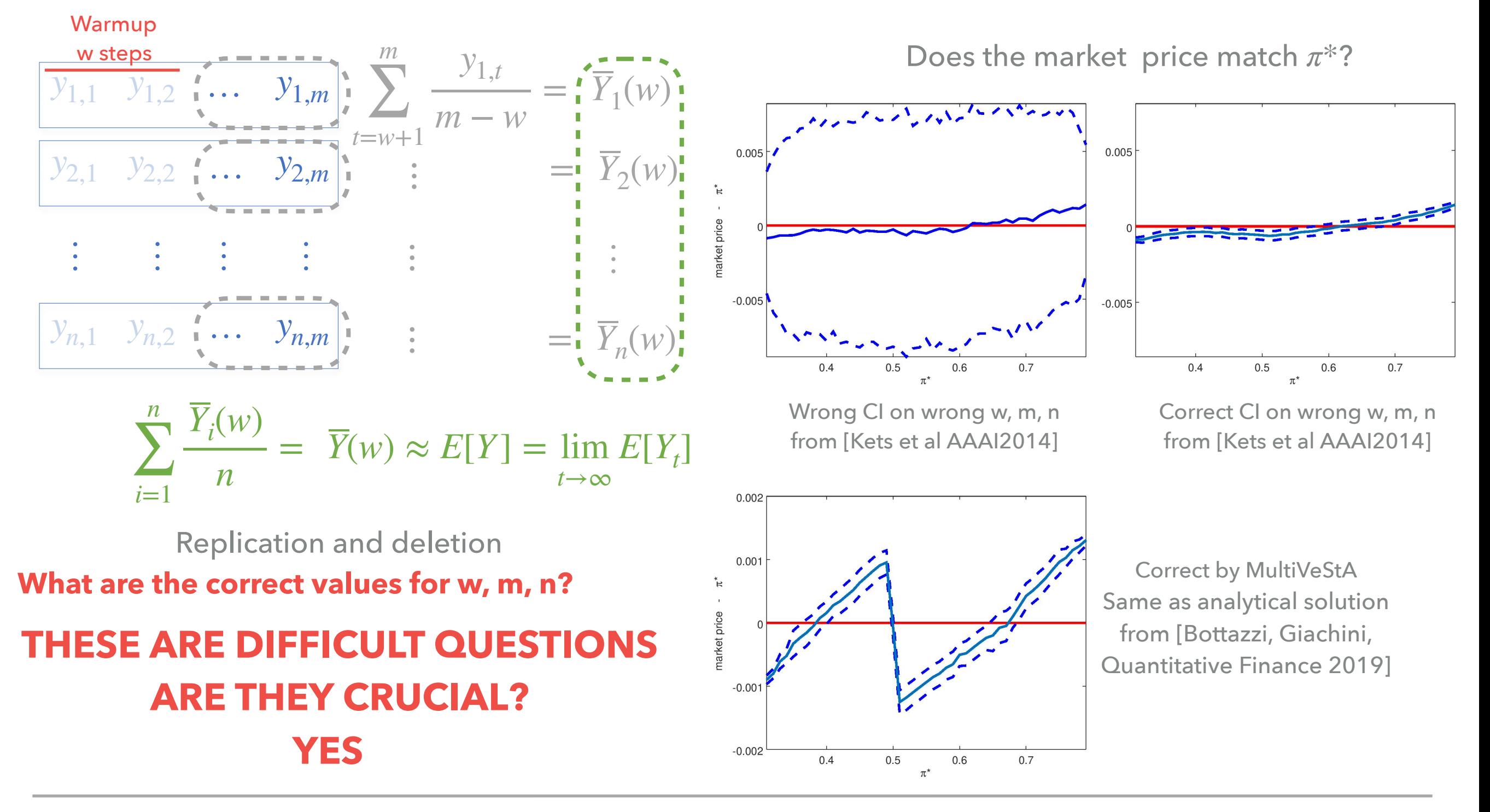

### **OUTLINE**

- 1. Motivation, vision, and proposal
	- 1. Automated analysis with statistical guarantees for ABMs
	- 2. The MultiVeStA Statistical Model Checker
- 2. Transient Analysis of a large-scale financial macro ABM
	- 1. Estimation of expected outcome and Confidence Interval
	- 2. Counterfactual analysis for different model configurations

### **3. Steady-state analysis of a prediction market model**

- 1. Steady-state analysis by Replication and Deletion (RD)
- **2. Warmup estimation**
- 3. Steady-state analysis by Batch Means (BM)
- 4. A methodology for ergodicity analysis based on RD and BM

**35**

4. Conclusions & Future works

Typical approach used in the ABM community Based on Welch's graphical method [Welch1983]

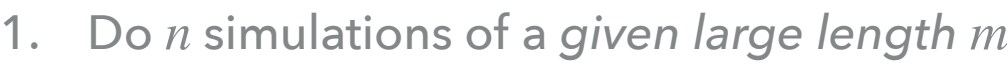

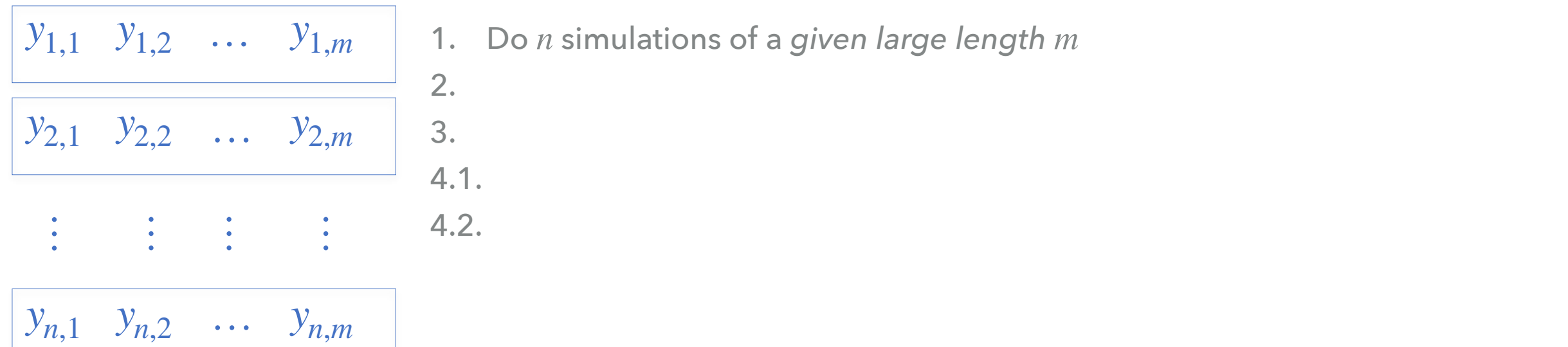

Typical approach used in the ABM community Based on Welch's graphical method [Welch1983]

- 1. Do *n* simulations of a given large length m
- 2. Compute  $Y_t$  for each  $t \in [1,m]$

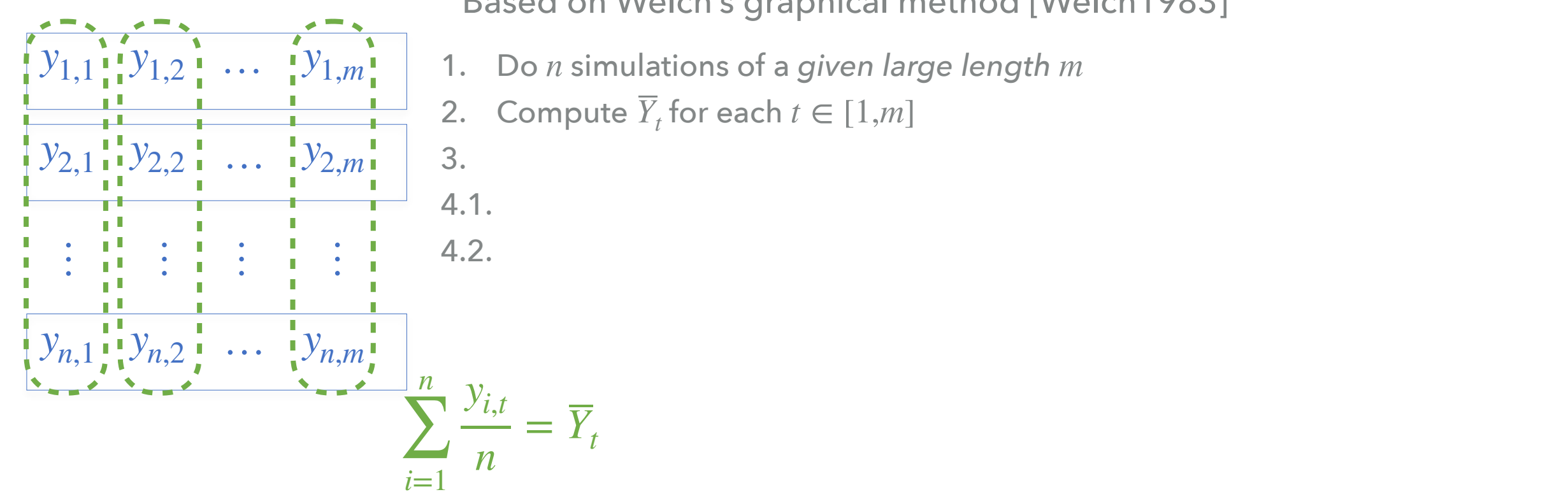

Typical approach used in the ABM community Based on Welch's graphical method [Welch1983]

- 1. Do *n* simulations of a given large length m
- 2. Compute  $Y_t$  for each  $t \in [1,m]$
- 3. Plot all  $Y_t$  Can smooth by averaging with a window of neighbour time points 4.1. Choose the time point after which the plot *seems to converge*

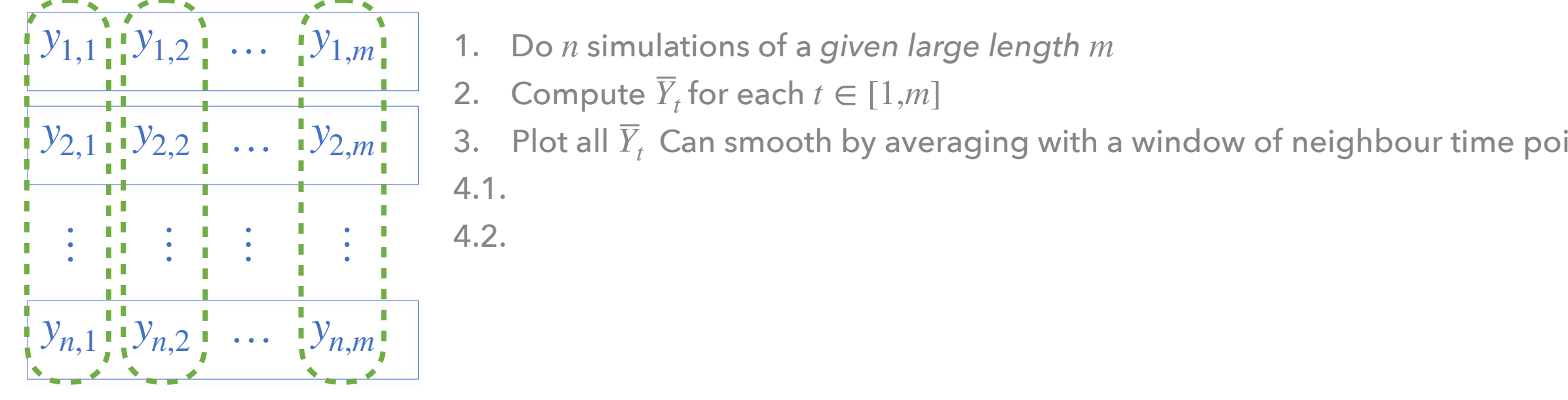

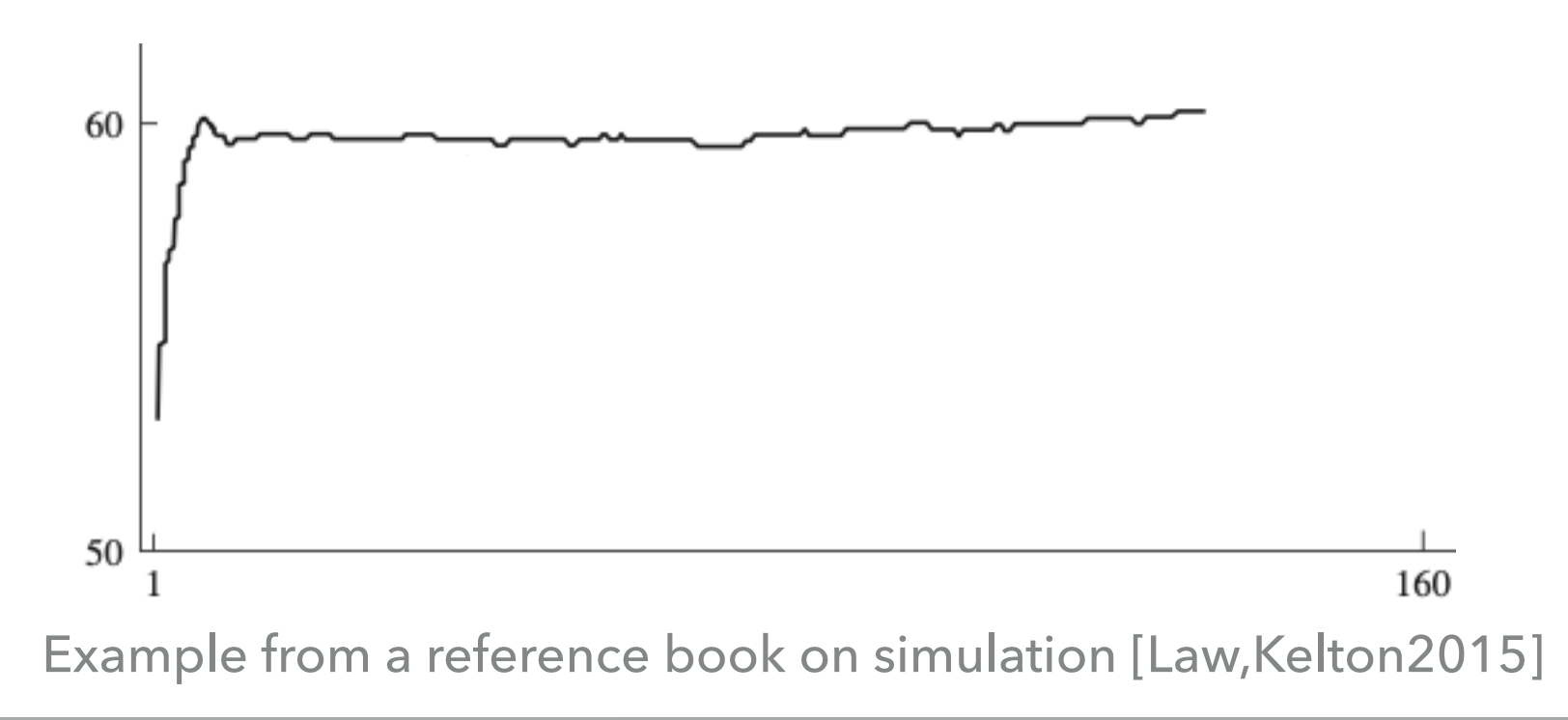

Typical approach used in the ABM community Based on Welch's graphical method [Welch1983]

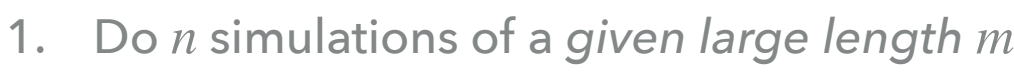

- 2. Compute  $Y_t$  for each  $t \in [1,m]$
- 3. Plot all  $Y_t$  Can smooth by averaging with a window of neighbour time points

 $4.2.$ 

4.1. Choose the time point  $w$  after which the plot  $\bm{s}$ e*ems to converge* 

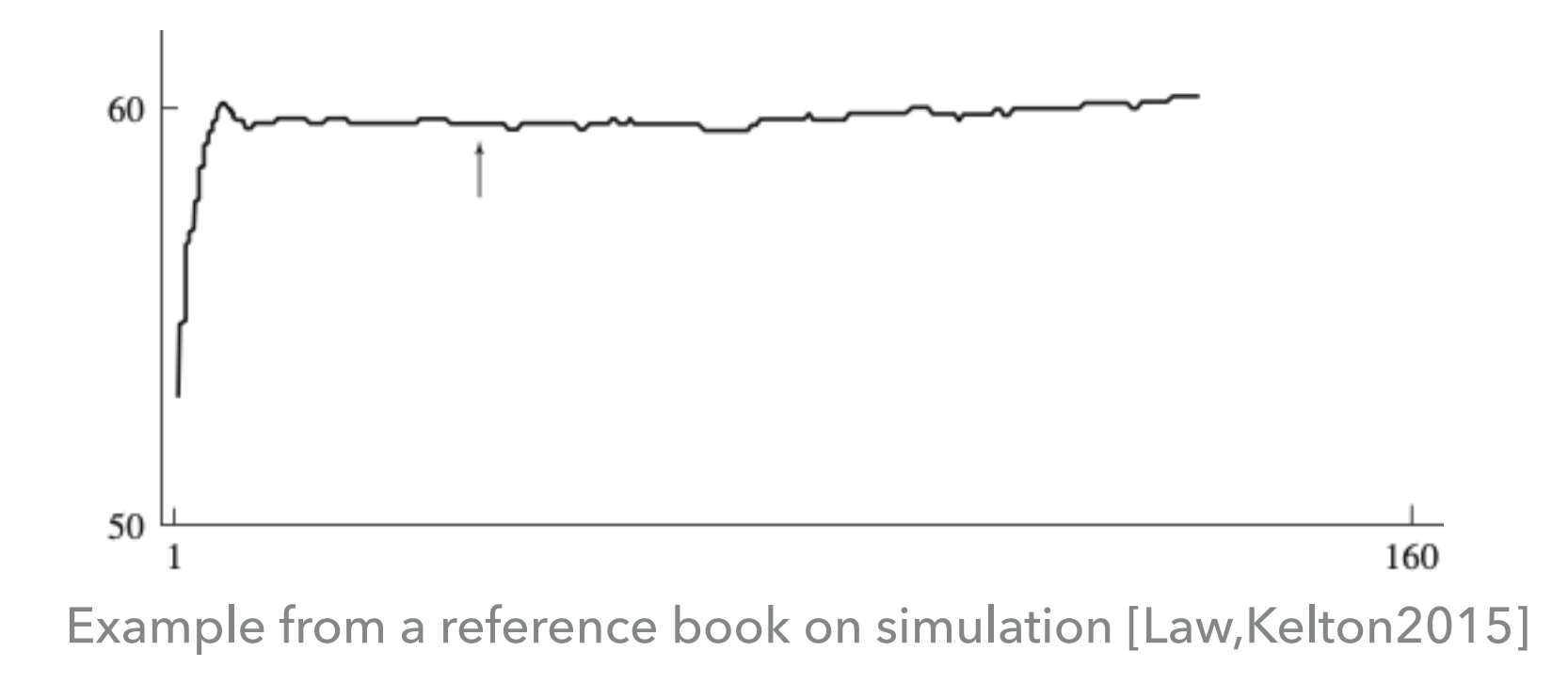

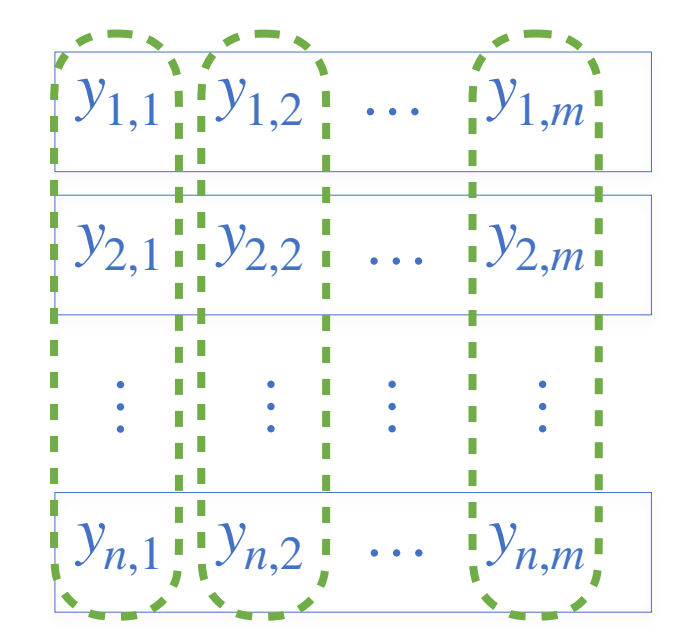

Typical approach used in the ABM community Based on Welch's graphical method [Welch1983]

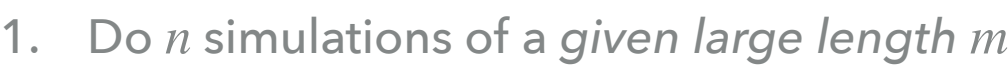

- 2. Compute  $Y_t$  for each  $t \in [1,m]$
- 3. Plot all  $Y_t$  Can smooth by averaging with a window of neighbour time points
- 4.1. Choose the time point  $w$  after which the plot  $\bm{s}$ e*ems to converge*
- 4.2. If no such point exists, go back to point 1 and compute  $n$  new simulations

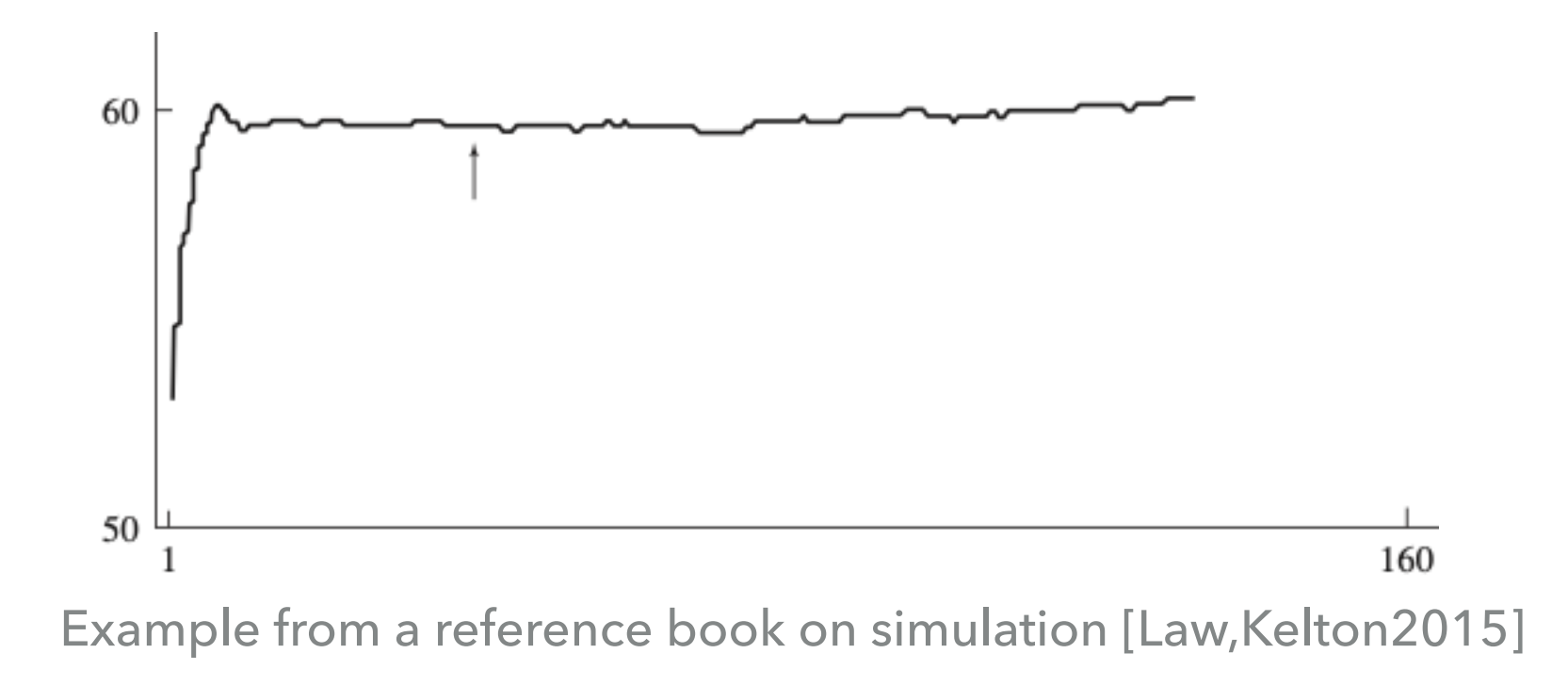

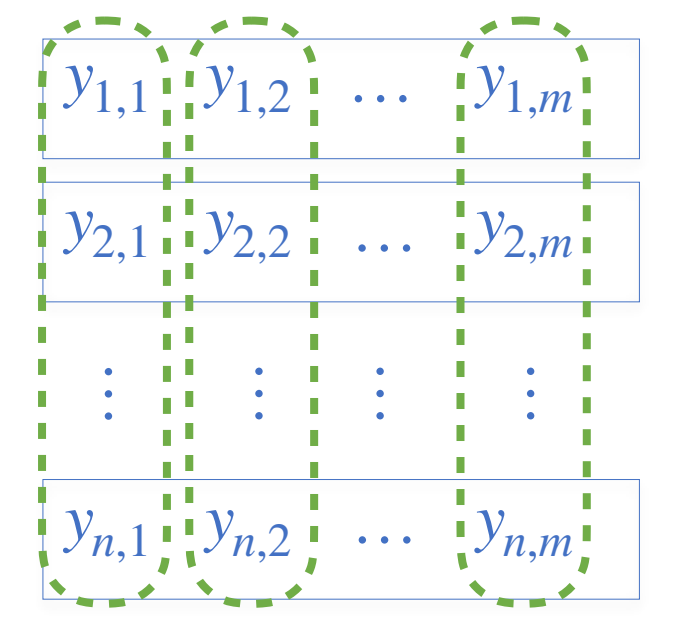

Typical approach used in the ABM community Based on Welch's graphical method [Welch1983]

- 1. Do *n* simulations of a **given large length** m
- 2. Compute  $Y_t$  for each  $t \in [1,m]$
- 3. Plot all  $Y_t$  Can smooth by averaging with a window of neighbour time points
- 4.1. Choose the time point  $w$  after which **the plot** *seems to converge*
- 4.2. If no such point exists, go back to point 1 and compute  $n$  new simulations

#### **No statistical guarantees**

#### **Not automatic:**

- **Depends on chosen parameters**
- **Decision is human-made**

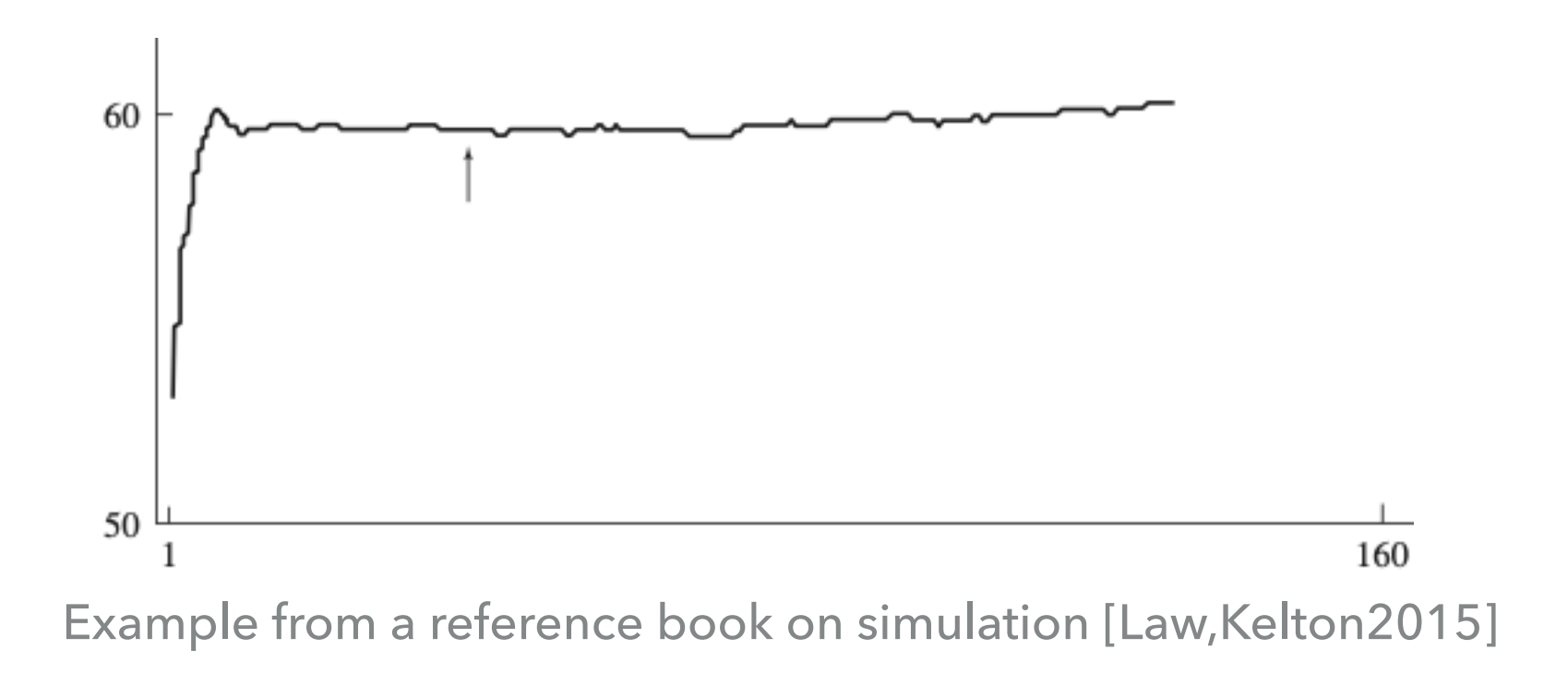

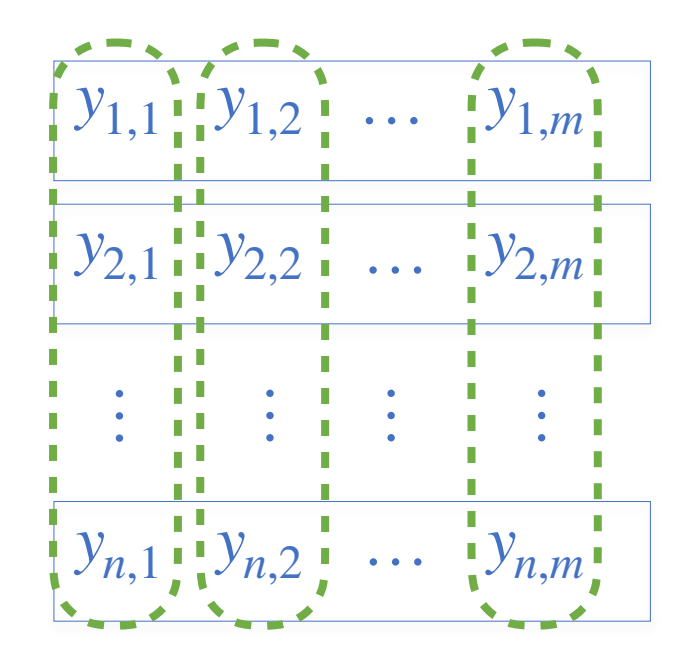

Typical approach used in the ABM community Based on Welch's graphical method [Welch1983]

- 1. Do *n* simulations of a **given large length** m
- 2. Compute  $Y_t$  for each  $t \in [1,m]$
- 3. Plot all  $Y_t$  Can smooth by averaging with a window of neighbour time points
- 4.1. Choose the time point  $w$  after which **the plot** *seems to converge*
- 4.2. If no such point exists, go back to point 1 and compute  $n$  new simulations

#### **No statistical guarantees**

#### **Not automatic:**

- **Depends on chosen parameters**
- **Decision is human-made**

#### A more recent approach by the ABM community [Grazzini2012]

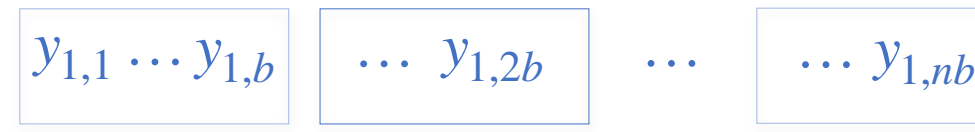

 $\frac{y_{1,m}}{y_{1,m}}$ 

…<br>…

 $\left[ y_{n,m} \right]$ 

1. Do *1 long simulation* of a *given large length m*

 $4.$ 

 $5.$  If the test passes, then the transient is completed in the transient is completed in the transient is completed in the transient is completed in the transient is completed in the transient in the transient in the tra

 $3.$ 

2. Divide it in a *given number wi of* windows of consecutive steps

…<br>…

…<br>…

 $y_{2,1} \cdot y_{2,2} \cdot \dots \cdot y_{2,m}$ 

…<br>…

Typical approach used in the ABM community Based on Welch's graphical method [Welch1983]

- 1. Do *n* simulations of a **given large length** m
- 2. Compute  $Y_t$  for each  $t \in [1,m]$
- 3. Plot all  $Y_t$  Can smooth by averaging with a window of neighbour time points
- 4.1. Choose the time point  $w$  after which **the plot** *seems to converge*
- 4.2. If no such point exists, go back to point 1 and compute  $n$  new simulations

#### **No statistical guarantees**

#### **Not automatic:**

- **Depends on chosen parameters**
- **Decision is human-made**

#### A more recent approach by the ABM community [Grazzini2012]

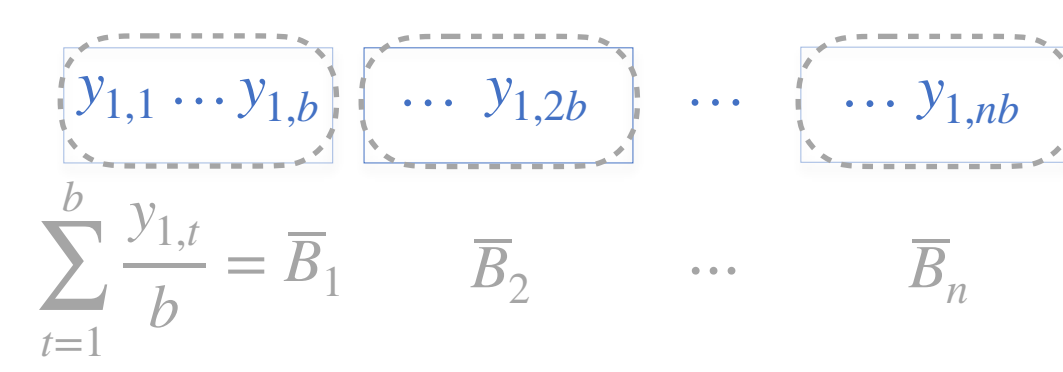

1. Do *1 long simulation* of a *given large length m*

 $4.$ 

 $5.$  If the test passes, then the transient is completed in the transient is completed in the transient is completed in the transient is completed in the transient is completed in the transient in the transient in the tra

- 2. Divide it in a *given number wi of* windows of consecutive steps
- 3. Compute the mean  $B_i$  within each window *Bi*

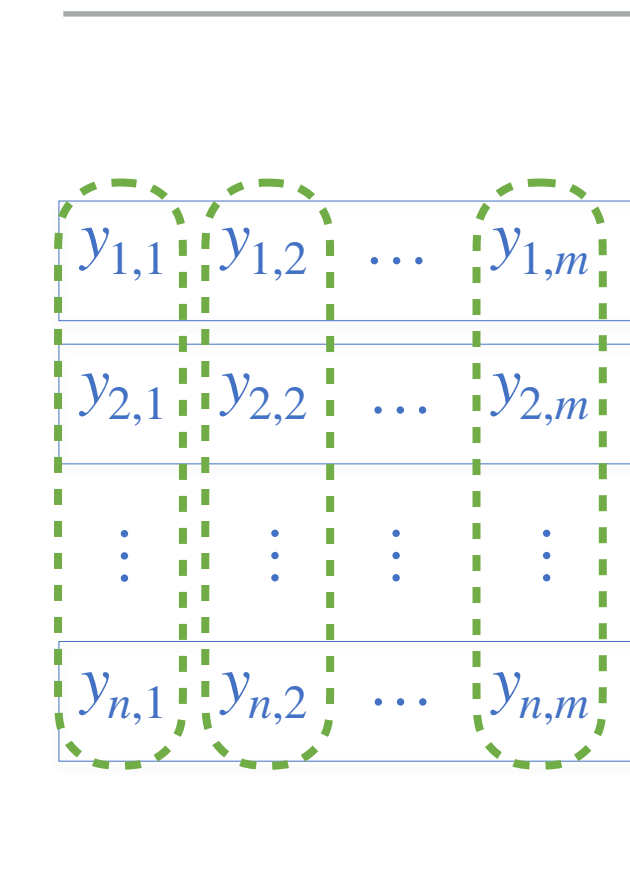

Typical approach used in the ABM community Based on Welch's graphical method [Welch1983]

- 1. Do *n* simulations of a **given large length** m
- 2. Compute  $Y_t$  for each  $t \in [1,m]$
- 3. Plot all  $Y_t$  Can smooth by averaging with a window of neighbour time points
- 4.1. Choose the time point  $w$  after which **the plot** *seems to converge*
- 4.2. If no such point exists, go back to point 1 and compute  $n$  new simulations

#### **No statistical guarantees**

#### **Not automatic:**

- **Depends on chosen parameters**
- **Decision is human-made**

#### A more recent approach by the ABM community [Grazzini2012]

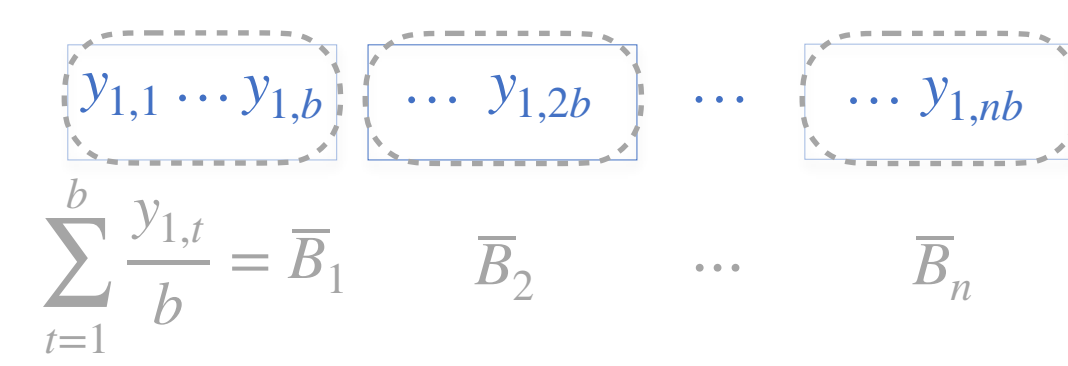

- 1. Do *1 long simulation* of a *given large length m*
- 2. Divide it in a *given number wi of* windows of consecutive steps
- 3. Compute the mean  $B_i$  within each window *Bi*
- 4. Perform a randomness test on the computed means

 $5.$  If the test passes, then the transient is completed in the transient is completed in the transient is completed in the transient is completed in the transient is completed in the transient in the transient in the tra

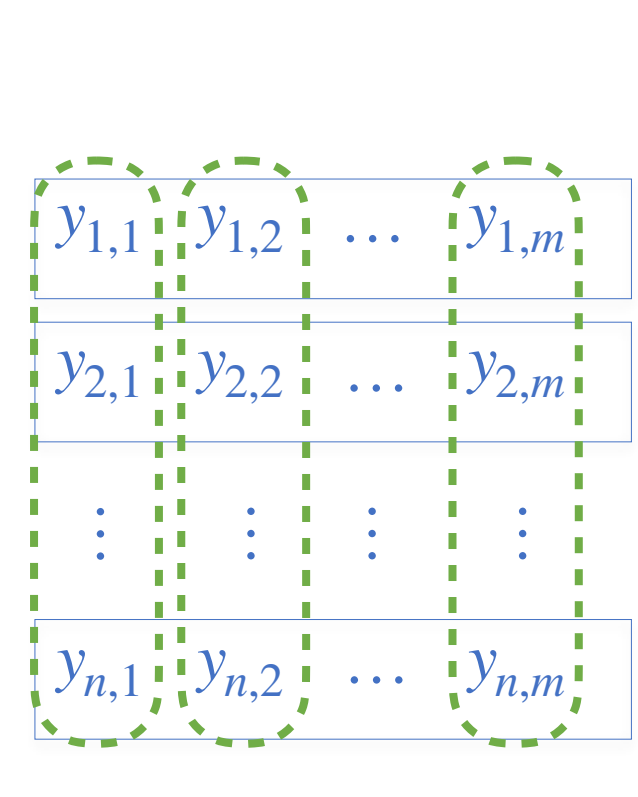

Typical approach used in the ABM community Based on Welch's graphical method [Welch1983]

- 1. Do *n* simulations of a **given large length** m
- 2. Compute  $Y_t$  for each  $t \in [1,m]$
- 3. Plot all  $Y_t$  Can smooth by averaging with a window of neighbour time points
- 4.1. Choose the time point  $w$  after which **the plot** *seems to converge*
- 4.2. If no such point exists, go back to point 1 and compute  $n$  new simulations

### **No statistical guarantees**

#### **Not automatic:**

- **Depends on chosen parameters**
- **Decision is human-made**

#### A more recent approach by the ABM community [Grazzini2012]

$$
\sum_{t=1}^{[y_{1,1} \ldots y_{1,b}]} \overline{B_1} \qquad \overline{B_2} \qquad \cdots \qquad \overline{B_n}
$$

- 1. Do *1 long simulation* of a *given large length m*
- 2. Divide it in a *given number wi of* windows of consecutive steps
	- 3. Compute the mean  $B_i$  within each window
- 4. Perform a randomness test on the computed means
- 5. If the test passes, then the transient is completed

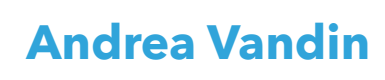

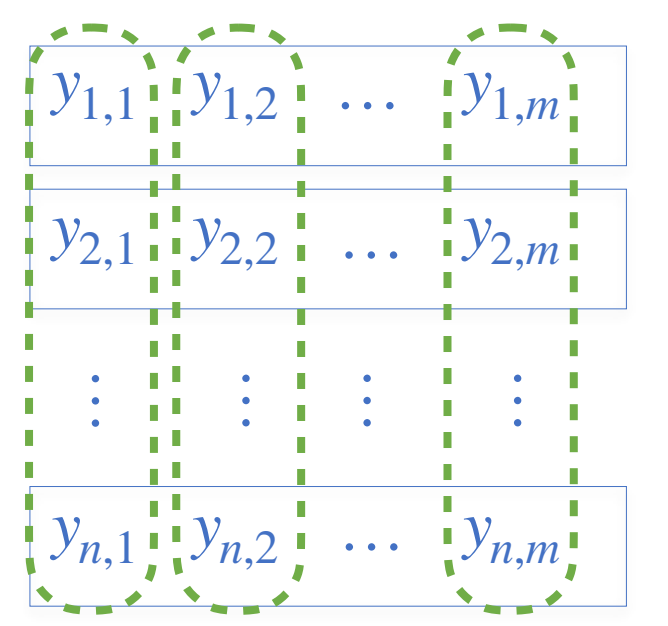

Typical approach used in the ABM community Based on Welch's graphical method [Welch1983]

- 1. Do *n* simulations of a **given large length** m
- 2. Compute  $Y_t$  for each  $t \in [1,m]$
- 3. Plot all  $Y_t$  Can smooth by averaging with a window of neighbour time points
- 4.1. Choose the time point  $w$  after which **the plot** *seems to converge*
- 4.2. If no such point exists, go back to point 1 and compute  $n$  new simulations

### **No statistical guarantees**

#### **Not automatic:**

- **Depends on chosen parameters**
- **Decision is human-made**

A more recent approach by the ABM community [Grazzini2012]

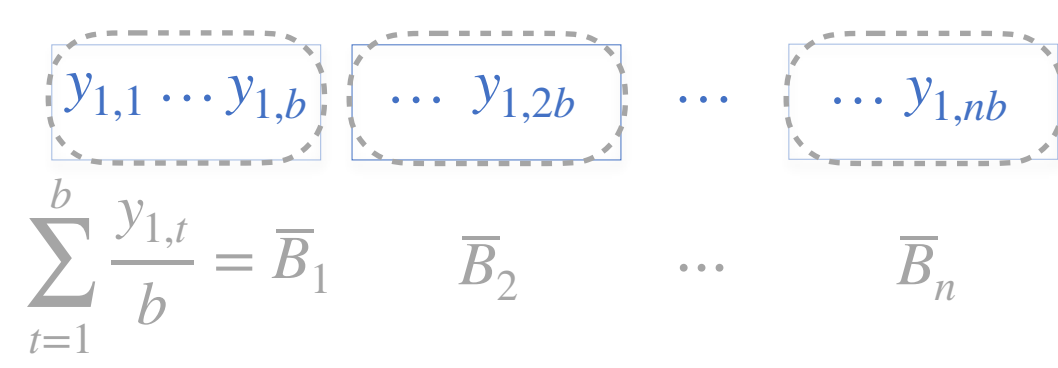

- 1. Do *1 long simulation* of a *given large length m m*
- 2. Divide it in a *given number wi of* windows of consecutive steps *wi*
	- 3. Compute the mean  $B_i$  within each window *Bi*
	- 4. Perform a randomness test on the computed means
- 5. If the test passes, then the transient is completed

### **Has statistical guarantees**

- **Not automatic:**
- **"***with appropriate settings the tests can detect non-stationarity***"**
- **Decision depends on chosen parameters**

 $y_{1,1}$   $y_{1,2}$  …  $y_{1,m}$ 

 $y_{2,1} \cdot y_{2,2} \cdot \dots \cdot y_{2,m}$ 

 $y_{n,1}$   $y_{n,2}$   $\cdots$   $y_{n,m}$ 

…<br>…

…<br>…

…<br>…

…<br>…

This is a rediscovery of part of the Batch Means (BM) method

- First proposal in [Conway1963]
- First automatic version in [Law,Carson1979]
- Approach for steady state analysis
	- Alternative to Replication and Deletion based on 1 long simulation

#### A more recent approach by the ABM community [Grazzini2012]

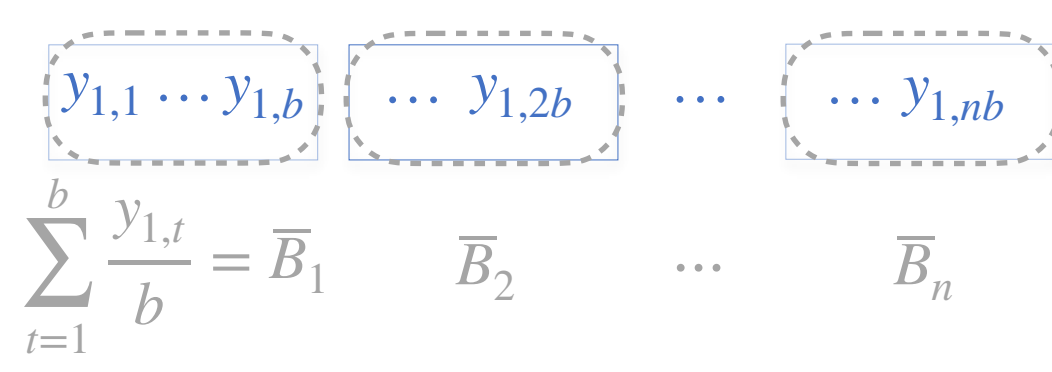

- 1. Do *1 long simulation* of a *given large length m m*
- 2. Divide it in a *given number wi of* windows of consecutive steps *wi*
- 3. Compute the mean  $B_i$  within each window *Bi*
- 4. Perform a randomness test on the computed means
- 5. If the test passes, then the transient is completed

### **Has statistical guarantees**

- **Not automatic:**
- **"***with appropriate settings the tests can detect non-stationarity***"**
- **Decision depends on chosen parameters**

This is a rediscovery of part of the Batch Means (BM) method

- First proposal in [Conway1963]
- First automatic version in [Law, Carson 1979]
- Approach for steady state analysis
	- Alternative to Replication and Deletion based on 1 long simulation

Our automated warmup estimation procedure builds on BM-related results

- We also propose a simple novel version of BM for steady-state analysis
- Based on [Law,Carson1979] [Steiger et al 2005] [Tafazzoli et al 2011] [Gilmore et al 2017]

A more recent approach by the ABM community [Grazzini2012]

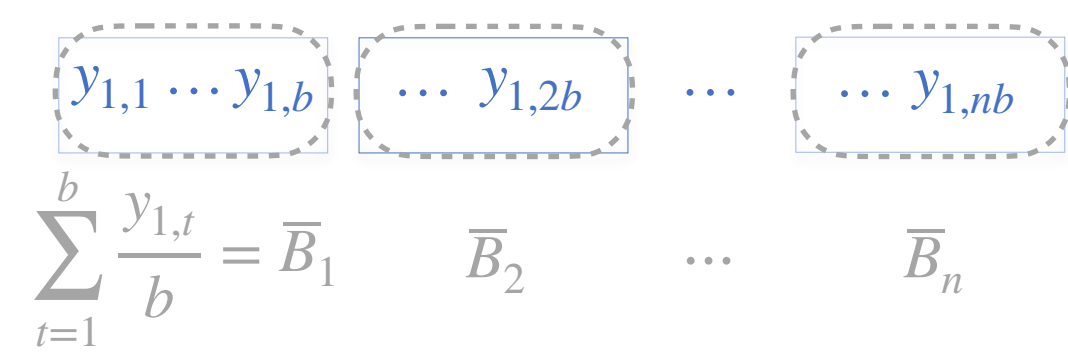

- 1. Do *1 long simulation* of a *given large length m m*
- 2. Divide it in a *given number wi of* windows of consecutive steps *wi*
	- 3. Compute the mean  $B_i$  within each window *Bi*
- 4. Perform a randomness test on the computed means
- 5. If the test passes, then the transient is completed

### **Has statistical guarantees**

- **Not automatic:**
- **"***with appropriate settings the tests can detect non-stationarity***"**
- **Decision depends on chosen parameters**

- 1. Do *1 long simulation* of length *m*
- 2. Divide it in *B batches* of consecutive steps
- 3. Compute the mean  $B_i$  within each batch

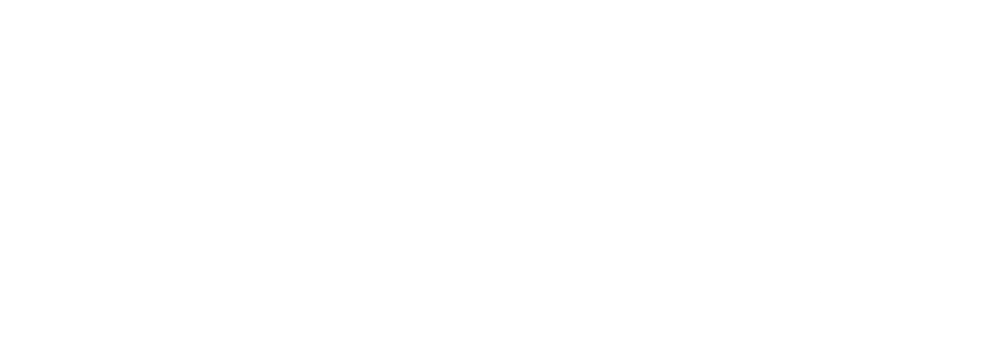

#### 0. Set *m*= *B*\**b*,

*B*=128 is the number of simulation batches *b*=16 is the number of steps in each batch

$$
\sum_{t=1}^{[y_{1,1} \ldots y_{1,b}]} \overline{B_1} \cdots \overline{B_b}
$$

- 1. Do *1 long simulation* of length *m*
- 2. Divide it in *B batches* of consecutive steps
- 3. Compute the mean  $B_i$  within each batch

#### 0. Set *m*= *B*\**b*,

*B*=128 is the number of simulation batches *b*=16 is the number of steps in each batch

$$
\begin{array}{ccc}\n16 & - \cdots \\
\hline\ny_{1,1} \cdots y_{1,b} & \cdots & y_{1,2b} \\
\hline\n\frac{b}{t=1} & \overline{B}_1 & \overline{B}_2 & \cdots & \overline{B}_B\n\end{array}
$$
\n
$$
\begin{array}{ccc}\n16 & - \cdots & \cdots & \cdots & \cdots \\
\hline\n\frac{b}{t=1} & \overline{B}_1 & \overline{B}_2 & \cdots & \overline{B}_B\n\end{array}
$$

- 1. Do *1 long simulation* of length *m*
- 2. Divide it in *B batches* of consecutive steps
- 3. Compute the mean  $B_i$  within each batch

#### 0. Set *m*= *B*\**b*,

*B*=128 is the number of simulation batches *b*=16 is the number of steps in each batch

$$
\frac{16}{y_{1,1} \cdots y_{1,b}} \begin{bmatrix} \cdots & \cdots & 16 \\ \cdots & \cdots & \cdots \\ \cdots & \cdots & \cdots \end{bmatrix} \begin{bmatrix} 16 & \cdots & \cdots \\ \cdots & \cdots & \cdots \\ \cdots & \cdots & \cdots \\ \cdots & \cdots & \cdots \end{bmatrix}
$$
  
\n
$$
\sum_{t=1}^{b} \frac{y_{1,t}}{b} = \overline{B}_1 \qquad \overline{B}_2 \qquad \cdots \qquad \overline{B}_B
$$

- 1. Do *1 long simulation* of length *m*
- 2. Divide it in *B batches* of consecutive steps
- 3. Compute the mean  $B_i$  within each batch
- 4. Perform statistical tests to check if *m* is large enough Discard the first 4 batches Perform a normality test on the computed means Check for low lag-1 autocorrelation on the means

#### 0. Set *m*= *B*\**b*,

*B*=128 is the number of simulation batches *b*=16 is the number of steps in each batch

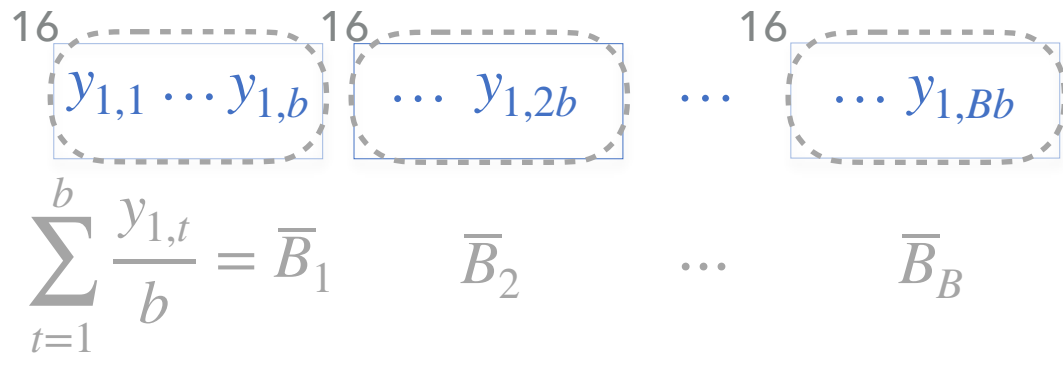

- 1. Do *1 long simulation* of length *m*
- 2. Divide it in *B batches* of consecutive steps
- 3. Compute the mean  $B_i$  within each batch
- 4. Perform statistical tests to check if *m* is large enough Discard the first 4 batches Perform a normality test on the computed means Check for low lag-1 autocorrelation on the means

5.1 If all tests pass, we conclude that the warmup has ended

#### 0. Set *m*= *B*\**b*,

*B*=128 is the number of simulation batches *b*=16 is the number of steps in each batch

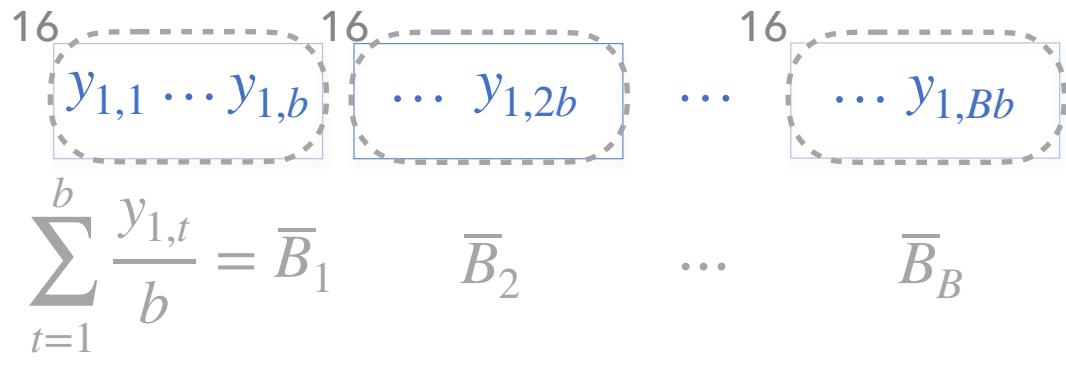

- 1. Do *1 long simulation* of length *m*
- 2. Divide it in *B batches* of consecutive steps
- 3. Compute the mean  $B_i$  within each batch
- 4. Perform statistical tests to check if *m* is large enough Discard the first 4 batches Perform a normality test on the computed means Check for low lag-1 autocorrelation on the means
- 5.1 If all tests pass, we conclude that the warmup has ended

5.2 If one test fails

#### 0. Set *m*= *B*\**b*,

*B*=128 is the number of simulation batches *b*=16 is the number of steps in each batch

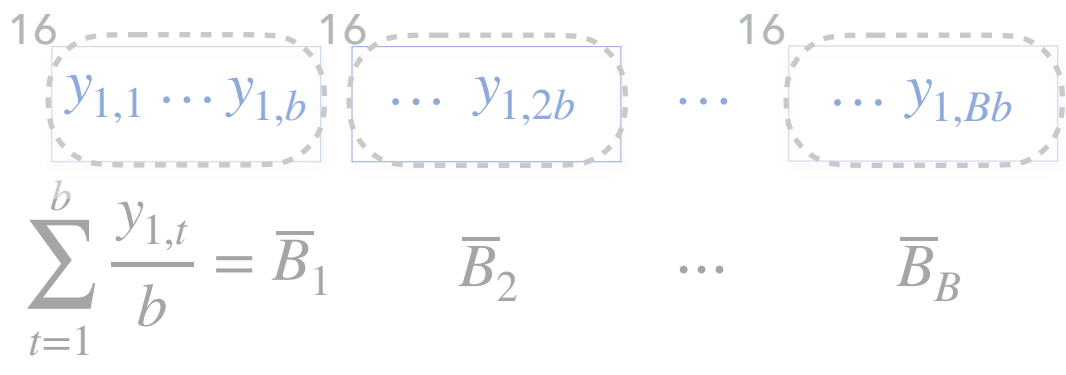

- 1. Do *1 long simulation* of length *m*
- 2. Divide it in *B batches* of consecutive steps
- 3. Compute the mean  $B_i$  within each batch
- 4. Perform statistical tests to check if *m* is large enough Discard the first 4 batches Perform a normality test on the computed means Check for low lag-1 autocorrelation on the means

5.1 If all tests pass, we conclude that the warmup has ended

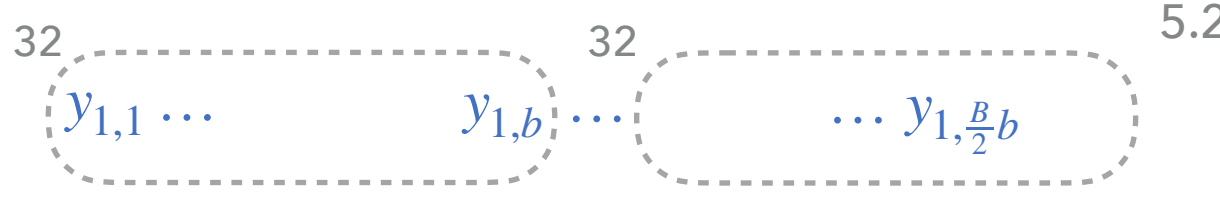

#### 5.2 If one test fails

#### 0. Set *m*= *B*\**b*,

*B*=128 is the number of simulation batches *b*=16 is the number of steps in each batch

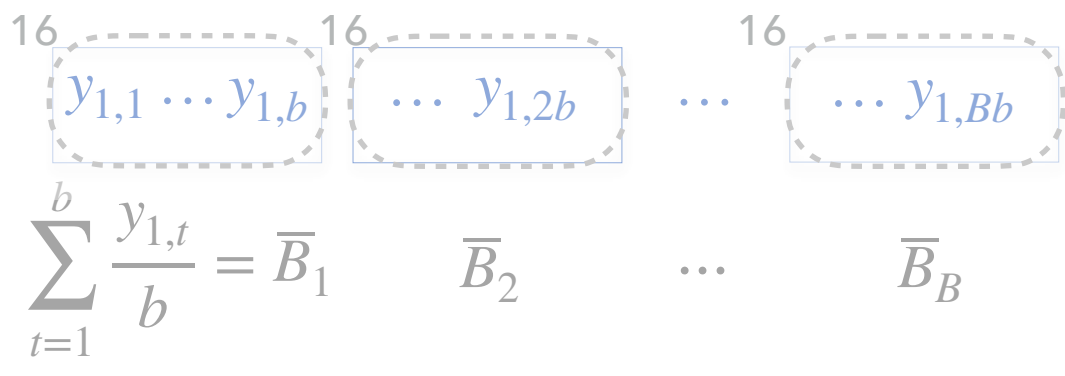

- 1. Do *1 long simulation* of length *m*
- 2. Divide it in *B batches* of consecutive steps
- 3. Compute the mean  $B_i$  within each batch
- 4. Perform statistical tests to check if *m* is large enough Discard the first 4 batches Perform a normality test on the computed means Check for low lag-1 autocorrelation on the means

5.1 If all tests pass, we conclude that the warmup has ended

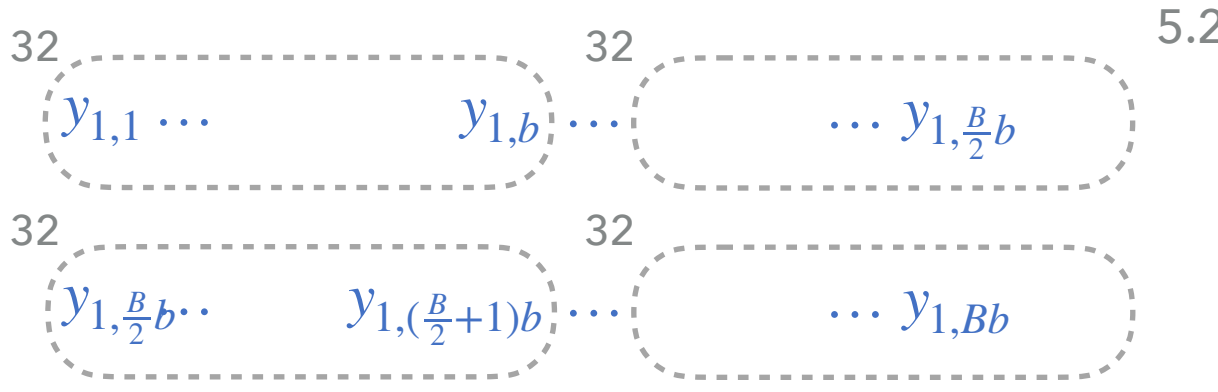

#### 5.2 If one test fails

# **Steady State Analysis by autoBM: our BM-Based Proposal**

#### 0. Set *m*= *B*\**b*,

∑

*n* − *l*

*j*=*l*+1

*B*=128 is the number of simulation batches *b*=16 is the number of steps in each batch

*t*→∞

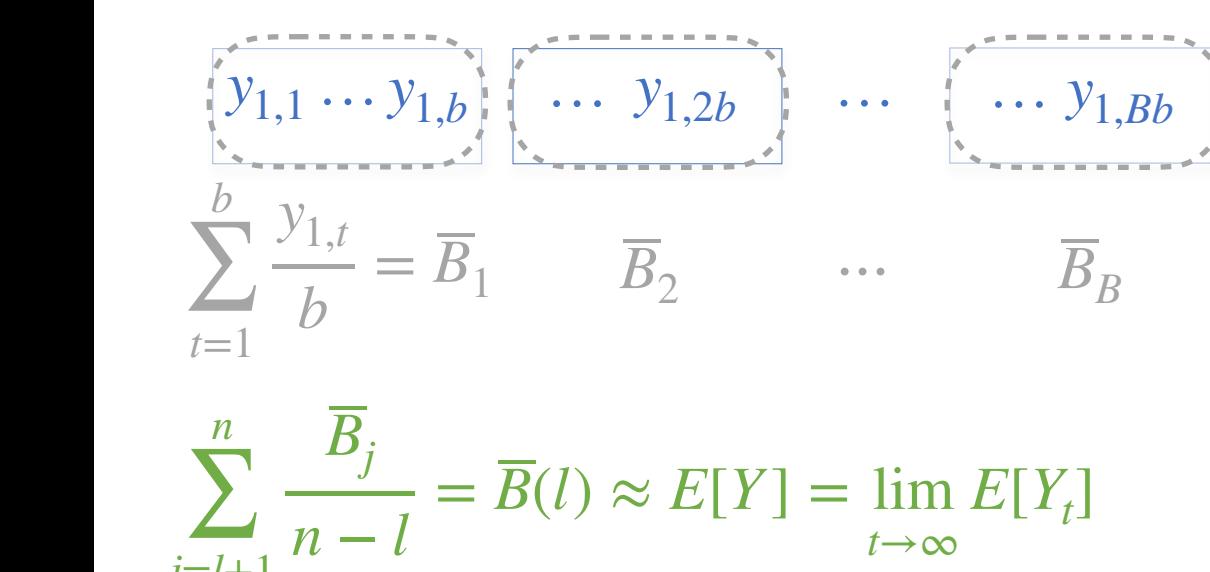

- 1. Do *1 long simulation* of length *m*
- 2. Divide it in *B batches* of consecutive steps
- 3. Compute the mean  $B_i$  within each batch
- 4. Perform statistical tests to check if *m* is large enough Discard the first 4 batches Perform a normality test on the computed means Check for low lag-1 autocorrelation on the means
- 5.1 If all tests pass, we conclude that the warmup has ended

Compute the grand mean (mean of the means) Compute the width *d* of the CI of grand mean Adjust *d* according to the residual correlation in the means

5.2 If one test fails

### **Steady-State Analysis: How To Do It in MultiVeStA?**

Simple repetitive betting market from Kets et al, AAAI 2014

- ‣ 1 event realises at every step with a fixed probability *π*\*
- <sup>\*</sup> 3 Fractional Kelly bettors. Have a belief on  $\pi^*$  and place bets accordingly

A query to study the wealth of each agent and the market price at steady-state

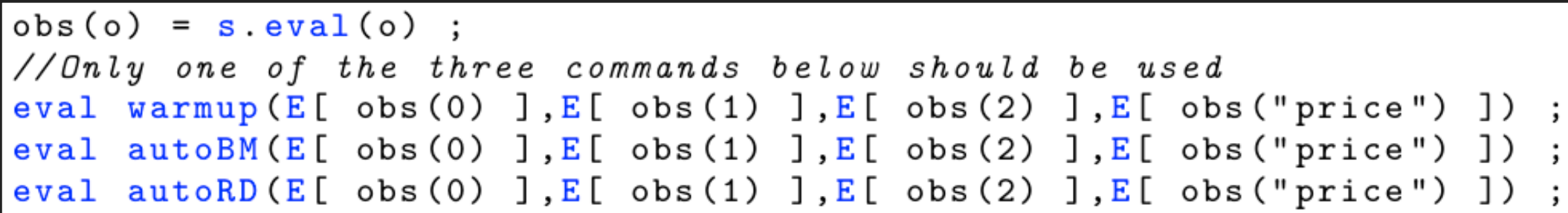

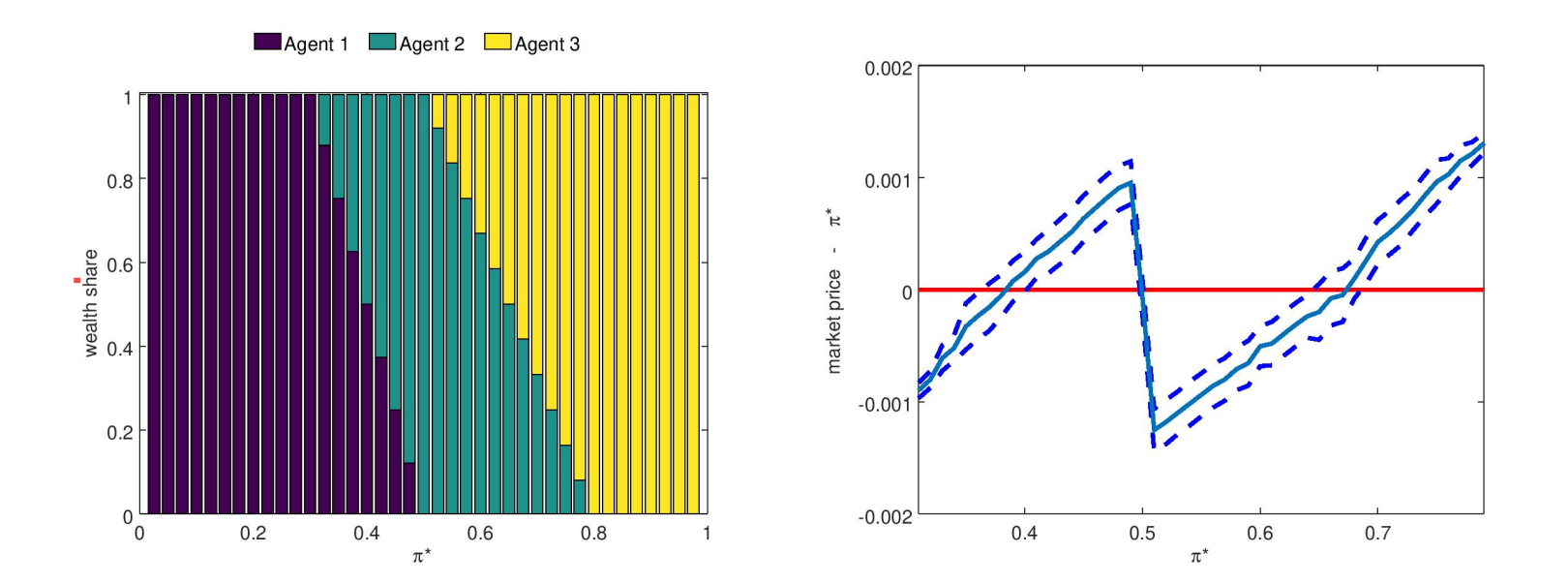

### **OUTLINE**

- 1. Motivation, vision, and proposal
	- 1. Automated analysis with statistical guarantees for ABMs
	- 2. The MultiVeStA Statistical Model Checker
- 2. Transient Analysis of a large-scale financial macro ABM
	- 1. Estimation of expected outcome and Confidence Interval
	- 2. Counterfactual analysis for different model configurations

### **3. Steady-state analysis of a prediction market model**

- 1. Steady-state analysis by Replication and Deletion (RD)
- 2. Warmup estimation
- 3. Steady-state analysis by Batch Means (BM)
- **4. A methodology for ergodicity analysis based on RD and BM**
- 4. Conclusions & Future works

### **A Methodology for Ergodicity Diagnostics**

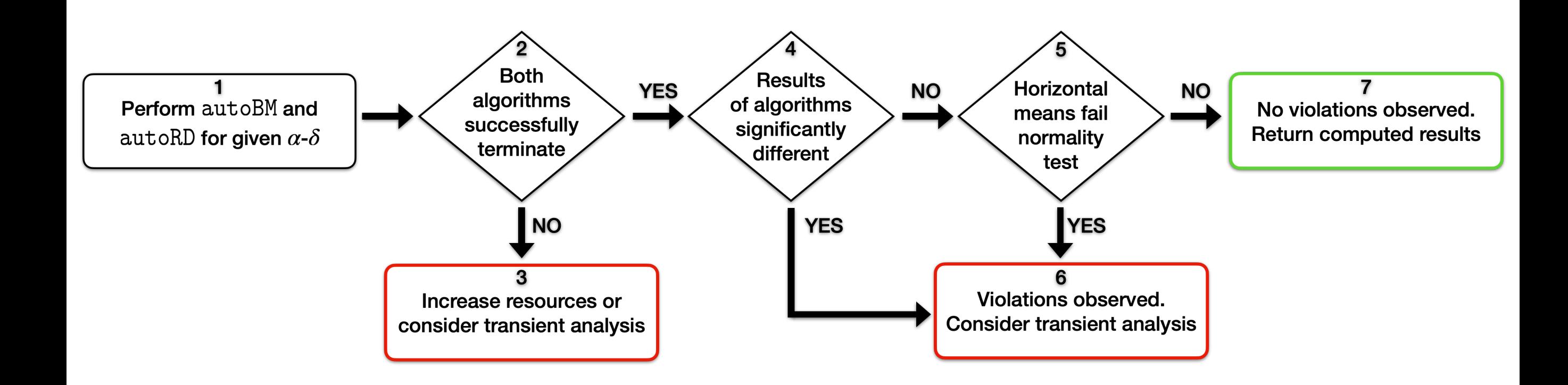

### **OUTLINE**

- 1. Motivation, vision, and proposal
	- 1. Automated analysis with statistical guarantees for ABMs
	- 2. The MultiVeStA Statistical Model Checker
- 2. Transient Analysis of a large-scale financial macro ABM
	- 1. Estimation of expected outcome and Confidence Interval
	- 2. Statistical comparison of different model configurations
- 3. Steady-state analysis of a prediction market model
	- 1. Steady-state analysis by Replication and Deletion (RD)
	- 2. Warmup estimation
	- 3. Steady-state analysis by Batch Means (BM)
	- 4. A methodology for ergodicity analysis based on RD and BM

**43**

### **4. Conclusions & Future works**

### **CONCLUSIONS**

- ▸ Fully automated framework for statistical analysis of ABMs
	- ▸ Transient analysis with statistical tests to compare model configurations
	- ▸ Warmup estimation
	- ▶ Steady-state analysis by Replication and Deletion and by Batch Means
	- ▶ Ergodicity diagnostics
- ▶ Tool-supported one-click analysis:
	- ▸ Less manual error-prone tasks => more reproducibility & reliability
	- ▶ Automatically parallelise simulations: 15 days => 15 hours
	- ▸ Implemented in the statistical analyser MultiVeStA
		- ▸ Supports simulators written in Java, Python, R, C++, JMAB, NetLogo
- ▸ Validated on two models from the literature:
	- ▸ Large-scale macro financial ABM, Small-scale prediction market model
	- ▸ We obtained new insights on the considered models
	- ▸ We avoid analysis errors from previous publications
- ▶ Our approach is rooted in results from:
	- ▸ Communities of Simulation, Computer Science, Operations Research
	- ▸ We aim at strengthening the cross-fertilisation of these communities with the ABM one

### **FUTURE WORK**

- Add more techniques
	- ▸ Detection of multiple stationary points
	- ▸ Advanced SMC techniques to
		- ▸ Handle rare events, Reduce number of simulations required
	- ▸ More!? Model calibration, Sensitivity analysis, …
- Apply the approach to further models and domains
	- Any JMAB model is now natively supported
	- ▸ We have integrated a 'classic' ABM model, Islands model [FagioloDosi2003]
	- We wish to natively support further frameworks for ABM modelling
		- ▸ LSD, JASMINE, Mesa, …
- Would you like to use MultiVeStA to analyse your models?
	- ▸ Just contact us andrea.vandin@santannapisa.it
- Interested in projects related to MultiVeStA?
	- ▸ Just contact us! andrea.vandin@santannapisa.it

### **REFERENCES**

**[Secchi,Seri2017]** Secchi, D. and R. Seri (2017). Controlling for false negatives in agent-based models: a review of power analysis in organizational research. Computational and Mathematical Organization Theory 23(1), 94–121.

**[Caiani et al2016]** Caiani, A., A. Godin, E. Caverzasi, M. Gallegati, S. Kinsella, and J. E. Stiglitz (2016). Agent based-stock flow consistent macroeconomics: Towards a benchmark model. Journal of Economic Dynamics and Control 69, 375–408

**[Welch1947]** Welch, B. L. (1947). The generalization ofstudent's' problem when several different population variances are involved. Biometrika 34(1/2), 28–35.

**[Chow2002]** Chow, S.-C., J. Shao, and H. Wang (2002). A note on sample size calculation for mean comparisons based on noncentral tstatistics. Journal of biopharmaceutical statistics 12(4), 441–456.

**[Law,Kelton2015]** Law, A. M. and D. M. Kelton (2015). Simulation Modeling and Analysis (5th ed.). McGraw-Hill Higher Education, http:// www.averill-law.com/simulation-book/

**[Kets et al2014]** Kets, W., D. M. Pennock, R. Sethi, and N. Shah (2014). Betting strategies, market selection, and the wisdom of crowds. In Twenty-Eighth AAAI Conference on Artificial Intelligence.

**[Bottazzi,Giachini2019]** Bottazzi, G. and D. Giachini (2019b). Far from the madding crowd: Collective wisdom in prediction markets. Quantitative Finance 19(9), 1461–1471

**[Conway1963]** Conway, R. W. (1963). Some tactical problems in digital simulation. Management Science 10(1), 47–61.

**[Law,Carson1979]** Law, A. M. and J. S. Carson (1979). A sequential procedure for determining the length of a steady-state simulation. Operations Research 27(5), 1011–1025.

**[Steiger et al 2005]** Steiger, N. M., E. K. Lada, J. R. Wilson, J. A. Joines, C. Alexopoulos, and D. Goldsman (2005). Asap3: A batch means procedure for steady-state simulation analysis. ACM Transactions on Modeling and Computer Simulation (TOMACS) 15(1), 39–73.

**[Tafazzoli et al 2011]** Tafazzoli, A., J. R. Wilson, E. K. Lada, and N. M. Steiger (2011). Performance of skart: A skewness-and autoregressionadjusted batch means procedure for simulation analysis. INFORMS Journal on Computing 23(2), 297–314.

**[Gilmore et al 2017]** Gilmore, S., D. Reijsbergen, and A. Vandin (2017). Transient and steady-state statistical analysis for discrete event simulators. In Integrated Formal Methods - 13th International Conference, IFM 2017, Proceedings, pp. 145–160.

### **Would you like to join the MultiVeStA family?**

### ▸ **Projects available**

- As an exam for this course
- ▸ As starting points for Master projects?
- ▶ As starting points for longer collaborations!?

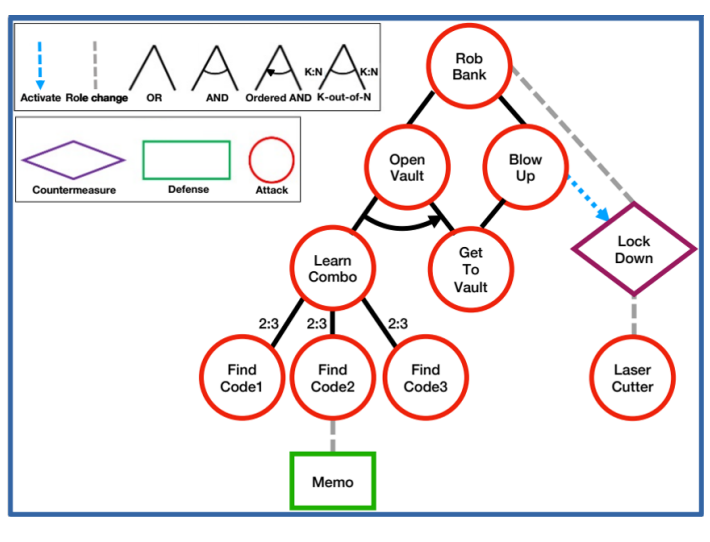

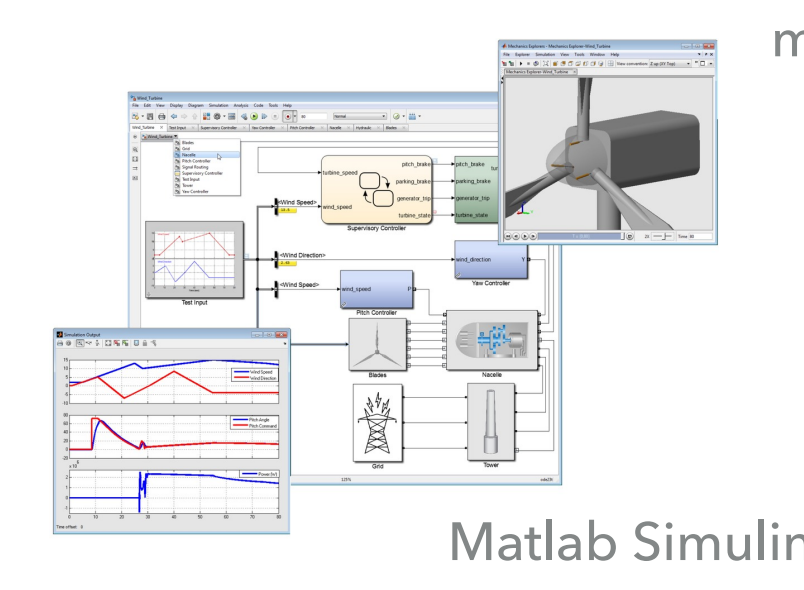

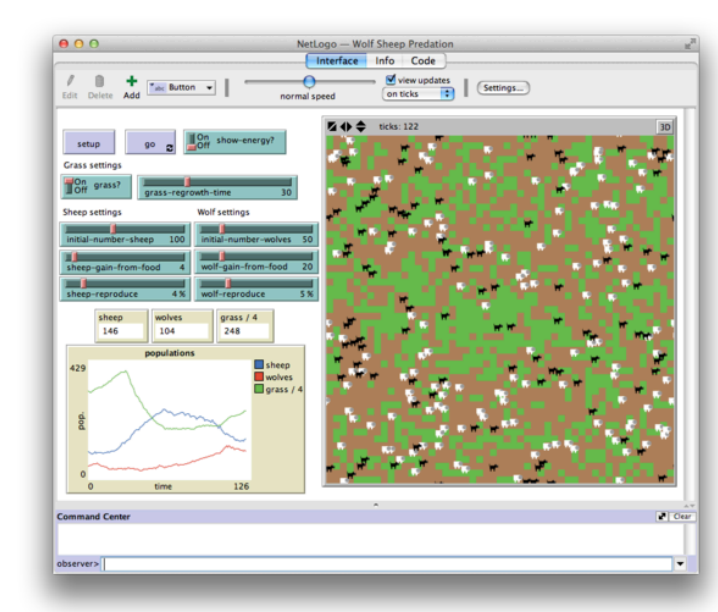

RisQFLan - Security NetLogo multi-agent modeling millions of students/teachers/researchers

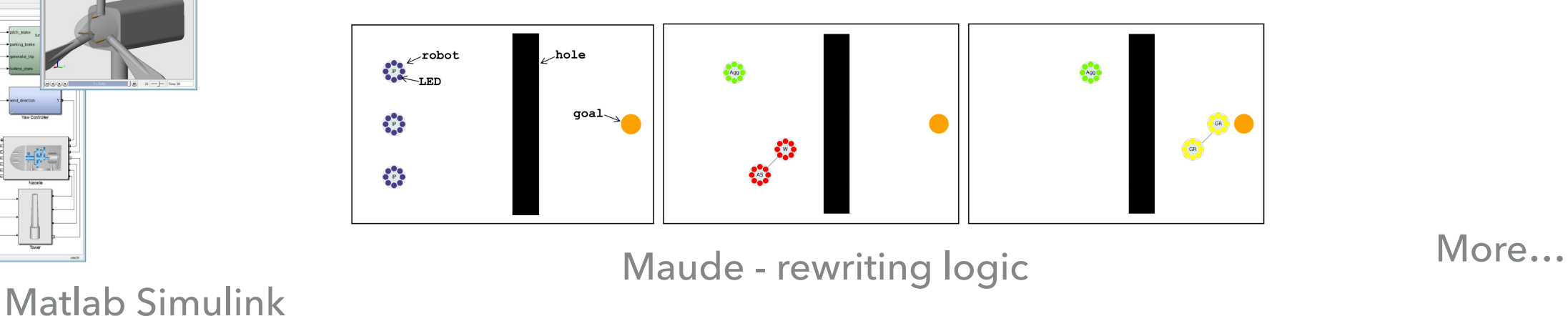

Schelling

Happy agents:

#### **Andrea Vandin <https://bit.ly/MultiVeStATool>**

Mesa: ABM in Python

효<br>ខ្លាំ 150·
## THANK YOU FOR YOUR ATTENTION!

## QUESTIONS? FEEDBACK?

JEDC Paper

https://www.sciencedirect.com/science/article/abs/pii/S0165188922001634

Tool and models available at: <https://bit.ly/MultiVeStATool>